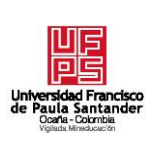

## **UNIVERSIDAD FRANCISCO DE PAULA SANTANDER OCAÑA**

**Documento FORMATO HOJA DE RESUMEN PARA TRABAJO DE GRADO Código F-AC-DBL-007 Fecha 08-07-2021 Revisión B Dependencia DIVISIÓN DE BIBLIOTECA Aprobado SUBDIRECTOR ACADEMICO Pág. 1(124)**

## **RESUMEN – TRABAJO DE GRADO**

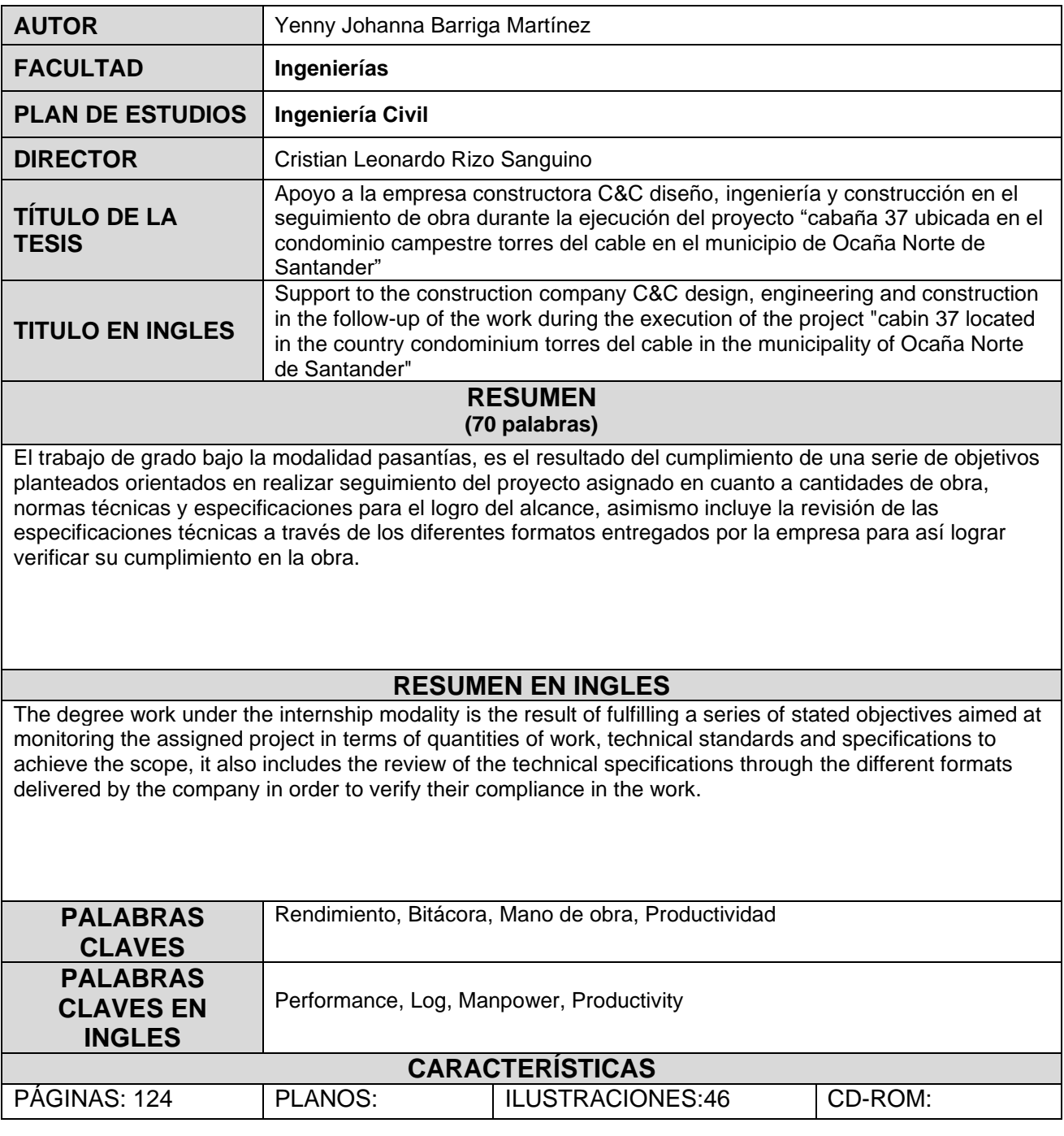

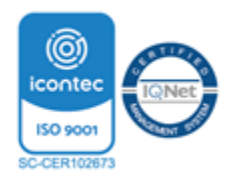

**Apoyo a la empresa constructora C&C diseño, ingeniería y construcción en el seguimiento de obra durante la ejecución del proyecto "cabaña 37 ubicada en el condominio campestre torres del cable en el municipio de Ocaña Norte de Santander"**

**Yenny Johanna Barriga Martínez**

**Facultad de Ingenierías, Universidad Francisco de Paula Santander Ocaña**

**Ingeniería Civil**

**Ing. Cristian Leonardo Rizo Sanguino** 

**03 Marzo del 2022**

# Índice

<span id="page-2-18"></span><span id="page-2-17"></span><span id="page-2-16"></span><span id="page-2-15"></span><span id="page-2-14"></span><span id="page-2-13"></span><span id="page-2-12"></span><span id="page-2-11"></span><span id="page-2-10"></span><span id="page-2-9"></span><span id="page-2-8"></span><span id="page-2-7"></span><span id="page-2-6"></span><span id="page-2-5"></span><span id="page-2-4"></span><span id="page-2-3"></span><span id="page-2-2"></span><span id="page-2-1"></span><span id="page-2-0"></span>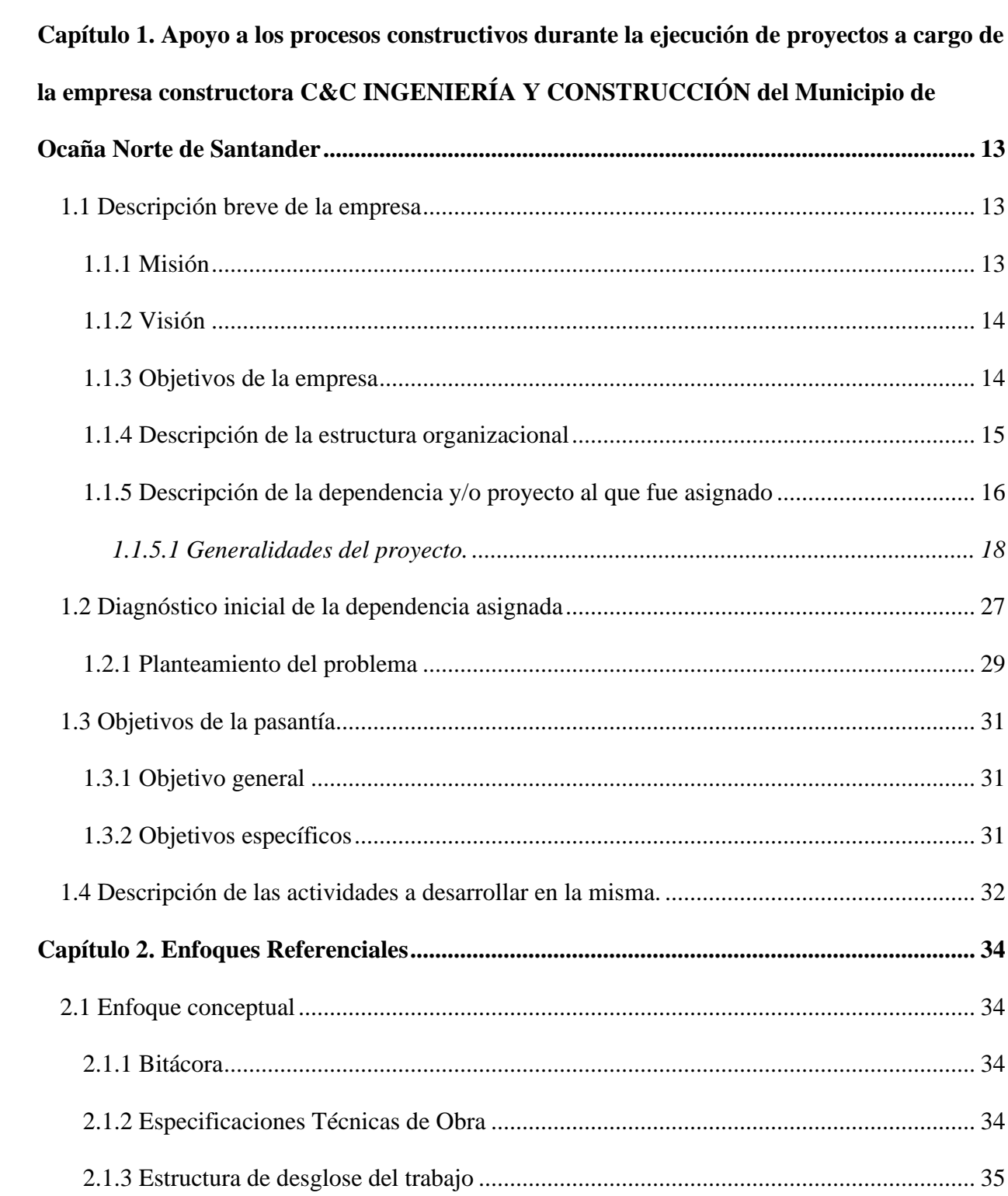

<span id="page-3-0"></span>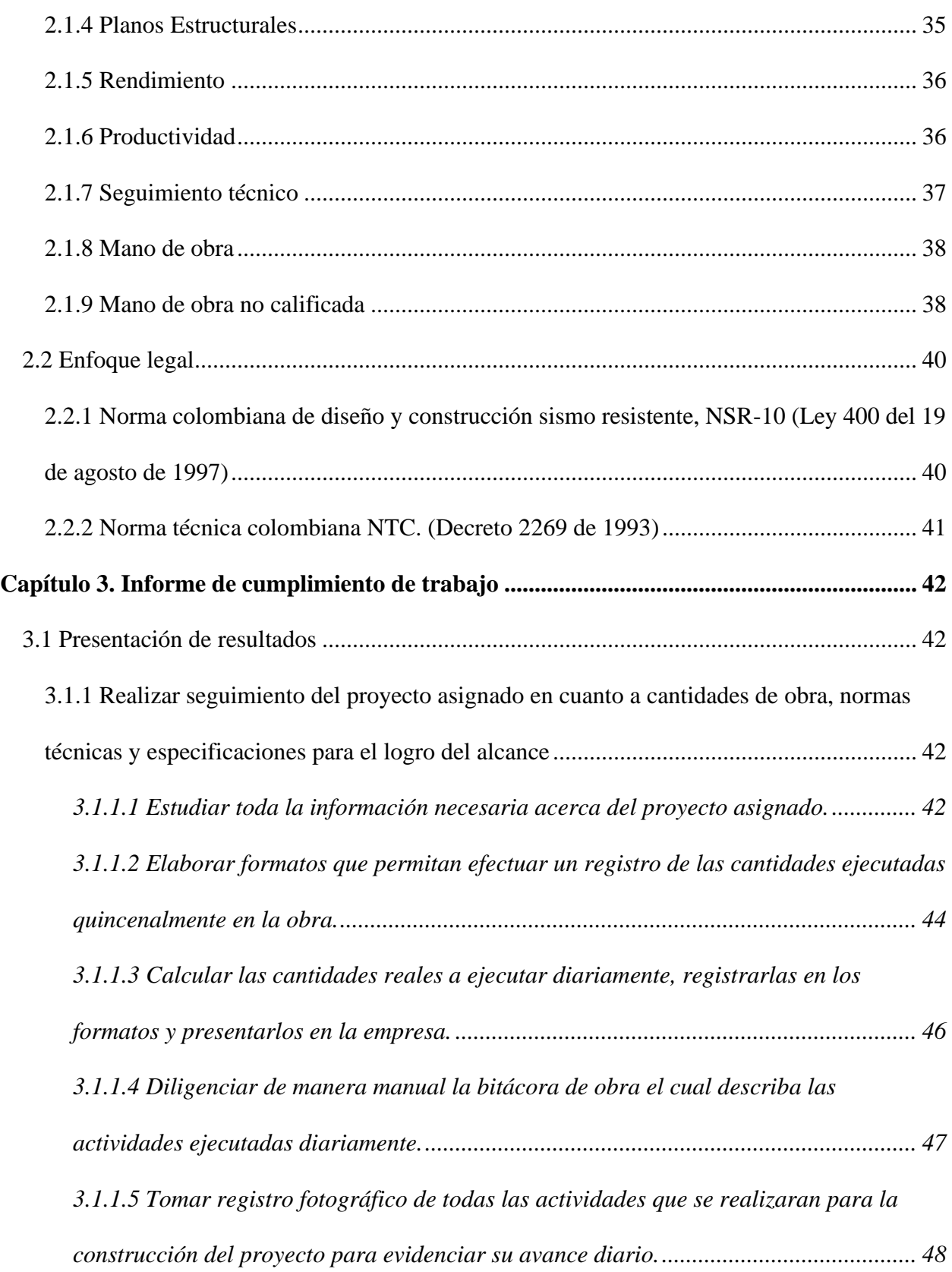

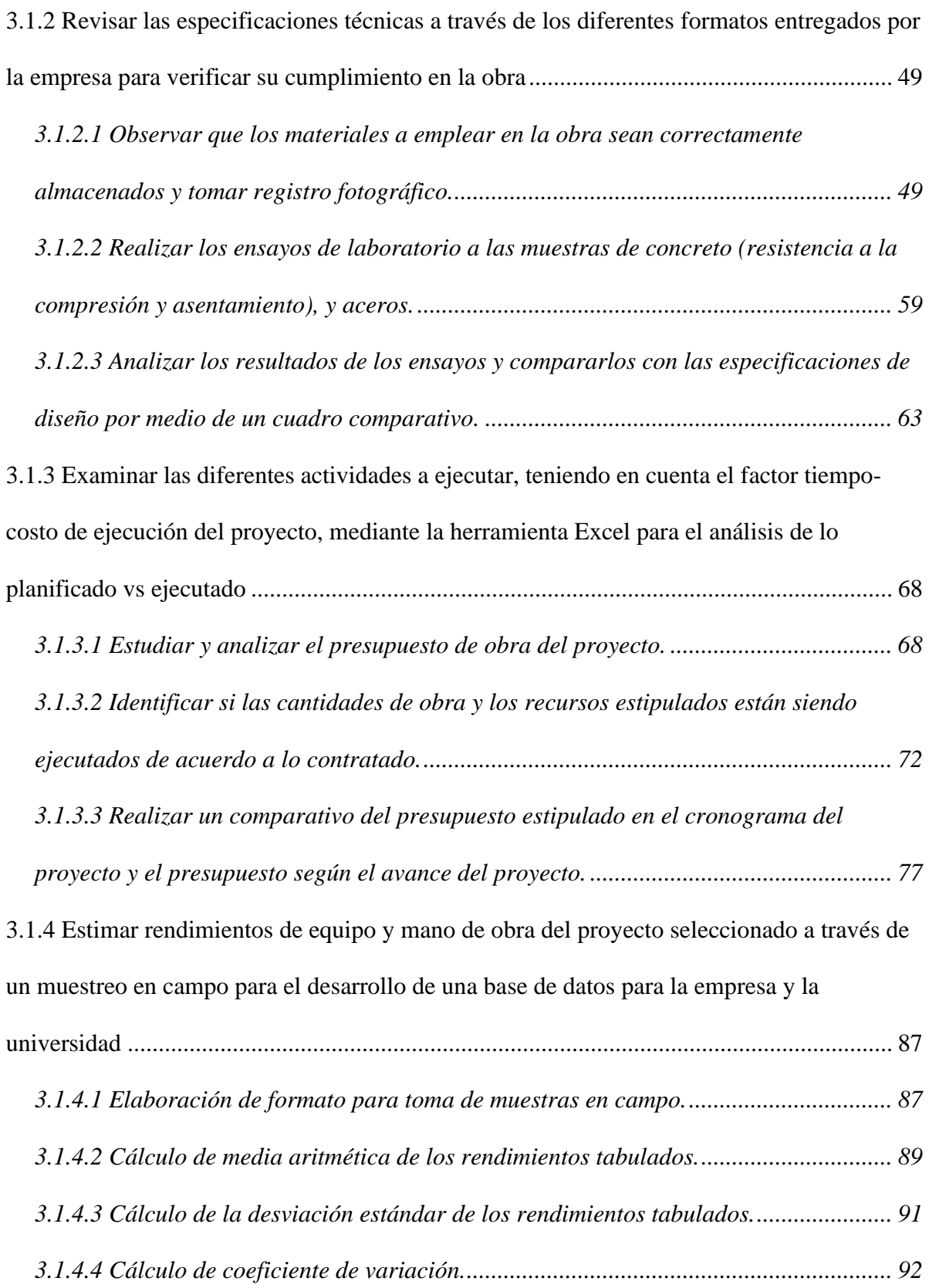

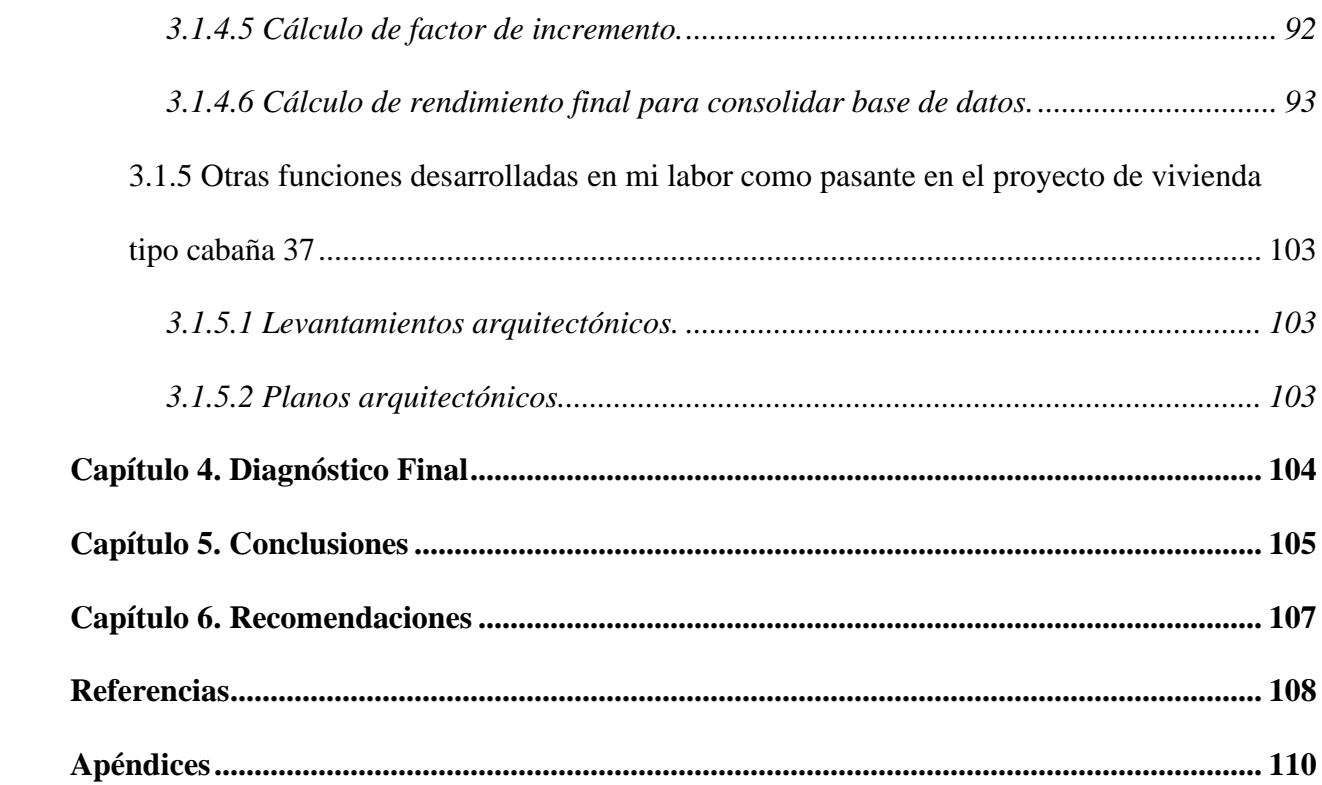

# **Lista de Figuras**

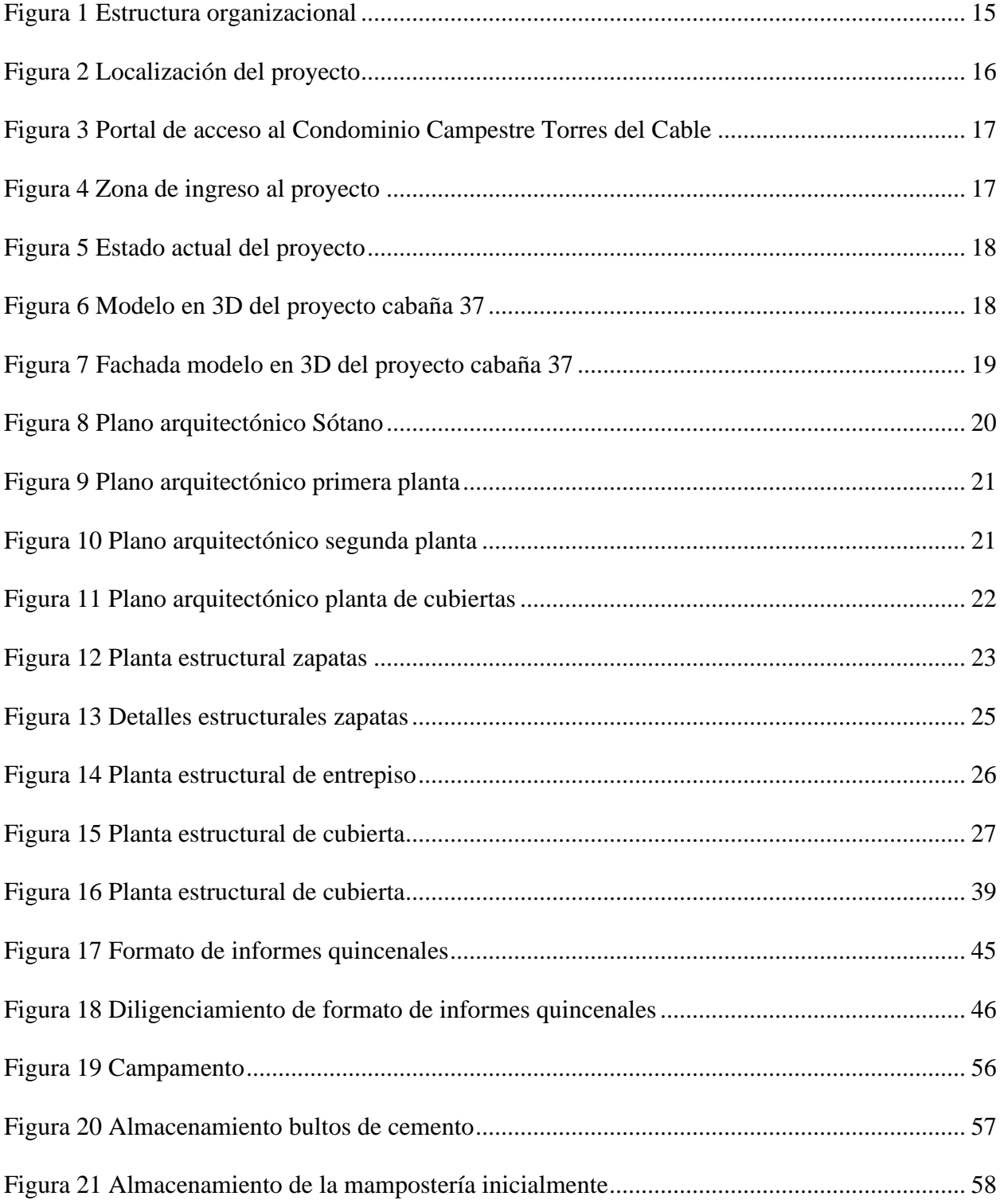

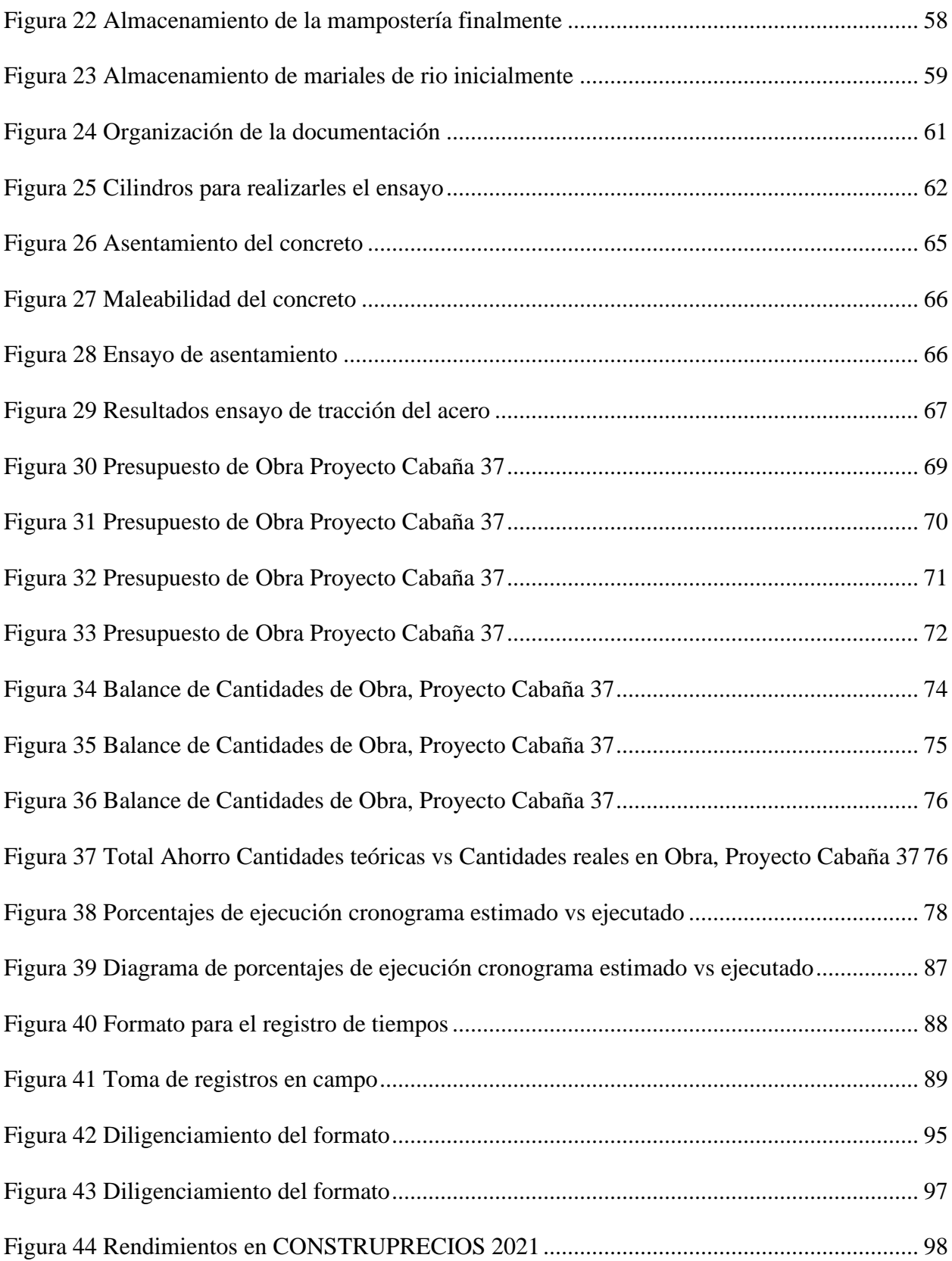

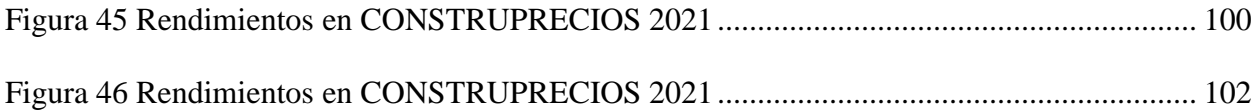

# **Lista de Tablas**

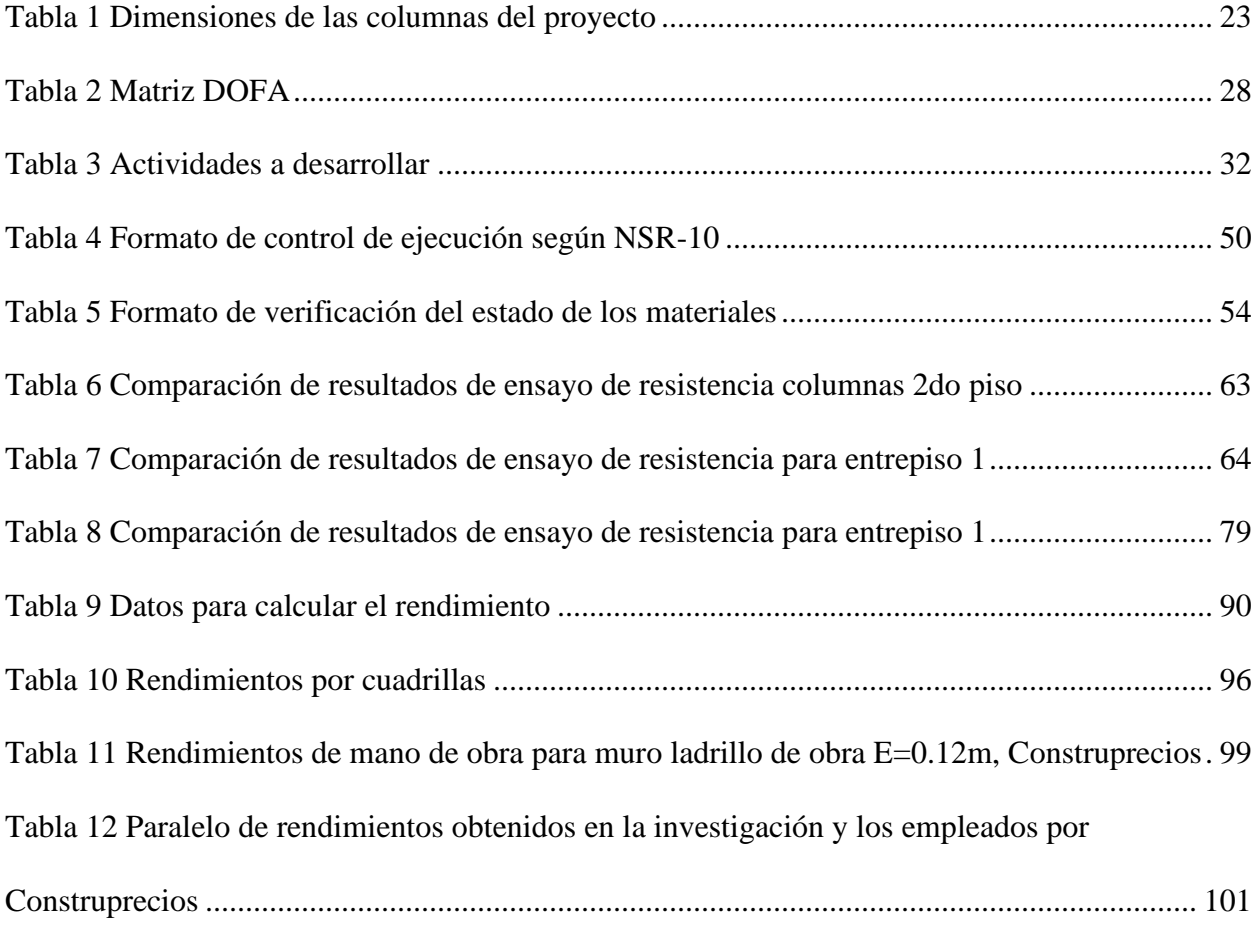

# **Lista de Apéndices**

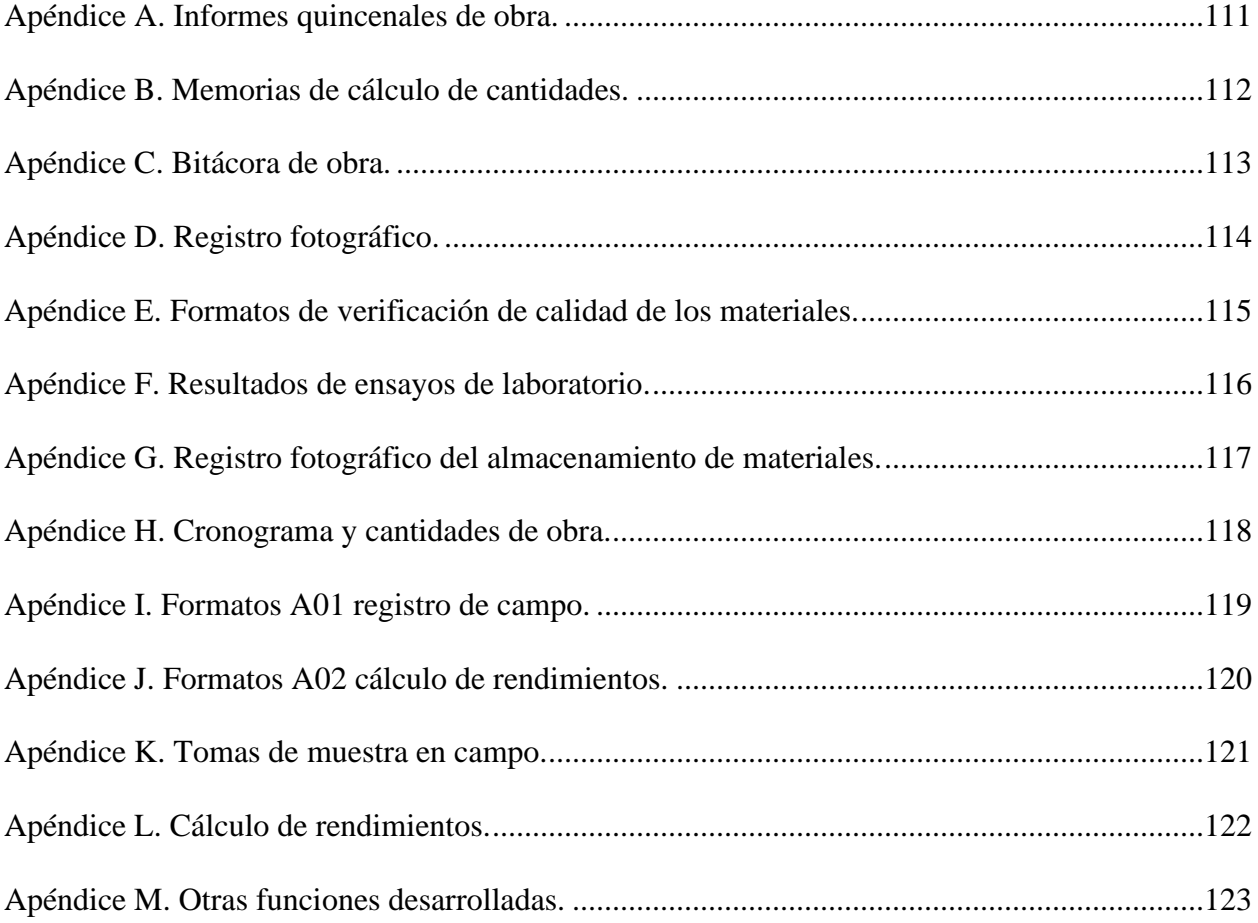

## **Resumen**

El trabajo de grado bajo la modalidad pasantías titulado "Apoyo a la empresa constructora C&C Diseño, Ingeniería y Construcción en el seguimiento de obra durante la ejecución del proyecto "Cabaña 37 ubicada en el condominio campestre torres del cable en el municipio de Ocaña Norte de Santander"", es el resultado del cumplimiento de una serie de objetivos planteados orientados en realizar seguimiento del proyecto asignado en cuanto a cantidades de obra, normas técnicas y especificaciones para el logro del alcance, asimismo incluye la revisión de las especificaciones técnicas a través de los diferentes formatos entregados por la empresa para así lograr verificar su cumplimiento en la obra. Cabe resaltar que en el presente informe se realizó un estudio a profundidad de las diferentes actividades a ejecutar, teniendo en cuenta el factor tiempo-costo de ejecución del proyecto, empleando la herramienta Excel para el análisis de lo planificado vs ejecutado, del mismo modo se muestra una propuesta de estimación de rendimientos de equipo y mano de obra del proyecto seleccionado a través de un muestreo en campo para el desarrollo de una base de datos para la empresa y la universidad. Finalmente se presentan las conclusiones las cuales nos dan un balance positivo debido a que se logró dar cumplimiento sin inconveniente alguno a cada uno de los objetivos propuestos al inicio del proceso de la pasantía.

## **Introducción**

En la actualidad el ámbito de las construcciones se basa en los pilares fundamentales de alcance, tiempo, costo y calidad; las cuales se emplean con el objeto de generar construcciones de gran desarrollo y que a su vez contribuyan al crecimiento y evolución de la sociedad; por tal motivo los proyectos a ejecutar deben contar con un ingeniero civil capaz de liderar y apoyar cada uno de los procesos constructivos a llevar a cabo durante la ejecución de proyecto. Es por esto que la empresa C&C INGENIERIA Y CONTRUCCION, apoyándose de profesionales idóneos y de pasantes, que en conjunto realizan seguimiento a los diferentes proyectos que se están ejecutando dentro de nuestro municipio.

El presente informe tiene como propósito dar a conocer los resultados del cumplimiento de una serie de objetivos y actividades planteadas como trabajo de grado bajo la modalidad pasantías, el cual contó con un trabajo en campo que se llevó a cabo en un periodo de cuatro meses comprendidos de septiembre a diciembre bajo la dirección de la empresa Constructora C&C INGENIERIA Y CONTRUCCION; en el mismo encontraremos un enfoque orientado hacia de apoyo al ingeniero residente del proyecto de vivienda tipo cabaña ubicada en el condominio campestre Torres del cable. Asimismo, una parte del trabajo se encuentra orientado al cumplimiento de un objetivo investigativo en el cual se basa en la estimación de los rendimientos de equipo y mano de obra del proyecto seleccionado a través de un muestreo en campo el cual nos permitirá desarrollar una base de datos capaz de brindar información actualizada que será un gran aporte para la empresa y la universidad.

# <span id="page-13-0"></span>**[Capítulo 1. Apoyo a los procesos constructivos durante la ejecución de proyectos a cargo de](#page-2-0)  [la empresa constructora C&C INGENIERÍA Y CONSTRUCCIÓN del Municipio de](#page-2-0)  [Ocaña Norte de Santander](#page-2-0)**

#### <span id="page-13-1"></span>**1.1 [Descripción breve de la empresa](#page-2-1)**

La constructora C&C INGENIERIA Y CONSTRUCCION, es una empresa comprometida con el crecimiento social y económico de la región y sus alrededores, la cual se encarga de desarrollar proyectos de arquitectura e ingeniería y otras actividades conexas de consultoría técnica.

**Dirección y teléfono:** Mnz. 1 lote 1 Urbanización Monte Lago **Nombre del jefe inmediato:** Ingeniero Cristian Leonardo Rizo Sanguino **Cel**. 3144113313

**Función encargada:** Apoyo a la empresa Constructora C&C Ingeniería y Construcción en el seguimiento de obra durante la ejecución del proyecto "Cabaña 37 ubicada en el Condominio Campestre Torres del Cable en el municipio de Ocaña Norte de Santander"

#### <span id="page-13-2"></span>*1.1.1 [Misión](#page-2-2)*

Somos una constructora Ocañera, innovadora, competente, con alta calidad humana, la cual cuenta con personal calificado, con amplia experiencia en diseño y construcción de proyectos habitacionales, locales comerciales, institucionales,

industriales, lo que nos convierte en una empresa sólida, que cumple con las expectativas de los clientes internos y externos. (Constructora C&C, 2021)

### <span id="page-14-0"></span>*[1.1.2 Visión](#page-2-3)*

Para el año 2.030 la constructora C&C Ingeniería y construcción, estará en el rango de las mejores empresas constructoras a nivel nacional, destacándose por su compromiso, calidad e innovación; contando con la mejor tecnología, con personal altamente calificado, capaz de ofrecer el mejor portafolio de servicios en cuanto a infraestructura moderna. (Constructora C&C, 2021)

#### <span id="page-14-1"></span>*[1.1.3 Objetivos de la empresa](#page-2-4)*

- $\checkmark$  Diseñar y construir proyectos innovadores con calidad y eficiencia.
- ✓ Orientar correctamente el recurso humano y contribuir al mejoramiento de su calidad de vida.
- $\checkmark$  Formar equipos de profesionales y trabajadores de excelencia, con un claro compromiso con la Calidad.
- $\checkmark$  Planear y estructurar de manera eficaz las solicitudes del cliente para responder de manera oportuna a sus requerimientos.
- $\checkmark$  Posicionar a la Constructora C&C Ingeniería y Construcción en el competitivo mundo de la construcción como una empresa seria, fiel a sus compromisos con clientes, proveedores y

trabajadores y con capacidad para desarrollar proyectos de arquitectura e ingeniería y otras actividades conexas de consultoría técnica para así contribuir al desarrollo de la región.

- $\checkmark$  Aumentar la productividad laboral a través de la capacitación del personal con el fin de obtener eficiencia, calidad y economía en los proyectos a ejecutar.
- $\checkmark$  Contribuir al desarrollo social y económico del país a través del desarrollo de una empresa sostenible y rentable capaz de responder a las necesidades del entorno.

#### <span id="page-15-0"></span>*[1.1.4 Descripción de la estructura organizacional](#page-2-5)*

La empresa C&C Ingeniería y Construcción está constituida como una sociedad por acciones simplificadas, la cual cuenta con una estructura organizacional conformada por un representante legal, y a partir de allí se desglosa el área financiera y el área técnica tal y como se muestra en Figura 1.

### **Figura 1**

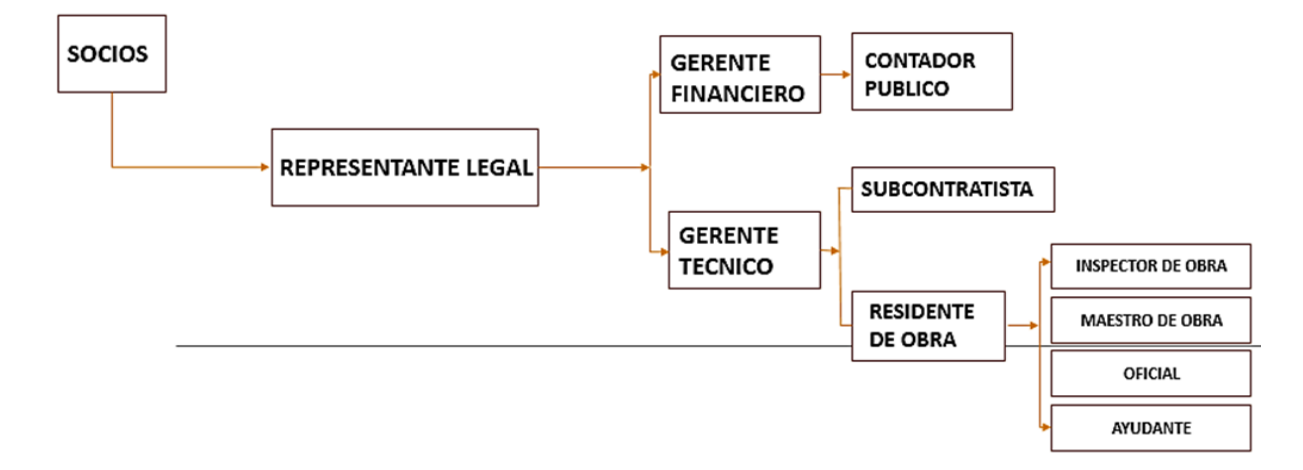

*Estructura organizacional*

*Nota.* La información fue obtenida de (Constructora C&C, 2021)

### <span id="page-16-0"></span>*[1.1.5 Descripción de la dependencia y/o proyecto al que fue asignado](#page-2-6)*

El proyecto al cual será asignado el pasante para la realización del seguimiento a los diferentes procesos constructivos corresponde a la construcción de la cabaña 37 ubicada en el condominio campestre torres del cable del municipio de Ocaña Norte de Santander.

#### **Cabaña ubicada en el lote 37 del Condominio Campestre Torres Del Cable.** Se

encuentra en la vía que comunica con el Estadio Hermides Padilla perteneciente a la zona rural del municipio de Ocaña – Norte de Santander. La ubicación detallada se muestra en la Figura 2.

### **Figura 2**

*Localización del proyecto*

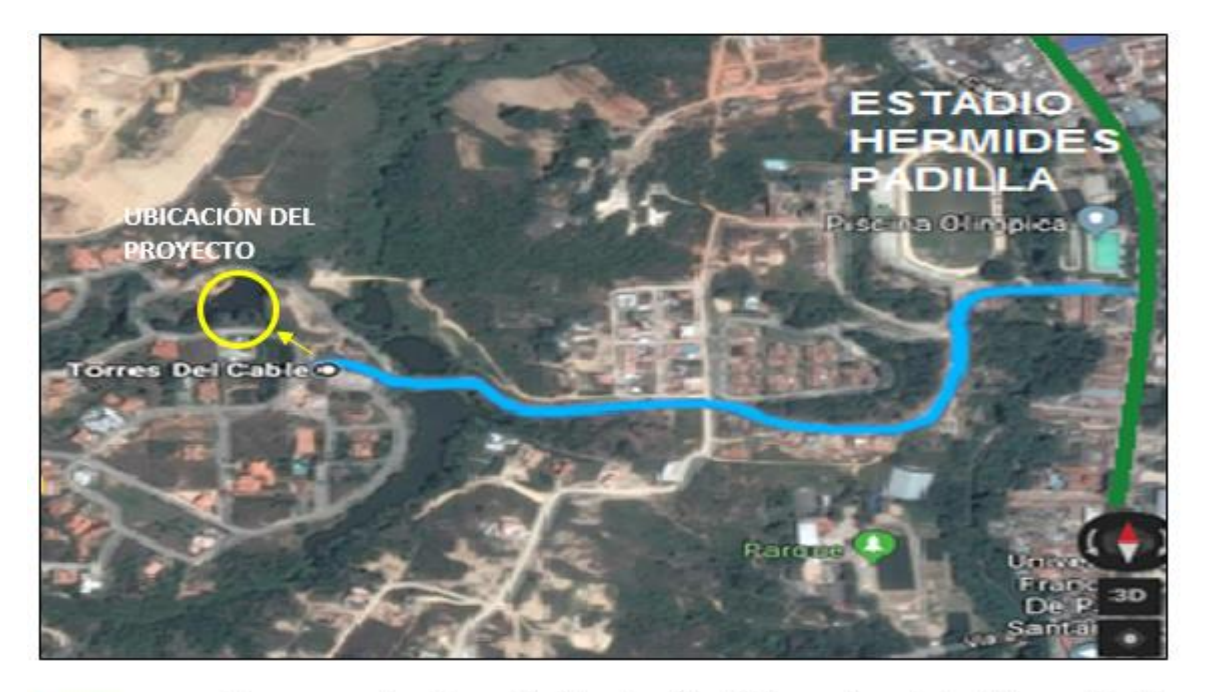

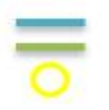

Vía que comunica a la avenida Francisco Fernández con el condominio Torres del cable Avenida Francisco Fernández de contreras Ubicación del proyecto

*Nota.* La información fue obtenida de (Google Earth, 2021)

Del mismo modo, en las Figuras 3 y 4 se muestra el portal de acceso al condominio y la zona de ingreso del proyecto perteneciente a la cabaña.

## **Figura 3**

*Portal de acceso al Condominio Campestre Torres del Cable*

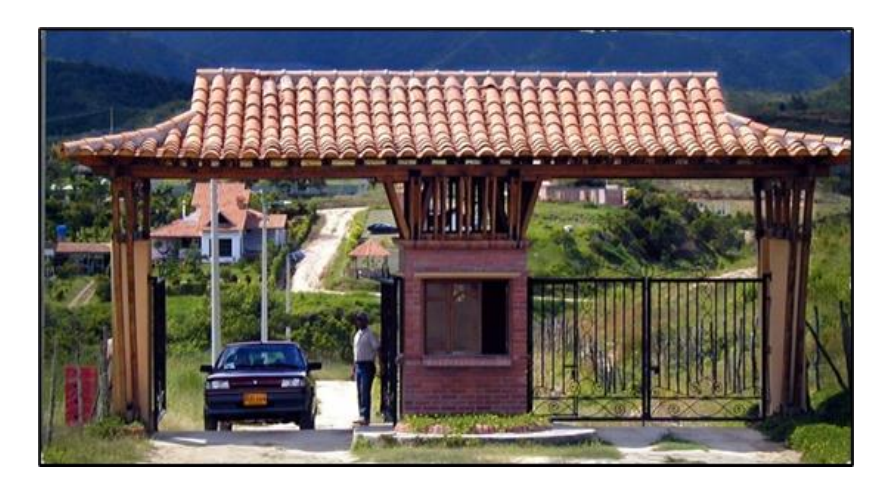

*Nota.* La información fue obtenida de (López, 2012)

## **Figura 4**

*Zona de ingreso al proyecto*

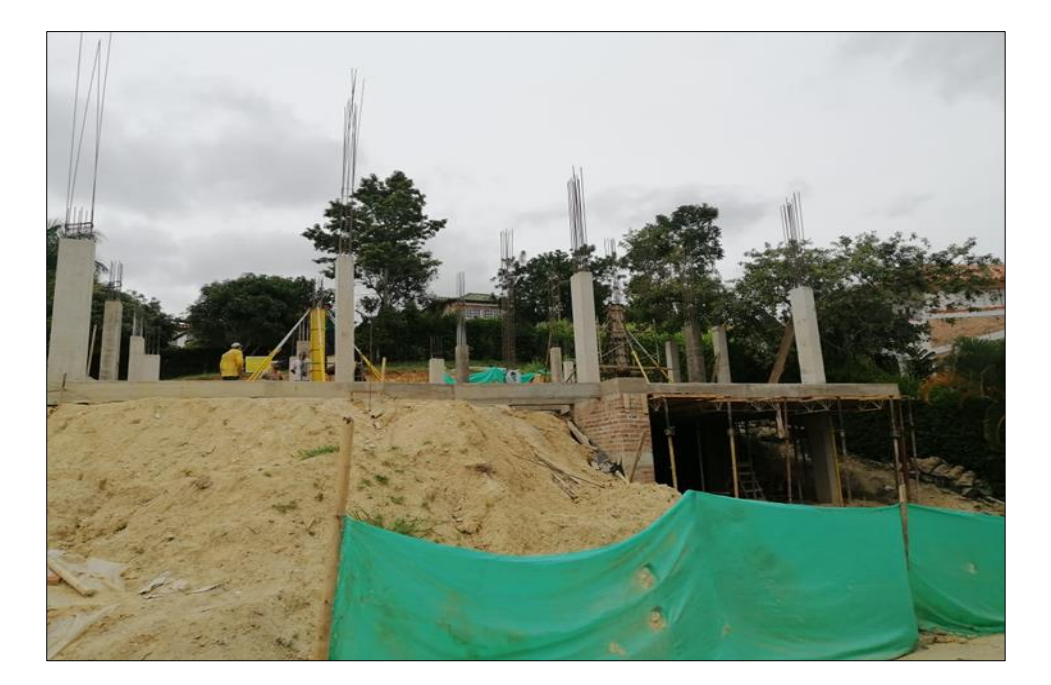

<span id="page-18-0"></span>**[1.1.5.1 Generalidades del proyecto.](#page-2-7)** Actualmente el proyecto se encuentra en la etapa de vaciado de columnas, por lo tanto, las actividades que se están llevando a cabo son el figurado y armado de acero de columnas, encofrado, y finamente su vaciado para el posterior armado de la losa de entrepiso, como se puede observar en las Figuras 5 a la 7.

## **Figura 5**

*Estado actual del proyecto*

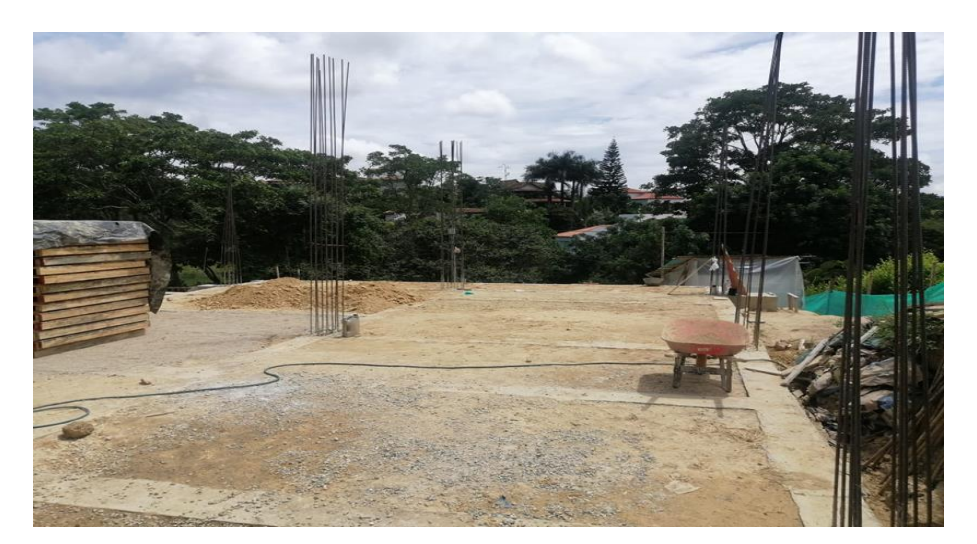

## **Figura 6**

*Modelo en 3D del proyecto cabaña 37*

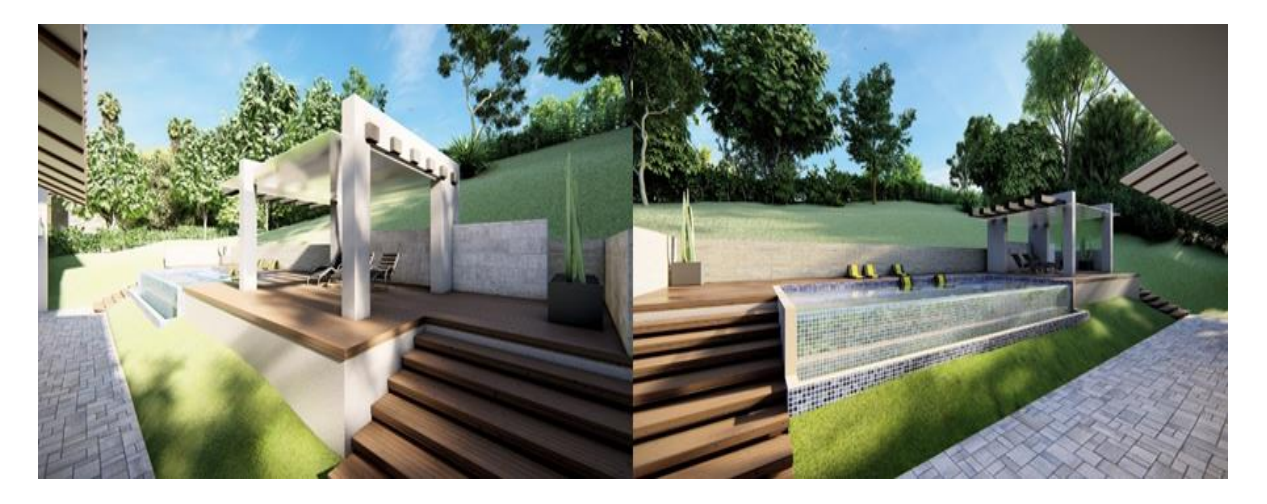

*Nota.* La información fue obtenida de (Bayona, 2021)

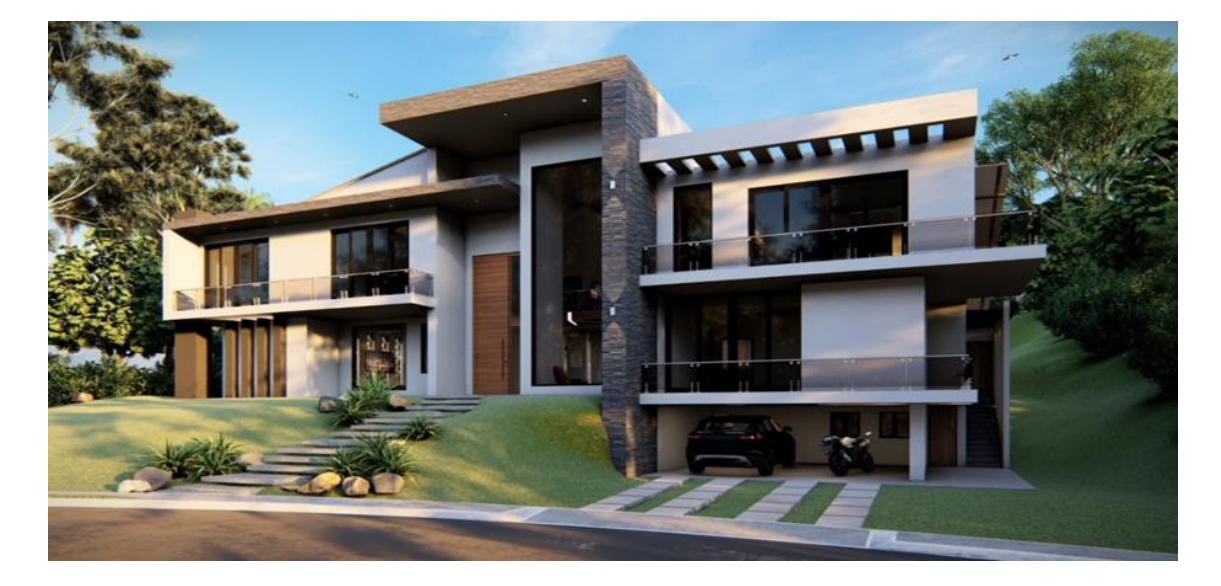

*Fachada modelo en 3D del proyecto cabaña 37*

*Nota.* La información fue obtenida de (Bayona, 2021)

**Descripción del proyecto desde el punto de vista arquitectónico.** El proyecto cuenta con un lote cuya área es de 1.136,30 m2, donde se tiene previsto construir una edificación de un sótano, dos niveles y cubierta, cuya área total construida será de 575.22 m<sup>2</sup>.

En el sótano se tiene previsto llevar a cabo la ejecución de un parqueadero, cuya área es de 46.08 m<sup>2</sup> . (Constructora C&C, 2021)

El primer piso de la vivienda corresponde a la construcción de un salón de juegos, 3 salas, comedor, cocina ,2 habitaciones, patio, 3 baños, una piscina y una zona social. Para este piso se destinará un área construida de 299.36 m2. (Constructora C&C, 2021)

En el segundo piso se llevará a cabo la construcción 4 baños, 2 Vestier, 3 habitaciones, sala de cine, 3 habitaciones, zona de estudio, terraza, balcones. Este piso cuenta con un área construida de 229.78 m2, además tendrá destinado un área para terrazas de 35.52 m2 y por último, se construirá la cubierta en teja de arcilla. (Constructora C&C, 2021)

En las Figuras 8 hasta la 11, se muestra los detalles arquitectónicos del proyecto de construcción, en la que se detalla cada uno de los niveles descritos anteriormente. Cada uno de estos planos son insumos importantes para la correcta construcción de los diferentes elementos estructurales y arquitectónicos correspondientes a la cabaña.

### **Figura 8**

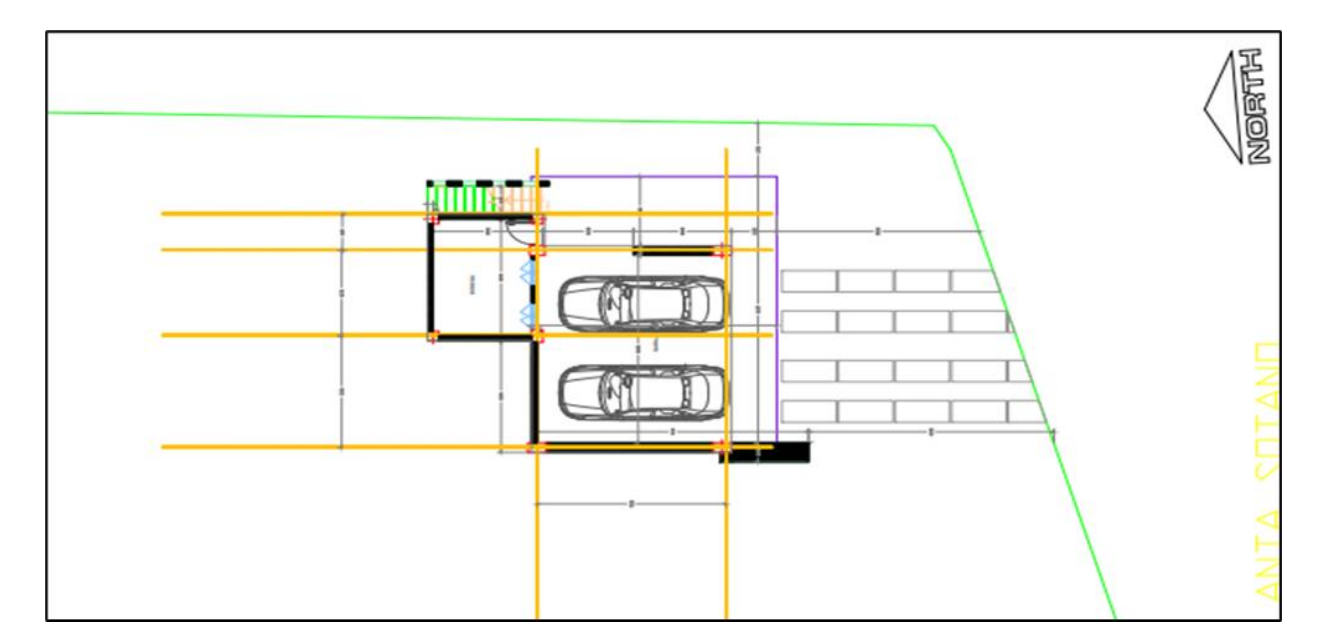

*Plano arquitectónico Sótano*

*Nota.* La información fue obtenida de (Bayona, 2021)

*Plano arquitectónico primera planta*

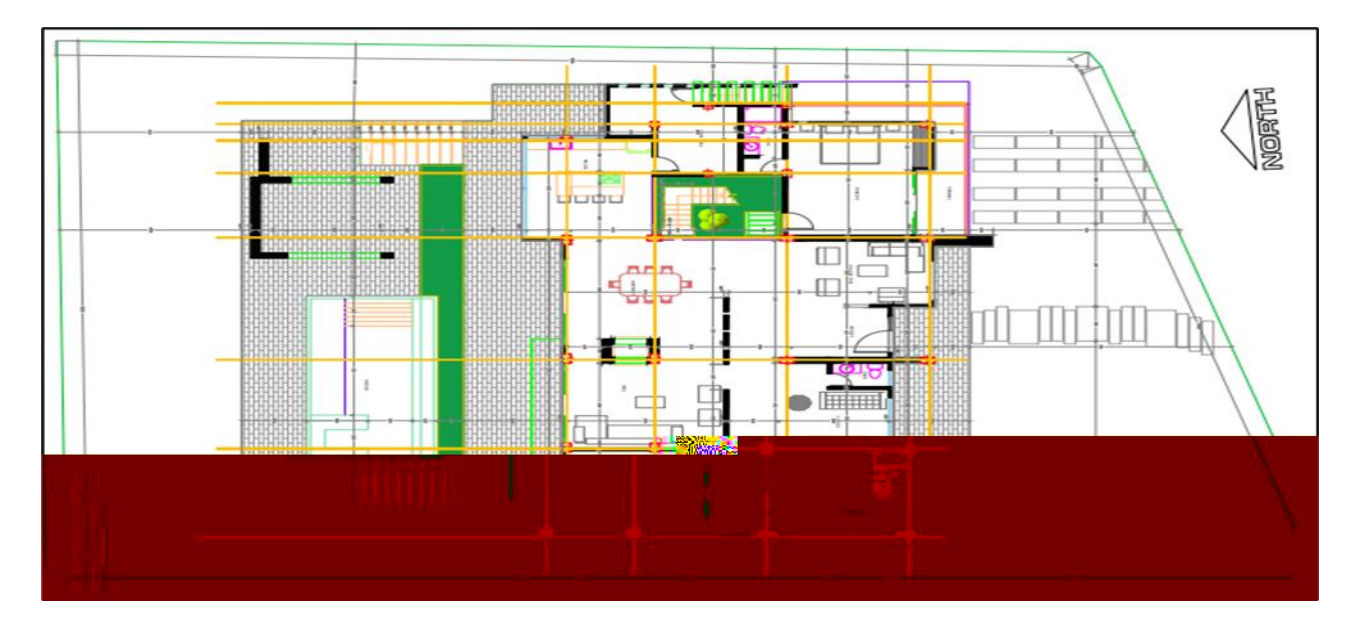

*Nota.* La información fue obtenida de (Bayona, 2021)

## **Figura 10**

*Plano arquitectónico segunda planta*

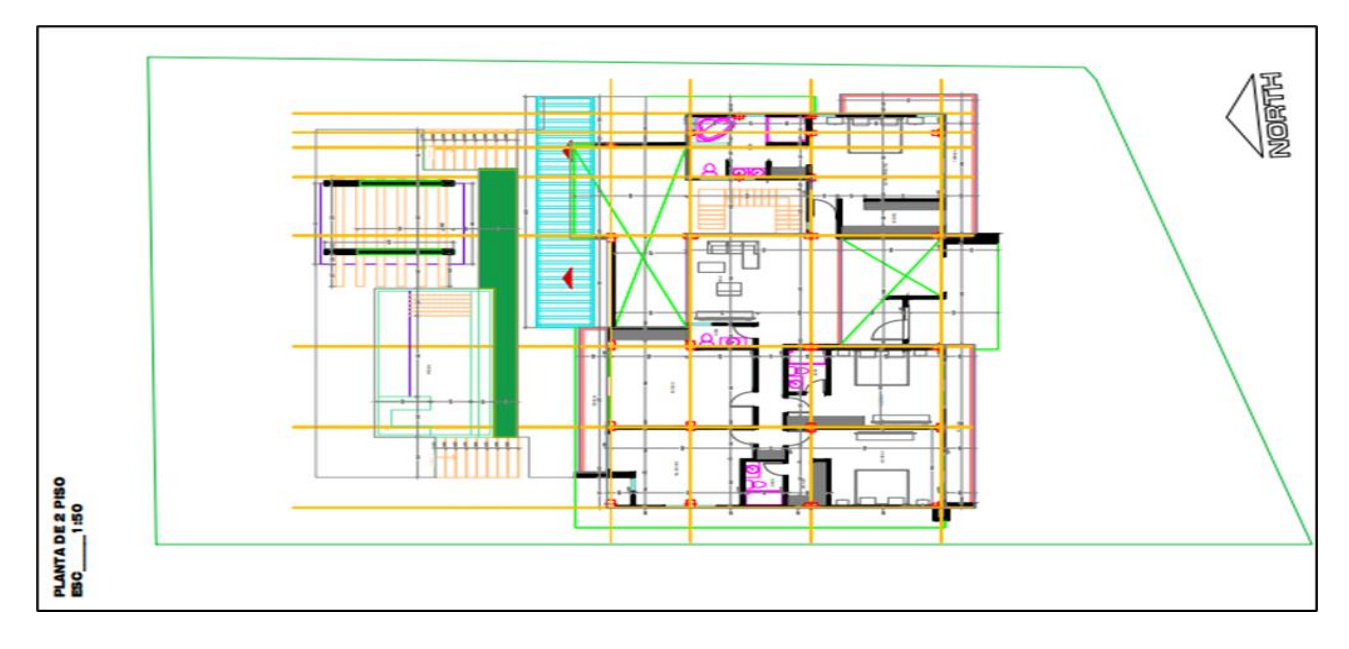

*Nota.* La información fue obtenida de (Bayona, 2021)

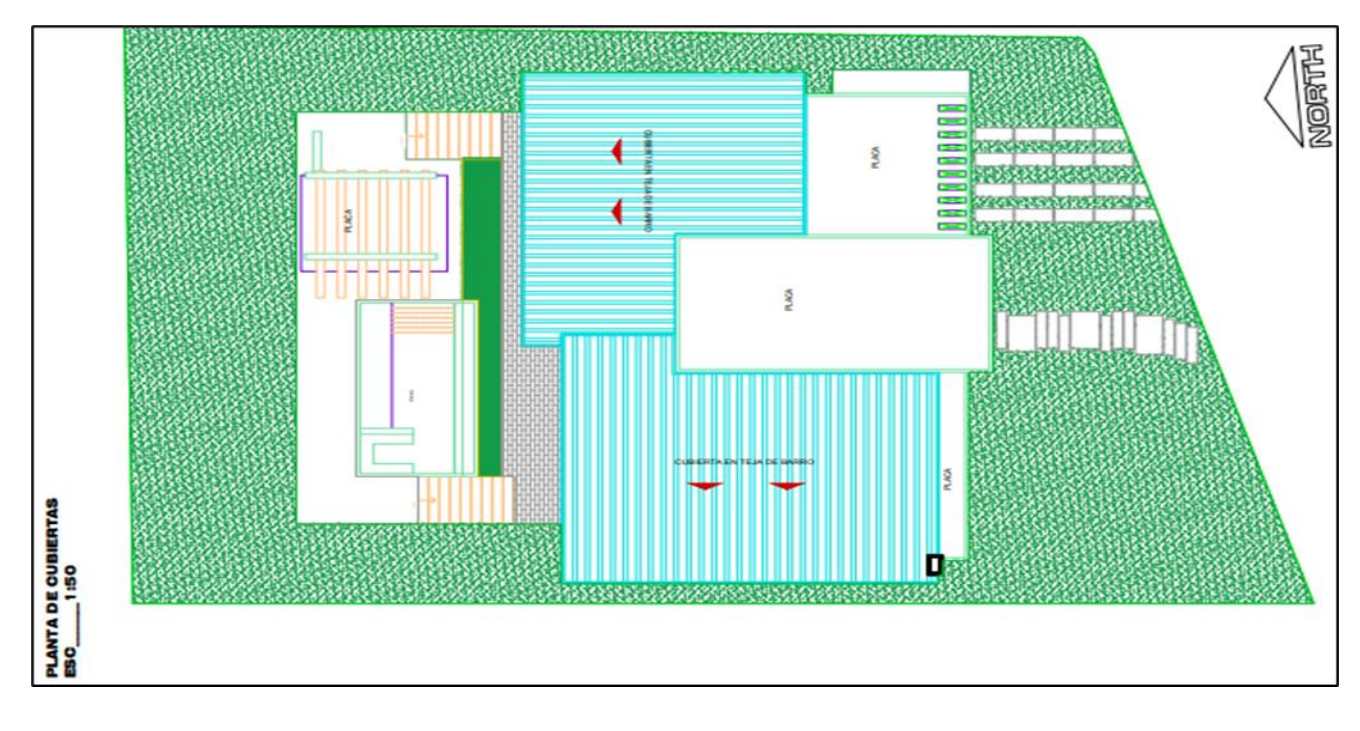

*Plano arquitectónico planta de cubiertas*

*Nota.* La información fue obtenida de (Bayona, 2021)

**Descripción del proyecto desde el punto de vista estructural.** El proyecto cuenta con diseños estructurales, planos y memorias de cálculo, contando con una estructura de sistema porticado con la mayoría de las zapatas aisladas y una zapata combinada, tal y como se muestra en la Figura 12.

Por otra parte, en la Tabla 1 se especifican las dimensiones de cada una de las columnas que hacen parte del sistema estructural de la cabaña. Estos datos fueron obtenidos de la lectura de los diferentes planos constituyentes del proyecto.

## *Planta estructural zapatas*

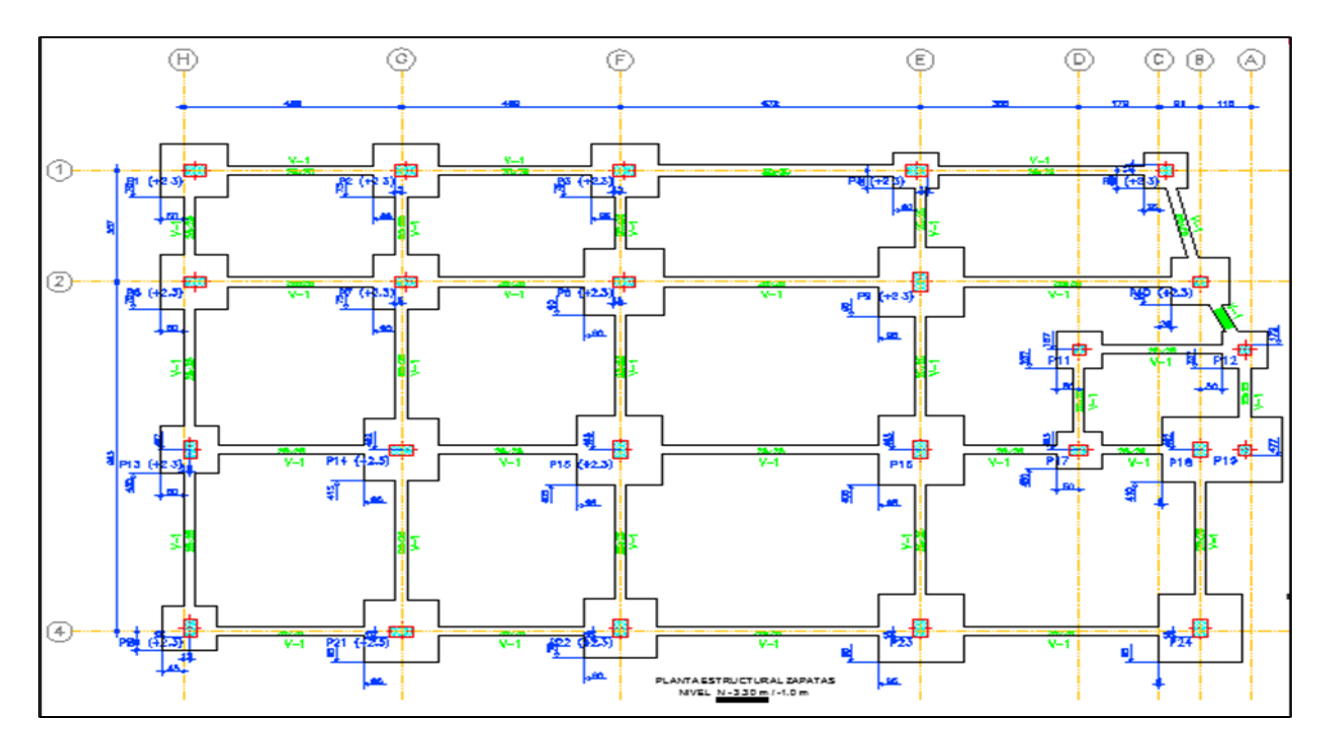

*Nota.* La información fue obtenida de (Bayona, 2021)

## <span id="page-23-0"></span>**Tabla 1**

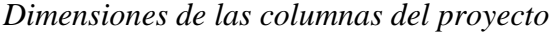

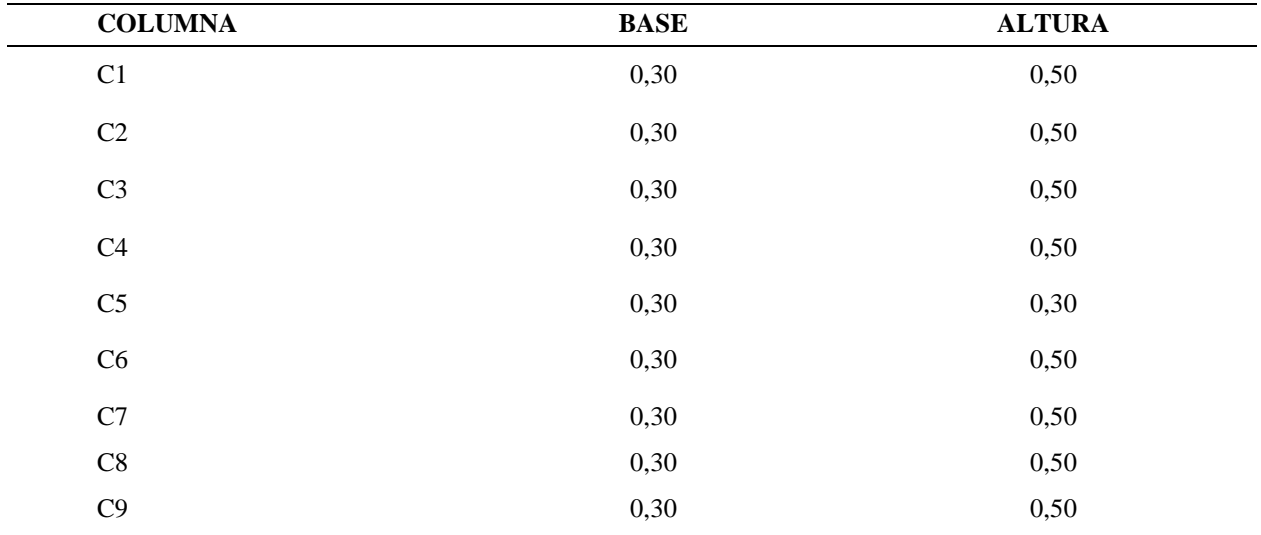

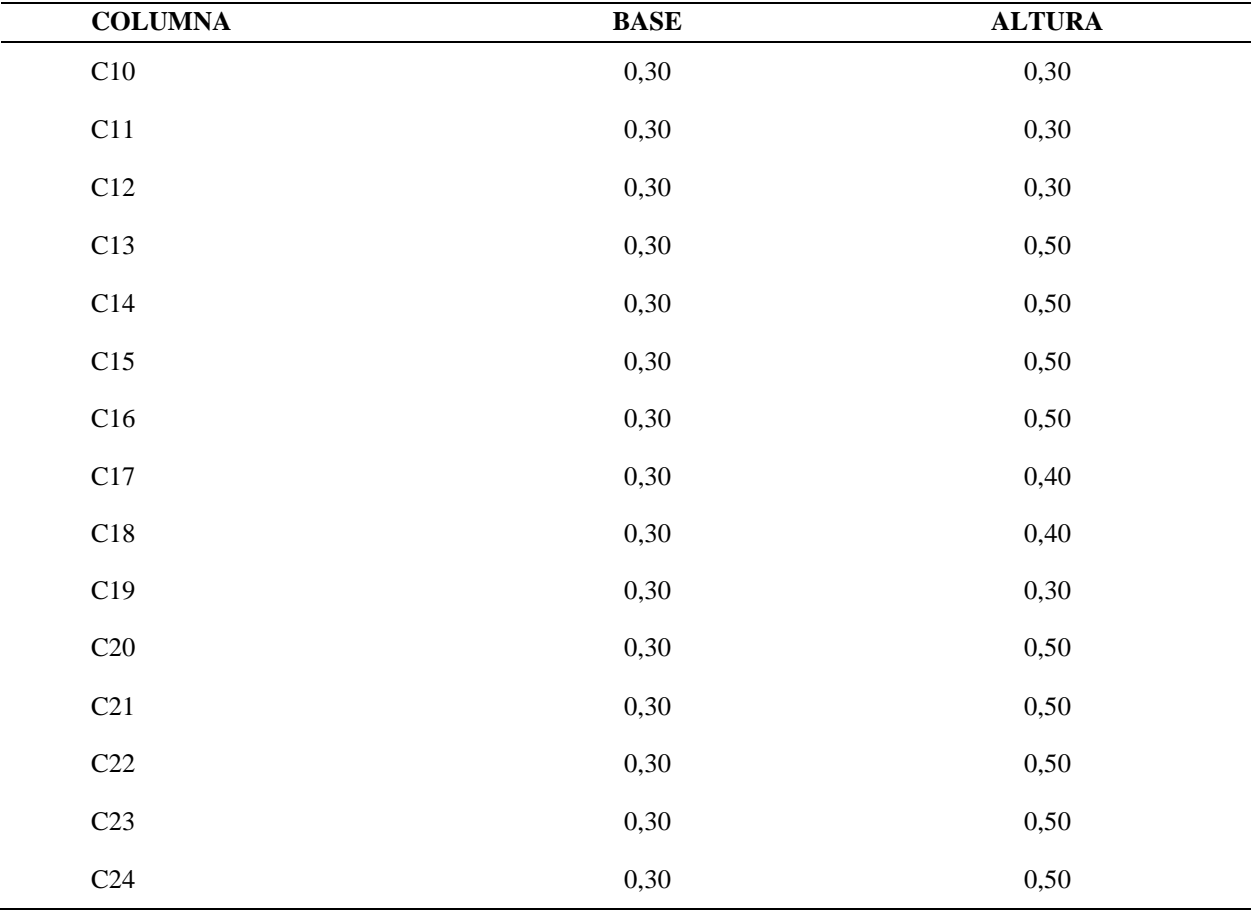

Continuación de la Tabla 1

*Nota.* La tabla muestra cada una de las dimensiones de las columnas. Fuente: Autor (2021).

Por otra parte, se tiene en cuenta los siguientes parámetros a tener en cuenta para la construcción: La altura de piso es de 3m.

Del mismo modo, la cimentación de este proyecto cuenta con zapatas aisladas cuyas dimensiones se pueden apreciar en la Figura 13 que se muestra a continuación.

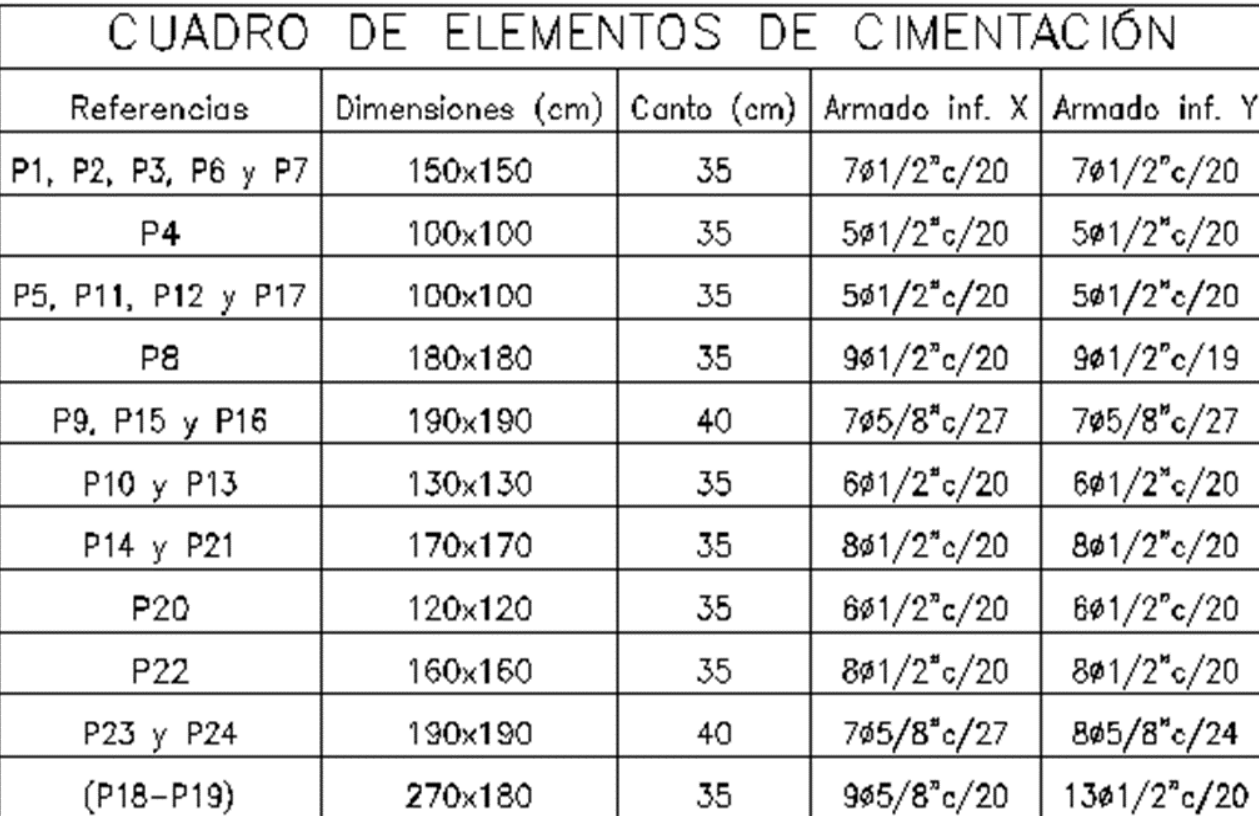

*Detalles estructurales zapatas*

*Nota.* La información fue obtenida de (Bayona, 2021)

Por otra parte, se tiene que la losa de entrepiso es aligerada y tiene una altura de 0,30 m cuyas dimensiones de vigueta son de 0,12mX0, 25m; además, el espesor de la loseta será de 0,05 m. Así mismo, las vigas para la planta de entrepiso son de 30x35 y de 20x35 y para las vigas de la planta destinada a la cubierta son de 0,30x0,35. Los criterios de diseño y de construcción cumplen con los parámetros establecidos dentro de la Norma Sismorresistente Colombiana.

Por último, en la Figura 14 y 15, se muestra la planta de cubierta y entrepiso del proyecto relacionado a la cabaña. Estos detales contribuirán al adecuado seguimiento en la fase constructiva de la edificación en cuestión.

## **Figura 14**

*Planta estructural de entrepiso*

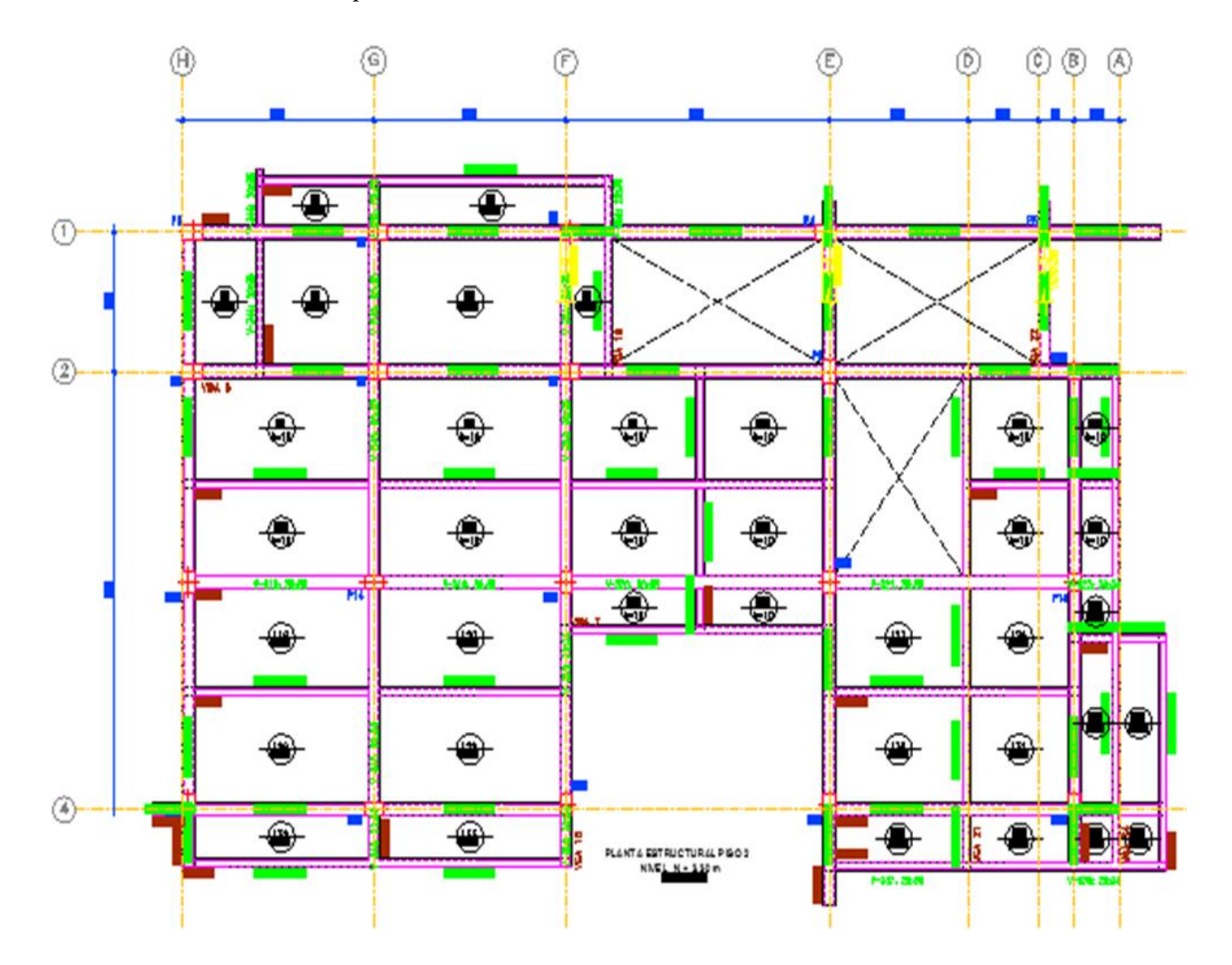

*Nota.* La información fue obtenida de (Constructora C&C, 2021). Modificado: Autor (2021)

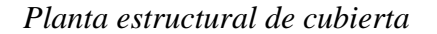

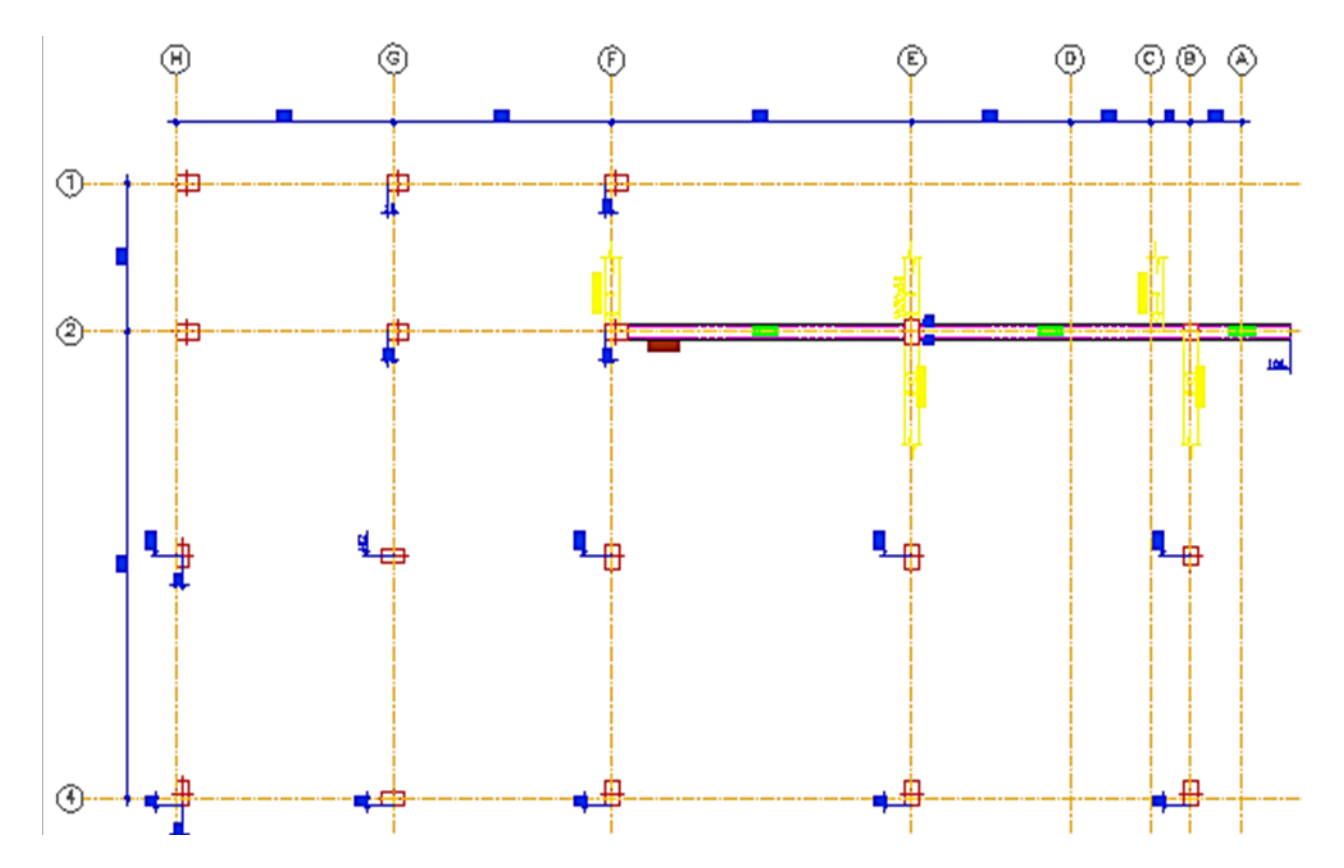

*Nota.* La información fue obtenida de (Constructora C&C, 2021). Modificado: Autor (2021)

## <span id="page-27-0"></span>**1.2 [Diagnóstico inicial de la dependencia asignada](#page-2-8)**

A partir de la descripción anterior y haciendo uso de la herramienta matriz DOFA, se identificó el siguiente diagnóstico mostrado en la Tabla 2, donde de detalla las variables tanto internas como externas y cada una de las estrategias a implementar para superar las adversidades presentes; con ello, se busca contribuir a un mejor desarrollo de la empresa.

## <span id="page-28-0"></span>**Tabla 2**

*Matriz DOFA*

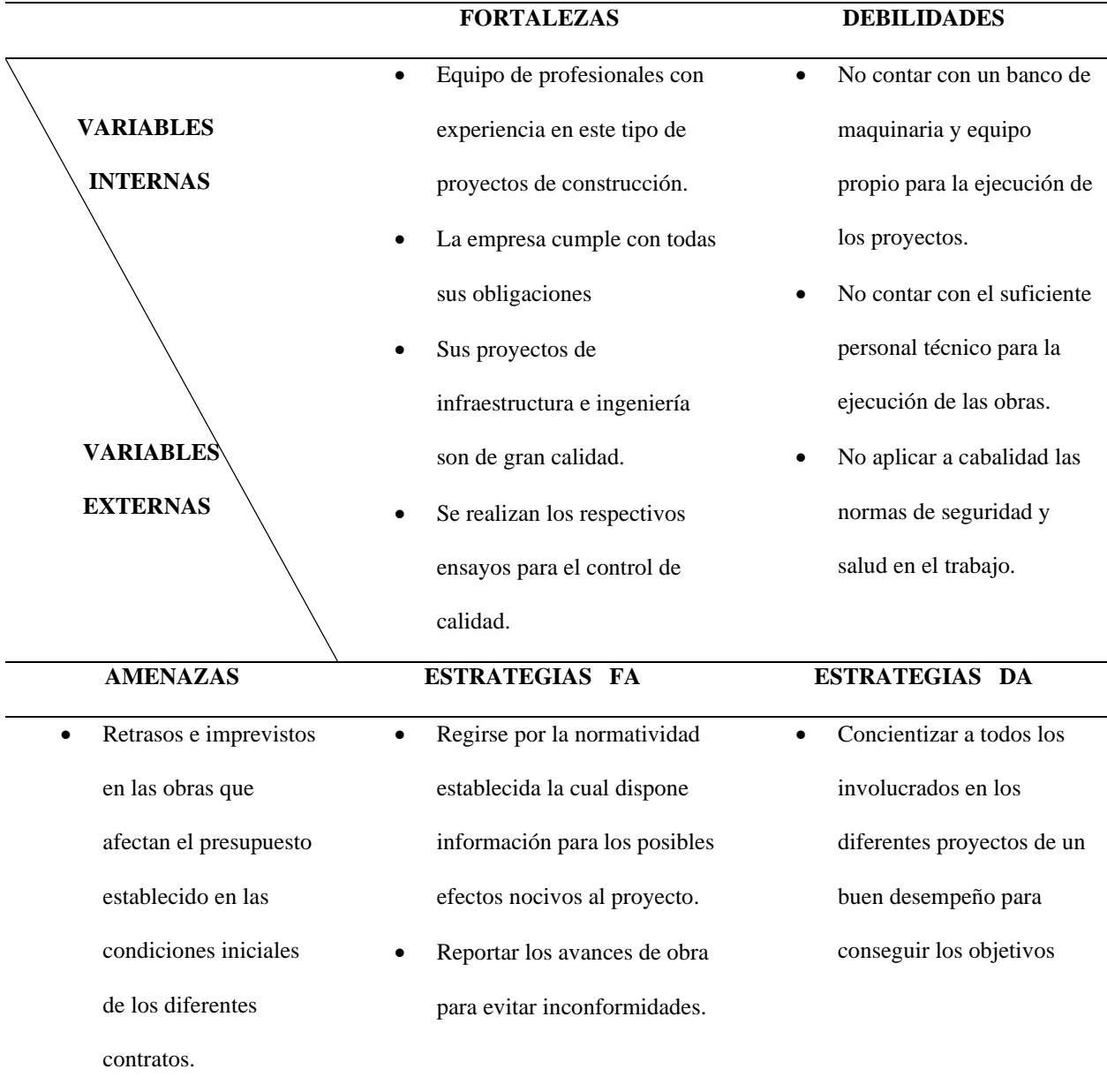

### Continuación de la Tabla 2

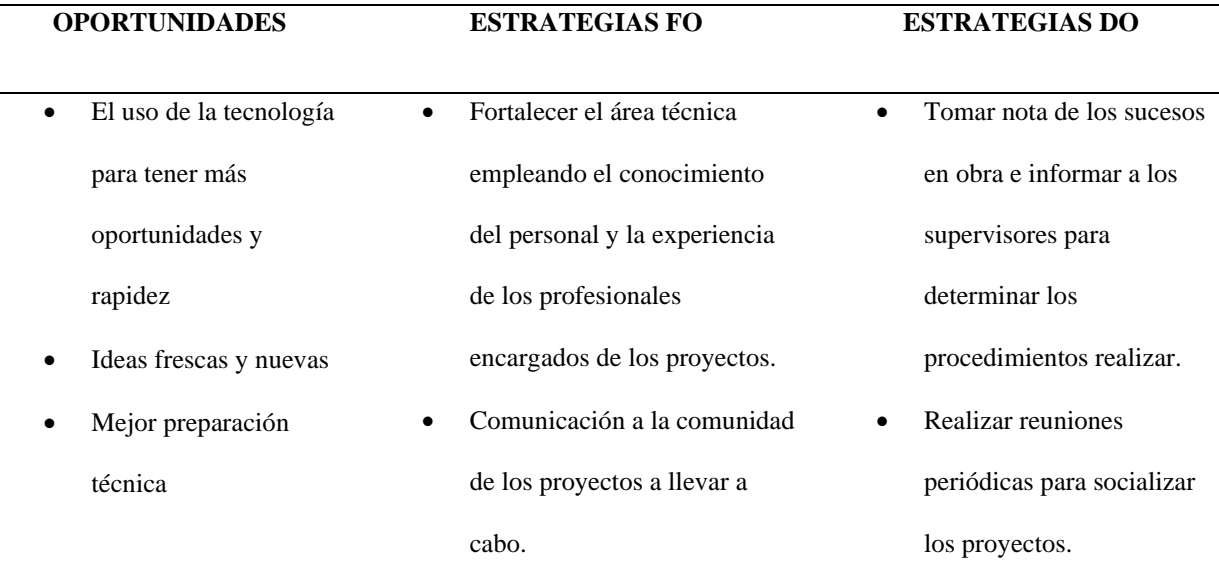

*Nota.* En la tabla se muestra los cuatros variables del diagnóstico inicial. Fuente: Autor (2021)

#### <span id="page-29-0"></span>*[1.2.1 Planteamiento del problema](#page-2-9)*

C&C ingeniería y construcción, siendo una empresa la cual se encargará del proceso de construcción y ejecución de diferentes proyectos, requiere de personal idóneo y facultado para realizar seguimiento a las diferentes funciones de procesos técnicos-prácticos para así dar cumplimiento a todos los requerimientos y especificaciones técnicas y demás lineamientos que sean necesarios.

Uno de los proyectos al cual se le realizará seguimiento es a la cabaña 37, ubicada en el Condominio Campestre Torres del Cable. Este es un proyecto que no cuenta con una persona que esté presente apoyando, controlando y garantizando el cumplimiento de todas las especificaciones técnicas de manera permanente.

Es por esta razón, que se requiere del acompañamiento de un pasante perteneciente al área de ingeniería civil que esté presente en cada actividad que se ejecute en campo, con el fin de evitar que ocurran irregularidades que impidan que la ejecución de estos proyectos se realice bajo los requisitos de calidad y que aporte los conocimientos adquiridos en su formación académica en el transcurso de la pasantía.

De acuerdo a lo anteriormente mencionado surge la siguiente pregunta ¿Cómo puede apoyarse la empresa constructora C&C diseño, ingeniería y construcción en el seguimiento de obra durante la ejecución del proyecto "cabaña 37 ubicada en el condominio campestre torres del cable en el municipio de Ocaña Norte de Santander"? en el transcurro de la pasantía se busca el desarrollo de componentes como lo son el control, y registro de las actividades que se realicen en obra por medio de visitas en el sitio , efectuando un registro de las cantidades ejecutadas diariamente, realizando los ensayos respectivos a los materiales para verificar que se ejecute de una forma correcta y eficaz lo pactado en las condiciones iniciales del contrato y de esta manera desarrollar eficientemente estos proyectos que generan un impacto positivo para el municipio de Ocaña ,bajo pilares importantes como lo son el tiempo, alcance , costo y calidad.

#### <span id="page-31-0"></span>**1.3 [Objetivos de la pasantía](#page-2-10)**

#### <span id="page-31-1"></span>*[1.3.1 Objetivo general](#page-2-11)*

Apoyar a la empresa constructora C&C Ingeniería y Construcción en el seguimiento de obra durante la ejecución del proyecto "Cabaña 37 ubicada en el condominio campestre torres del cable en el municipio de Ocaña Norte de Santander"

#### <span id="page-31-2"></span>*[1.3.2 Objetivos específicos](#page-2-12)*

Realizar seguimiento del proyecto asignado en cuanto a cantidades de obra, normas técnicas y especificaciones para el logro del alcance.

Revisar las especificaciones técnicas a través de los diferentes formatos entregados por la empresa para verificar su cumplimiento en la obra.

Examinar las diferentes actividades a ejecutar, teniendo en cuenta el factor tiempo-costo de ejecución del proyecto, mediante la herramienta Excel para el análisis de lo planificado vs ejecutado.

Estimar rendimientos de equipo y mano de obra del proyecto seleccionado a través de un muestreo en campo para el desarrollo de una base de datos para la empresa y la universidad.

## <span id="page-32-0"></span>**[1.4 Descripción de las actividades a desarrollar en la misma](#page-2-13)**

En la Tabla 3 se detalla cada una de las actividades a desarrollar para el cumplimiento de

cada uno de los objetivos específicos.

## <span id="page-32-1"></span>**Tabla 3**

*Actividades a desarrollar*

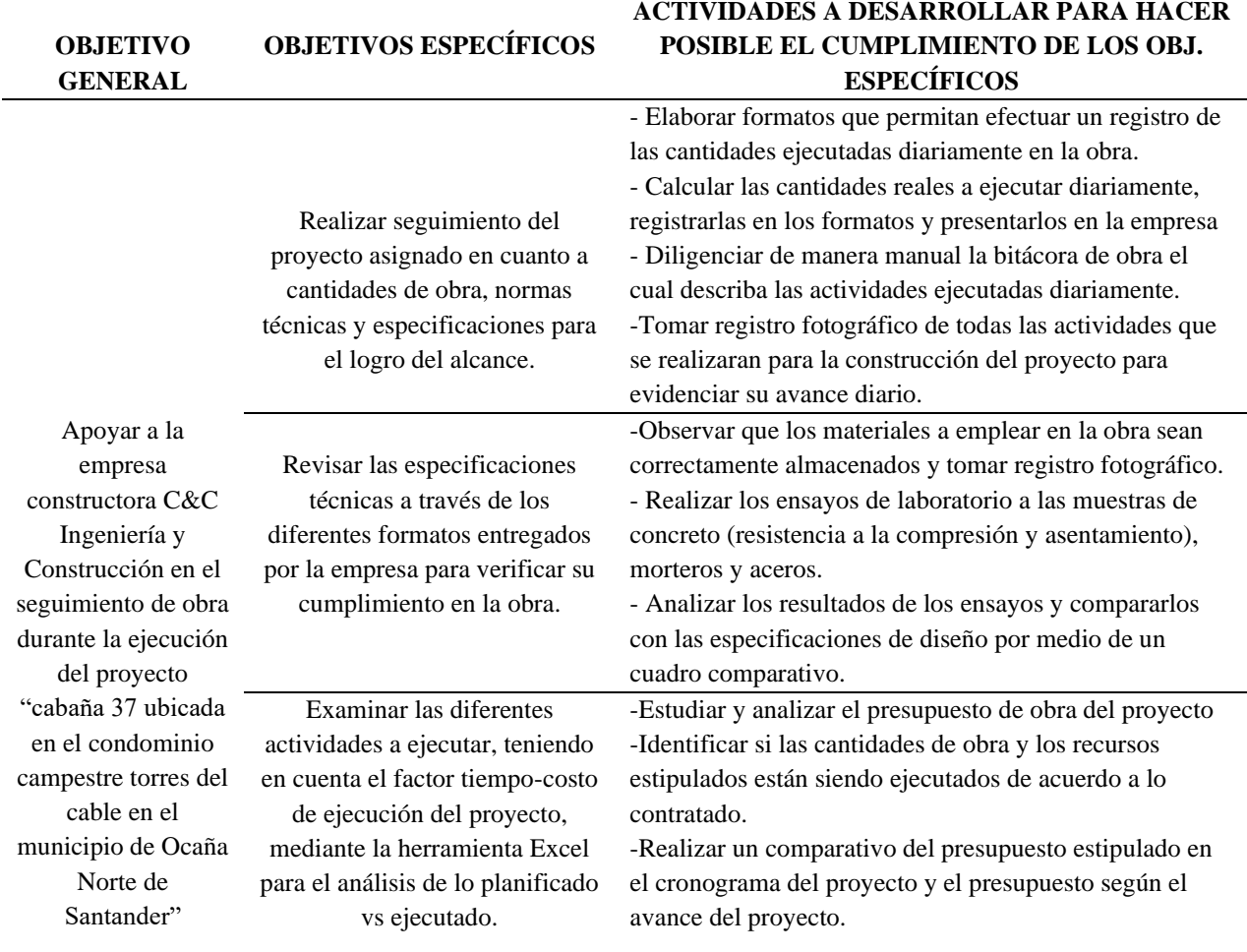

Continuación de la Tabla 3

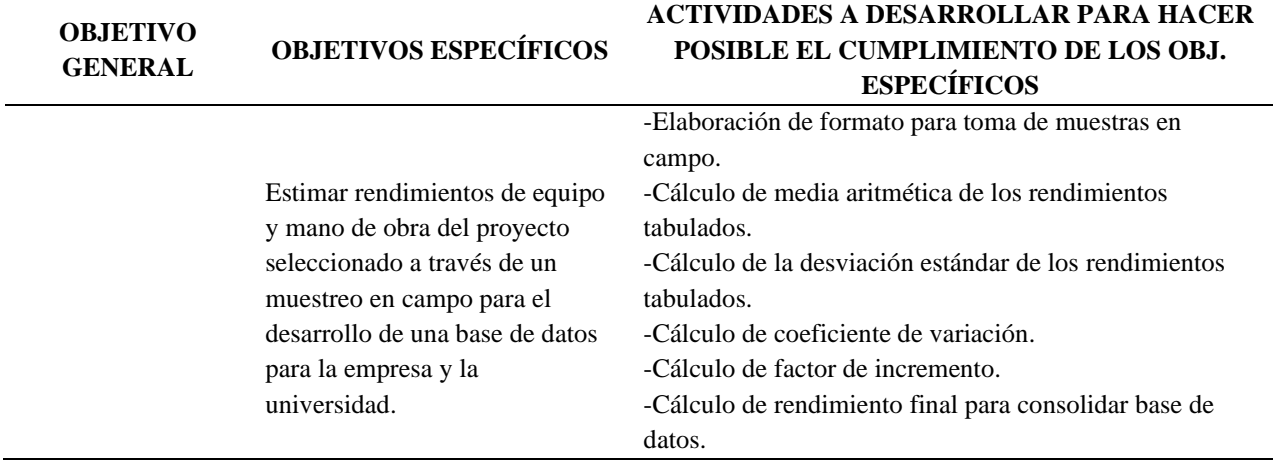

*Nota.* La tabla muestra cada una de las actividades correspondientes a los objetivos específicos para el cumplimiento del alcance del proyecto. Fuente: Autor (2021).

#### **[Capítulo 2. Enfoques](#page-2-14) Referenciales**

#### <span id="page-34-1"></span><span id="page-34-0"></span>**[2.1 Enfoque conceptual](#page-2-15)**

A continuación, se muestran los principales conceptos que el lector debe conocer para poder realizar una comprensión adecuada del contenido del trabajo correspondiente al desarrollo de las actividades planteadas.

#### <span id="page-34-2"></span>*[2.1.1 Bitácora](#page-2-16)*

Es un instrumento que nos ayuda a identificar y conocer los eventos sobresalientes en una obra y nos ayudar a dar seguimiento a todos los trabajos que se están ejecutando, esto contribuye sustancialmente a mejorar la calidad de la obra y la supervisión. Debido a que la persona encargada de la misma tiene a la mano toda la información necesaria de la obra. (Arquinetpolis, 2017)

#### <span id="page-34-3"></span>*[2.1.2 Especificaciones Técnicas de Obra](#page-2-17)*

Estas especificaciones contienen las normas generales que regulan la realización de las obras necesarias para la ejecución, de acuerdo a lo indicado en los planos arquitectónicos correspondientes. Las especificaciones, planos y anexos que se entregan se complementan entre sí y tienen por objeto explicar las condiciones y características constructivas y el empleo de los materiales de acuerdo a como figuran en los planos y detalles constructivos. (Garces, 2014)

Cualquier detalle que se haya omitido en las especificaciones, en los planos, o en ambos, pero que deba formar parte de la construcción, no exime al Contratista de su ejecución, ni podrá tomarse como base para reclamaciones o demandas posteriores. (Garces, 2014)

#### <span id="page-35-0"></span>*2.1.3 [Estructura de desglose del trabajo](#page-2-18)*

Es una descomposición jerárquica orientada al trabajo que será ejecutado por el equipo del proyecto para lograr los objetivos del mismo y crear los entregables requeridos. Su gran contribución a la planificación radica en su capacidad para organizar y definir el alcance total del proyecto. (Bárcenas, 2012)

### <span id="page-35-1"></span>*2.1.4 [Planos Estructurales](#page-3-0)*

Los Planos Estructurales son una representación gráfica de elementos estructurales, que siguen unas ciertas normas para su dibujo y su posterior interpretación. (Jacome, 2015)

Estos nos permiten guiarnos en la materialización de cualquier obra, por tal motivo, debe tener el orden secuencial del proceso constructivo, haciendo constar, cada etapa de manera general, mostrando además los detalles de cada elemento estructural que la conforma o que se construyen conjuntamente. La estructura es la distribución de las partes de un cuerpo, aunque también puede usarse en sentido abstracto. A partir de esta definición, la noción de estructura tiene innumerables aplicaciones. (Jacome, 2015)
Puede tratarse de la distribución y el orden de las partes principales de un edificio o de una casa, así como también de la armadura o base que sirve de sustento a la construcción. Por otro lado, podemos definir plano como la representación de la planta de un edificio, así como a 14 las representaciones y esquemas de los diseños industriales. (Jacome, 2015)

### *[2.1.5 Rendimiento](#page-3-0)*

Se define rendimiento de mano de obra, como la cantidad de obra de alguna actividad completamente ejecutada por una cuadrilla, compuesta por uno o varios operarios de diferente especialidad por unidad de recurso humano, normalmente expresada como um/h (unidad de medida de la actividad por hora hombre). (Botero, 2002)

### *[2.1.6 Productividad](#page-3-1)*

Para todo tipo de industria, la productividad tiene gran importancia, puesto que esta representa un indicador de eficiencia que relaciona la cantidad de recurso utilizado con la cantidad de producción obtenida, y a través de estas se logra la productividad optimizada, que es el principal objetivo de toda persona que lidera una empresa o proyecto.

Según Niebel (1996) menciona que la única manera en que una empresa puede aumentar y hacer crecer sus ganancias es incrementando la productividad y menciona como la principal herramienta el estudio del trabajo.

Es importante destacar que para lograr un aumento en la productividad, es necesario conocer cómo se emplean los recursos con los cuales se cuenta en obra, para que de esta manera se pueda maximizar y lograr rendimientos que se ajustan a la realidad. Por otra parte, Ortegón (2015) establece que un proyecto exitoso es aquel que cumple cuatro características fundamentales alcance, tiempo, costo y calidad. Cuando logramos conocer la productividad real de tan importantes recursos en obra, se pueden alcanzar proyectos éxitos, puesto que permitirá contar con una mejor planeación, programación, y presupuesto de obra.

#### *[2.1.7 Seguimiento técnico](#page-3-2)*

Es el proceso que se desarrolla en la etapa de ejecución y operación del proyecto con el fin de reducir la brecha entre las fases de formulación y de implementación del proyecto. Se compone de la recolección y análisis continúo de información para tomar decisiones durante la implementación de una política, programa o proyecto, con base en una comparación entre los resultados esperado. (Departamento Nacional de Planeación, 2013)

Del mismo modo, permite al gerente del proyecto identificar y valorar los posibles problemas y logros frente a los mismos. Constituye la base para la adopción de medidas correctoras, con el fin de mejorar el diseño, aplicación y calidad de los resultados obtenidos. Siendo una ventana directa para ver los logros y analizar la gestión de las entidades del estado en materia de inversión pública. (Departamento Nacional de Planeación, 2013)

### *[2.1.8 Mano de obra](#page-3-3)*

Se refiere únicamente a la oferta que, de sus servicios personales, hacen los trabajadores predominantemente manuales. Pueden distinguirse dos géneros, por lo menos, de mano de obra: la calificada y la no calificada. (Borja, 2018)

### *[2.1.9 Mano de obra no calificada](#page-3-4)*

Esta mano de obra se caracteriza por no requerir un mayor aprendizaje ni conocimientos especiales. Está al alcance de cualquier persona de educación elemental. Y su remuneración es menor que la de los trabajadores calificados. (Borja, 2018).

La mano de obra, como uno de los componentes en el proceso productivo, aparece como una de las variables que afectan la productividad. La eficiencia en la productividad de la mano de obra, puede variar en un amplio rango que va desde el 0%, cuando no se realiza actividad alguna, hasta el 100% si se presenta la máxima eficiencia teórica posible (Botero, 2002).

Frente a lo mencionado se muestra la Figura16, en la que se detallan los niveles de eficiencia de la productividad.

*Planta estructural de cubierta*

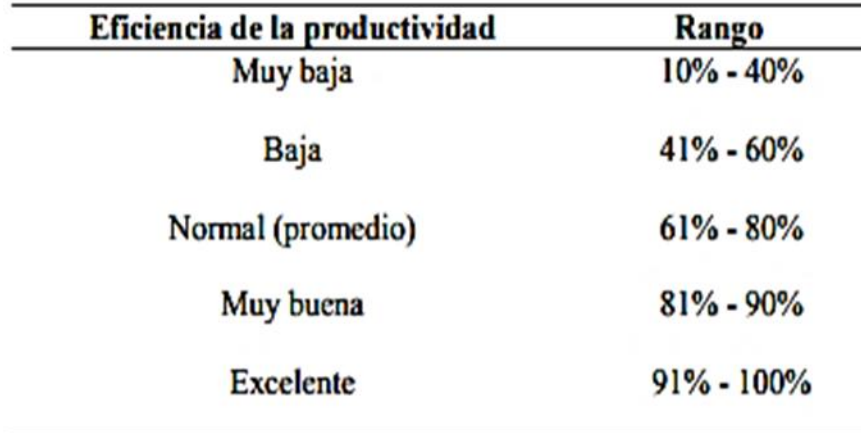

Nota. La información fue obtenida de (Borja, 2018)

De lo anterior, Botero (2002) considera como normal o promedio, el rango de eficiencia en la productividad comprendido entre 61% y 80%, por lo tanto, se puede definir como el 70% el valor normal de productividad en la mano de obra, valor que puede ser afectado positiva o negativamente por diferentes factores, obteniéndose así rendimientos mayores o menores al promedio respectivamente.

Es importante precisar que cada proyecto de construcción es diferente y se realiza en diversas condiciones, derivándose en diferentes factores que influyen positiva o negativamente en la productividad los cuales se pueden agrupar bajo siete categorías las cuales son: La economía general, aspectos laborales, el clima, la actividad, el equipamiento, la supervisión y el trabajador. (Botero, 2002)

#### **[2.2 Enfoque legal](#page-3-5)**

El presente trabajo se fundamenta en la Ley 400 del 19 de agosto de 1997 por la cual se crea la Norma colombiana de diseño y construcción sismo resistente, NSR-10 y el decreto 2269 de 1993 en el cual de conformidad con el decreto 2153 de 1992 se crea el Instituto Colombiano de Normas Técnicas y Certificación, ICONTEC, siendo este el organismo nacional de normalización.

## *[2.2.1 Norma colombiana de diseño y construcción sismo resistente, NSR-10 \(Ley 400 del 19 de](#page-3-6)  [agosto de 1997\)](#page-3-6)*

En esta norma se presentan los criterios y requisitos mínimos para el diseño, construcción y supervisión técnica de edificaciones nuevas, así como de aquellas indispensables para la recuperación de la comunidad con posterioridad a la ocurrencia de un sismo. (Ministerio de Ambiente, Vivienda y Desarrollo Territorial, 2010)

Estos pueden verse sometidas a fuerzas sísmicas y otras fuerzas impuestas por la naturaleza o el uso, con el fin de que sean capaces de resistirlas, incrementar su resistencia a los efectos que éstas producen, reducir a un mínimo el riesgo de la pérdida de vidas humanas, y defender en lo posible el patrimonio del Estado y de los ciudadanos. (Ministerio de Ambiente, Vivienda y Desarrollo Territorial, 2010)

El presente trabajo está regido según las especificaciones técnicas contenidas en el título C correspondiente a concreto estructural el cual cobra relevancia al ser el conducto regular para el cumplimiento del primer objetivo que consiste en realizar seguimiento del proyecto asignado en cuanto a cantidades de obra, normas técnicas y especificaciones para el logro del alcance.

#### *2.2.2 [Norma técnica colombiana NTC. \(Decreto 2269 de 1993\)](#page-3-7)*

Este decreto confiere al Instituto Colombiano de normas técnicas funciones como establecer, coordinar, dirigir y vigilar los programas nacionales de control industrial de calidad, organizar los laboratorios de control de calidad, así como acreditar y supervisar los organismos de certificación, los laboratorios de pruebas y ensayo y de calibración que hagan parte del sistema nacional de certificación mediante las normas técnicas Colombianas NTC. Esta norma se empleó para dar cumplimiento al segundo objetivo en el cual se revisan las especificaciones técnicas del proyecto a través de los diferentes formatos entregados por la empresa para verificar su cumplimiento en la obra.

#### **[Capítulo 3. Informe de cumplimiento de trabajo](#page-3-8)**

#### **[3.1 Presentación de resultados](#page-3-9)**

## *[3.1.1 Realizar seguimiento del proyecto asignado en cuanto a cantidades de obra, normas](#page-3-10)  [técnicas y especificaciones para el logro del alcance](#page-3-10)*

El seguimiento de obra es una labor fundamental para el logro del alcance de un proyecto, porque gracias a este se puede acompañar el proceso constructivo, hacer toma de información a través de formatos y registros fotográficos y para así corroborar el cumplimiento de los diferentes lineamientos necesarios para llevar a cabo la ejecución del proyecto de una manera óptima. Para darle cumplimiento de este objetivo, se desarrollaron las actividades descritas a continuación.

# **[3.1.1.1 Estudiar toda la información necesaria acerca del proyecto asignado.](#page-3-11)** Para brindar un correcto acompañamiento y apoyo al ingeniero residente del proyecto, es de gran importancia realizar la revisión y el estudio de toda la documentación vinculada con el proyecto a desarrollar, previo al inicio de las actividades de campo, de este modo contextualizarse con todos los detalles del proyecto.

De acuerdo a esto, se solicitó a la empresa la documentación y datos necesarios para desarrollar el seguimiento de tal manera que durante los primeros días de la pasantía se procedió a revisar y estudiar cada uno de los documentos e información suministrados, como: contrato de

obra, planos arquitectónicos, planos estructurales, planos hidrosanitarios, presupuesto de obra, cronograma y especificaciones técnicas del proyecto; a continuación, se describe de manera resumida la información.

**Contrato de Obra**. Se realizó la lectura del contrato de obra No. 008 del 01 de marzo del 2021, resaltando aspectos importantes de algunas cláusulas del contrato, que se detallan a continuación:

### **Contratista:** C&C CONSTRUCTORA

#### **Contratante:** Robert Samuel Montes Bello

**Objeto del contrato:** El contratista se obliga para con el contratante a realizar a todo costo los trabajos correspondientes a la construcción de la cabaña ubicada en el lote 37 Mnz. 4 del condominio campestre torres del cable.

**Localización y descripción del proyecto a ejecutar:** Lote 37 Mnz. 4 del condominio campestre torres del cable.

**Valor del contrato:** El valor del contrato se encuentra estimado en la suma de mil cuatrocientos treinta y cuatro millones quinientos treinta y cuatro mil trecientos cincuenta y cuatro pesos (\$1, 434, 534,354.00) M/CTE. El valor del contrato y los pagos se reconocerán de acuerdo a los valores que resulten de multiplicar las cantidades de obra medidas en sitio por los precios unitarios fijos establecidos.

**Plazo:** 544 días calendario a partir de la fecha acta de inicio y el cual podrá prorrogarse con antelación a la fecha de expiración mediante un acta de ampliación, debidamente justificada.

#### **[3.1.1.2 Elaborar formatos que permitan efectuar un](#page-3-12) registro de las cantidades**

**[ejecutadas quincenalmente en la obra.](#page-3-12)** Para llevar a cabo dicha actividad, se realizó un formato para registrar de manera óptima y ordenada las cantidades ejecutadas quincenalmente, al cual se le añadió el logo actual de la empresa constructora y se distribuyeron los espacios de tal manera que se pudiera llevar la información de la manera más organizada posible.

En este formato se consignaban las cantidades ejecutadas según se iba llevando a cabo cada actividad, dicho formato se diligenciaba finalizando la quincena; relacionando el ítem, unidad de medida de dicha actividad, dimensiones, cantidades y registro fotográfico, tal y como se evidencia en el ejemplo plasmado en las Figuras 17 y 18, facilitando así la recopilación de la información.

Cabe resaltar que además de la información anteriormente mencionada, en la parte inferior del formato se puede observar el porcentaje de ejecución teórico y el porcentaje de ejecución real, con el fin de tomar las medidas pertinentes en caso de que el avance de la obra no esté reflejando los resultados óptimos.

## *Formato de informes quincenales*

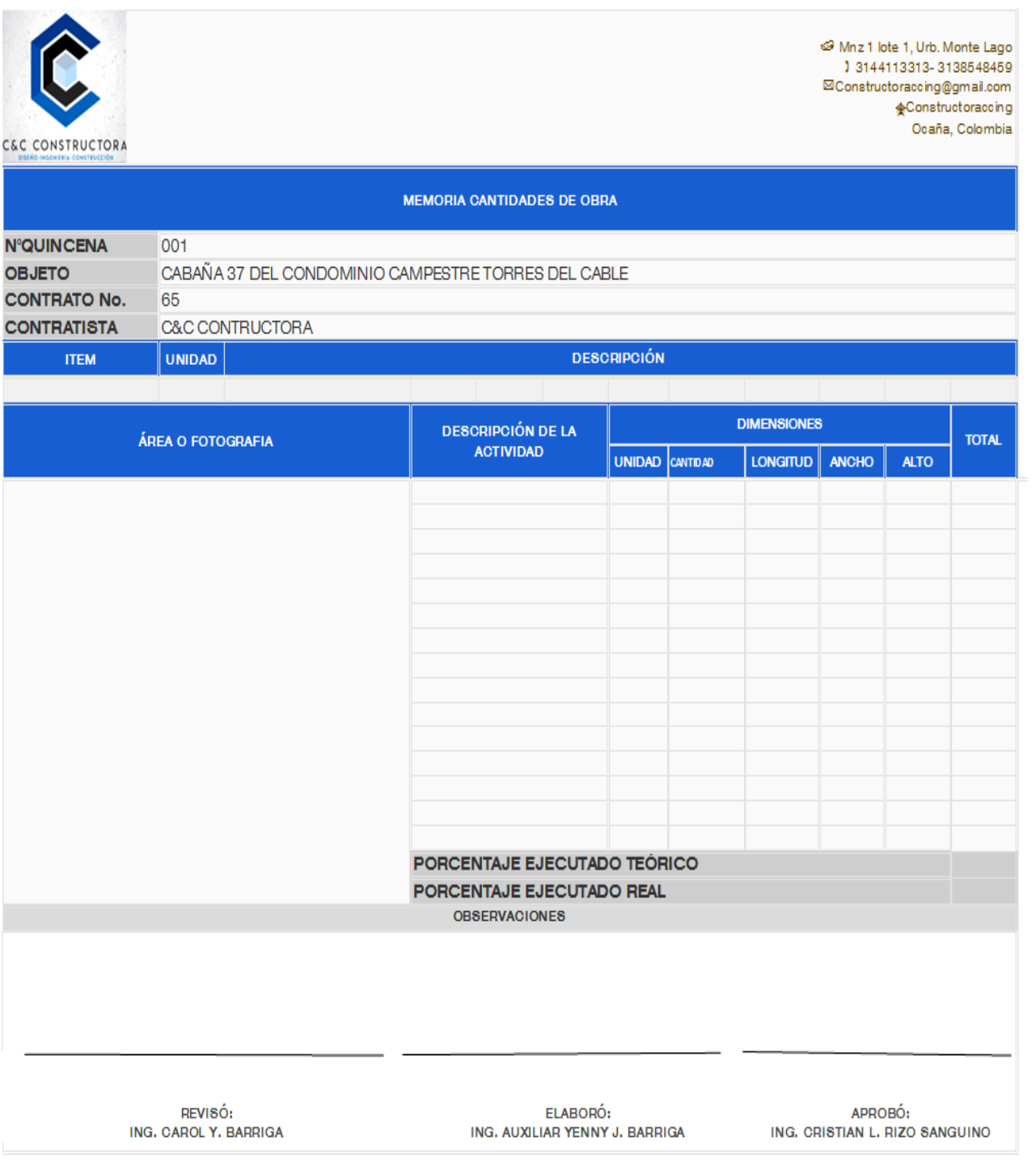

#### *Diligenciamiento de formato de informes quincenales*

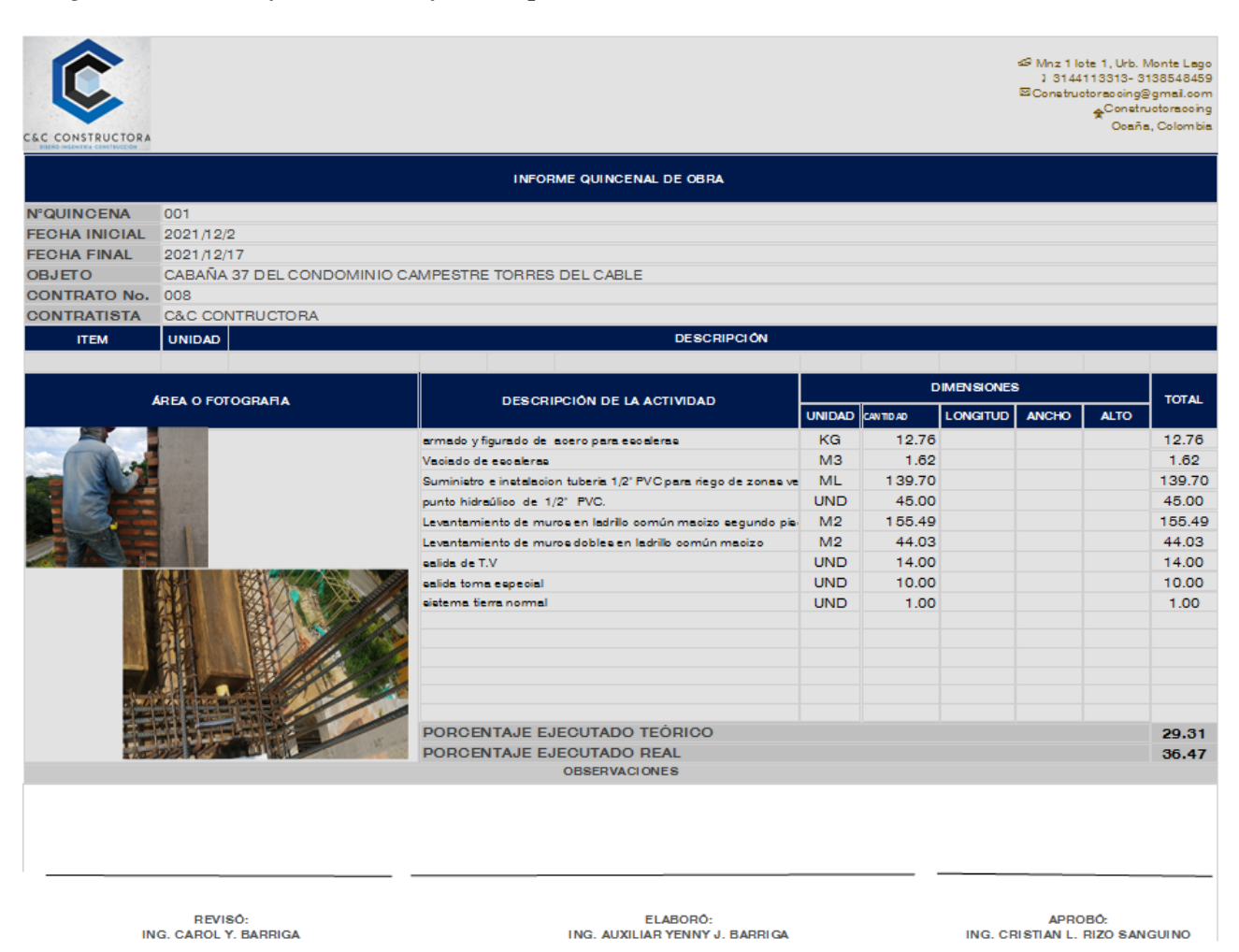

**[3.1.1.3 Calcular las cantidades reales a ejecutar diariamente, registrarlas en los](#page-3-13)** 

**[formatos y presentarlos en la empresa.](#page-3-13)** El cálculo de las cantidades reales a ejecutar en obra, es un procedimiento sumamente importante, ya que por medio de este podremos tener con exactitud la cantidad de material a emplear por cada actividad o labor a desarrollar. Dicho objetivo, implicaba medir y comprobar que las dimensiones de cada elemento o detalle constructivo especificado en los planos correspondieran con las dimensiones ejecutadas en obra.

El registro de las cantidades ejecutadas se llevaba a cabo en el formato que se observa en la Figura 17 mencionado anteriormente donde se podía evidenciar los procesos constructivos ejecutados diariamente en obra.

La entrega de estos formatos debía realizarse a la empresa constructora C&C de manera quincenal como se muestra en la Figura 18, donde se debía justificar por medio de memorias de cálculo en Excel cada dato plasmado en dichos formatos. (Ver Apéndices A y B)

#### **[3.1.1.4 Diligenciar de manera manual la bitácora de obra el cual describa las](#page-3-14)**

**[actividades ejecutadas diariamente.](#page-3-14)** En el transcurso del desarrollo de las pasantías, en lo referente a la ejecución del proyecto de vivienda unifamiliar tipo cabaña, se llevó a cabo el diligenciamiento diario de las diferentes actividades necesarias para la ejecución del proyecto por medio del registro de la bitácora manual; para esto se hizo uso de un libro de bitácora suministrado por la empresa constructora, en el cual en primera instancia se consignaban las características más importantes del contrato como el número del mismo, su objeto, nombre del contratista, ubicación, nombre del ingeniero responsable del proyecto.

Posteriormente se consignaba la fecha, las actividades se estaban siendo ejecutadas en ese día en el cual se estaba realizando el registro; además se cuenta con un espacio para referenciar el personal que trabajo en la obra, y las condiciones climáticas, aspectos muy fundamentales para determinar el rendimiento de la actividad ejecutada y el avance de obra.

En este formato también se cuenta con un espacio donde se realizaban anotaciones de acuerdo a las observaciones generales que se iban evidenciando en la ejecución de los procesos constructivos desarrollados en la obra y/o modificaciones acerca de la información consignada; finalmente se consignaban las firmas tanto del ingeniero responsable del proyecto como también del propietario de la vivienda. Este archivo es de gran ayuda, ya que, mantiene de manera organizaba la información del proyecto. (Ver Apéndice C)

**3.1.1.5 [Tomar registro fotográfico de todas las actividades que se realizaran para la](#page-3-15)  [construcción del proyecto para evidenciar su avance diario.](#page-3-15)** La toma de registro fotográfico es fundamental en el proceso de apoyo al ingeniero residente, puesto que permite evidenciar cada una de las actividades que se llevaron a cabo en los proyectos como también los procedimientos empleados durante la ejecución.

El registro fotográfico es un soporte para aquellas actividades que son difíciles de corroborar como lo son las excavaciones, la instalación y retiro de formaletas, la toma de niveles, localización y replanteo, curado del concreto, elaboración de ensayos, registro de ingreso y salida de equipos, visitas técnicas realizadas al proyecto, por lo tanto, la toma de registro fotográfico se convierte en una fuente de información indispensable para evidenciar el avance del proyecto.

En el desarrollo de este proyecto se tomó registro fotográfico de actividades como lo son excavaciones, armado de acero de vigas y columnas, Formaleteado de vigas y losa de entrepiso, el vaciado de losa aligerada de entrepiso, y elaboración de diversos ensayos para la posterior verificación del cumplimiento de las especificaciones técnicas del proyecto.

En base en lo anterior, el registro fotográfico se puede observar en el Apéndice D del presente informe.

## *[3.1.2 Revisar las especificaciones técnicas a través de los diferentes formatos entregados por la](#page-4-0)  [empresa para verificar su cumplimiento en la obra](#page-4-0)*

**[3.1.2.1 Observar que los materiales a emplear en la obra sean correctamente](#page-4-1)  [almacenados y tomar registro fotográfico.](#page-4-1)** De acuerdo con los requisitos establecidos en el numeral I.4.6 de la norma sismo resistente del 2010, uno de ellos corresponde a las actividades preliminares de la construcción donde están establecidos los parámetros que se deben tener en cuenta para el correcto almacenamiento de los materiales. De tal manera que estos sean protegidos del deterioro y contaminación, al igual como la toma de muestras se hace de acuerdo con la norma. (Ministerio de Ambiente, Vivienda y Desarrollo Territorial, 2010)

Para dar el correcto cumplimiento a este objetivo, se realizó una inspección total del proyecto en el cual se verificó mediante los diferentes formatos y listas de chequeos suministrados por la empresa constructora (ver Tabla 4 y 5) que se realizara adecuadamente el almacenamiento y suministro de los diferentes materiales requeridos en el proyecto como lo fueron: arena, triturado, acero, ladrillos, bultos de cemento y el uso de las diferentes herramientas y/o equipos en obra.

A partir del control realizado por medio de los diferentes formatos de verificación y/o control de ejecución se lograron identificar que la empresa cumplía en su gran mayoría con los parámetros a evaluar según las normativas plasmadas en dichos formatos, pero a su vez también se identificaron algunos lineamientos que podrían mejorar, tal y como se evidencia a continuación. En el Apéndice E se detalla los formatos de verificación.

## **Tabla 4**

### *Formato de control de ejecución según NSR-10*

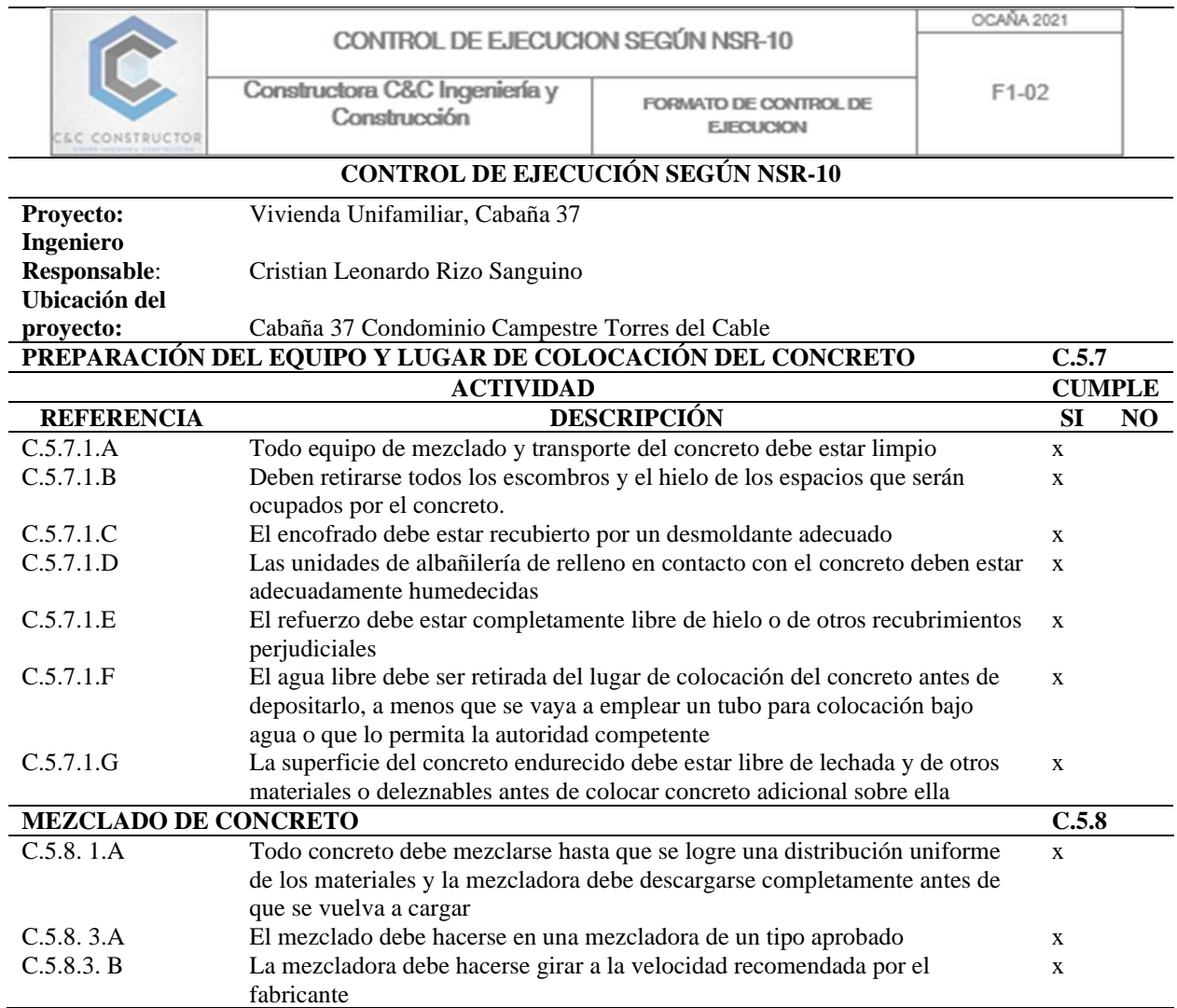

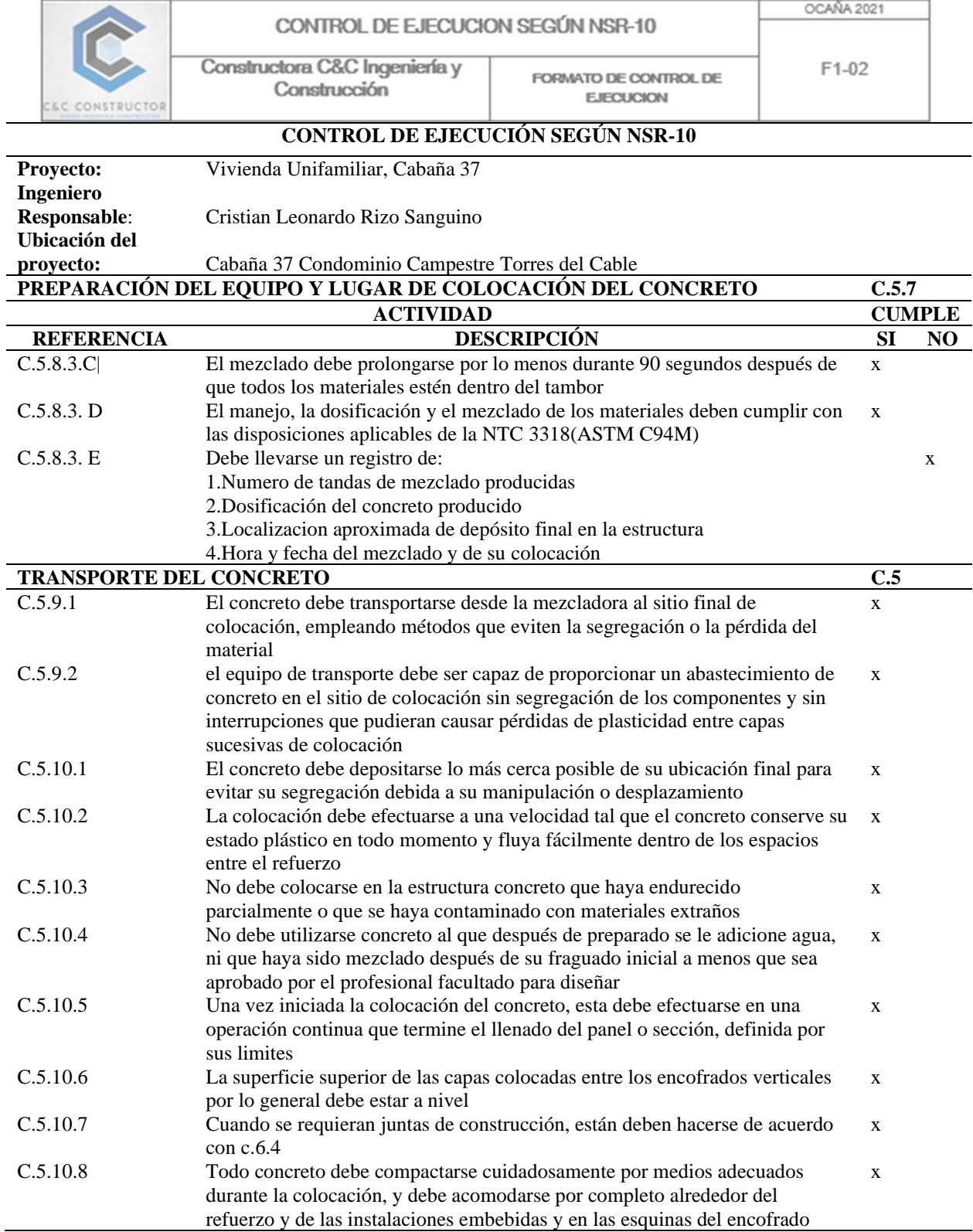

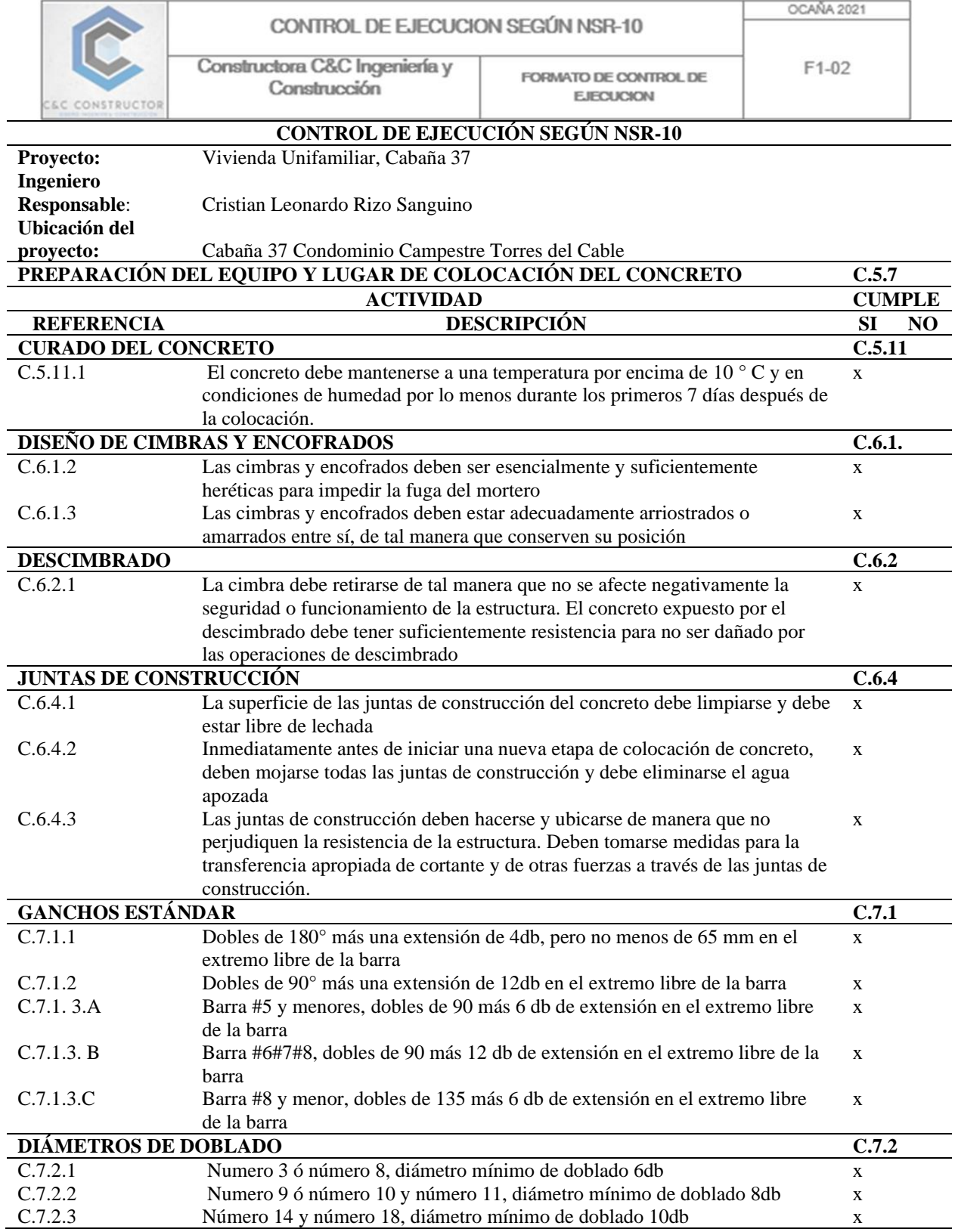

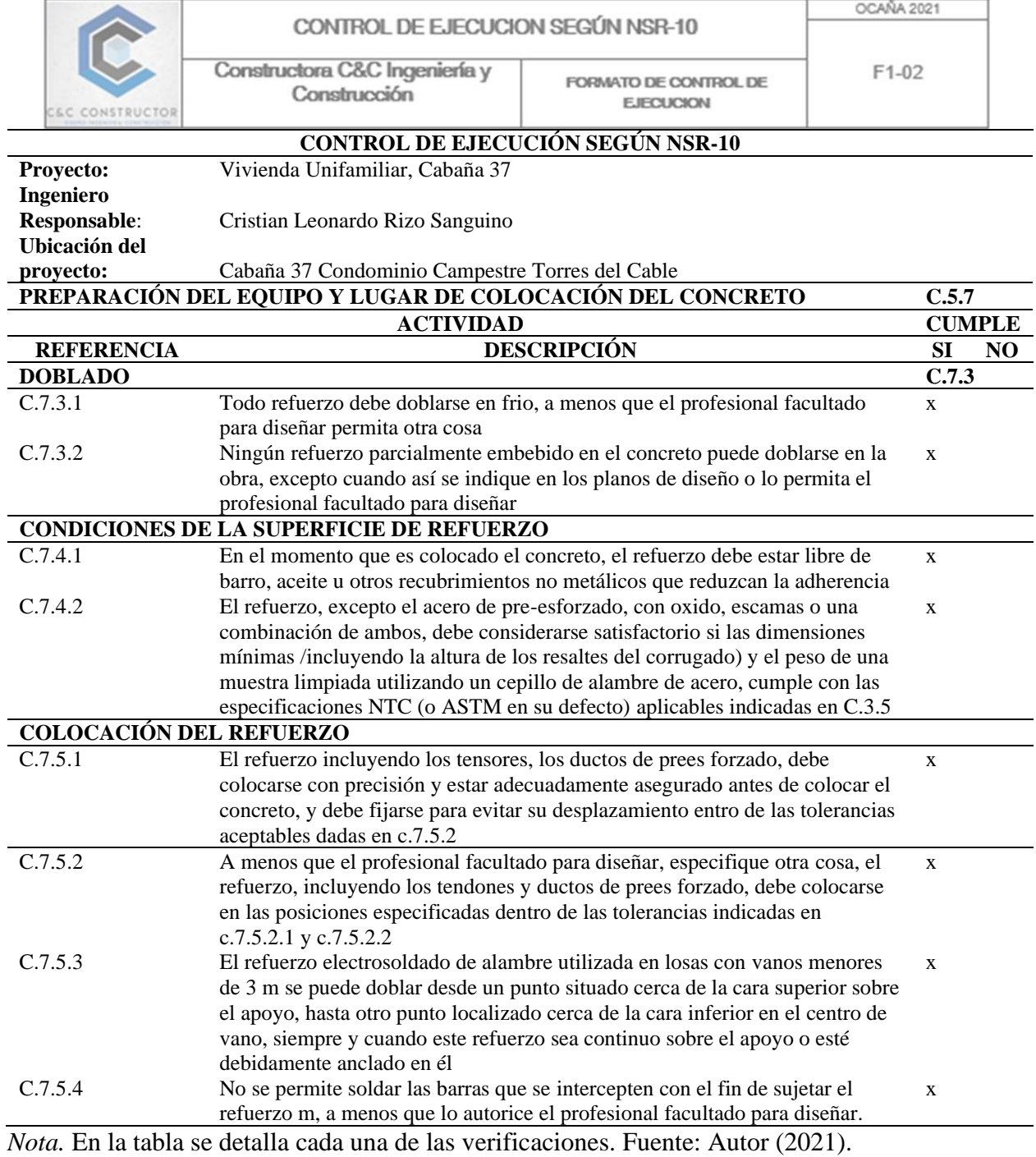

 $\overline{\phantom{a}}$ 

## **Tabla 5**

## *Formato de verificación del estado de los materiales*

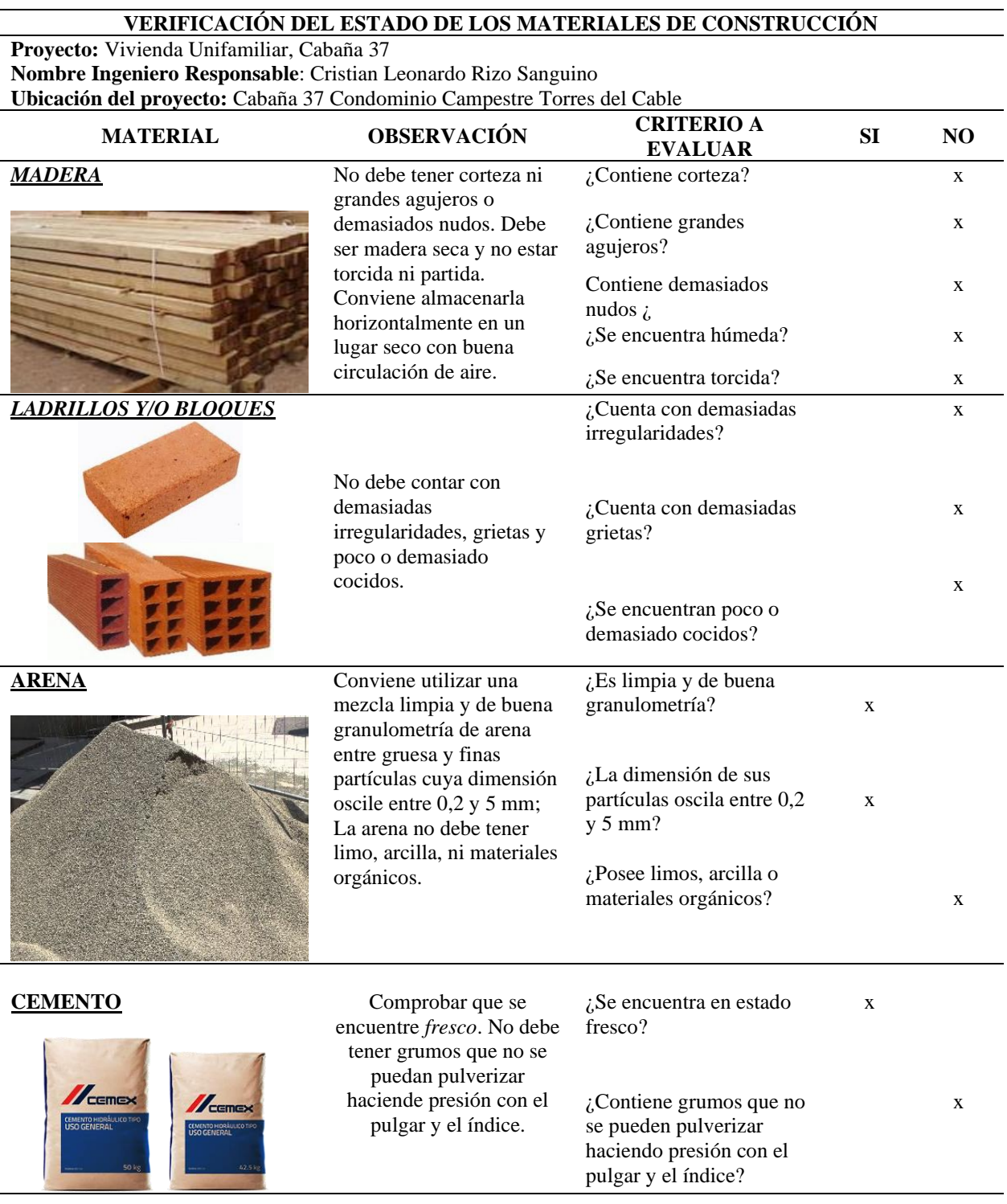

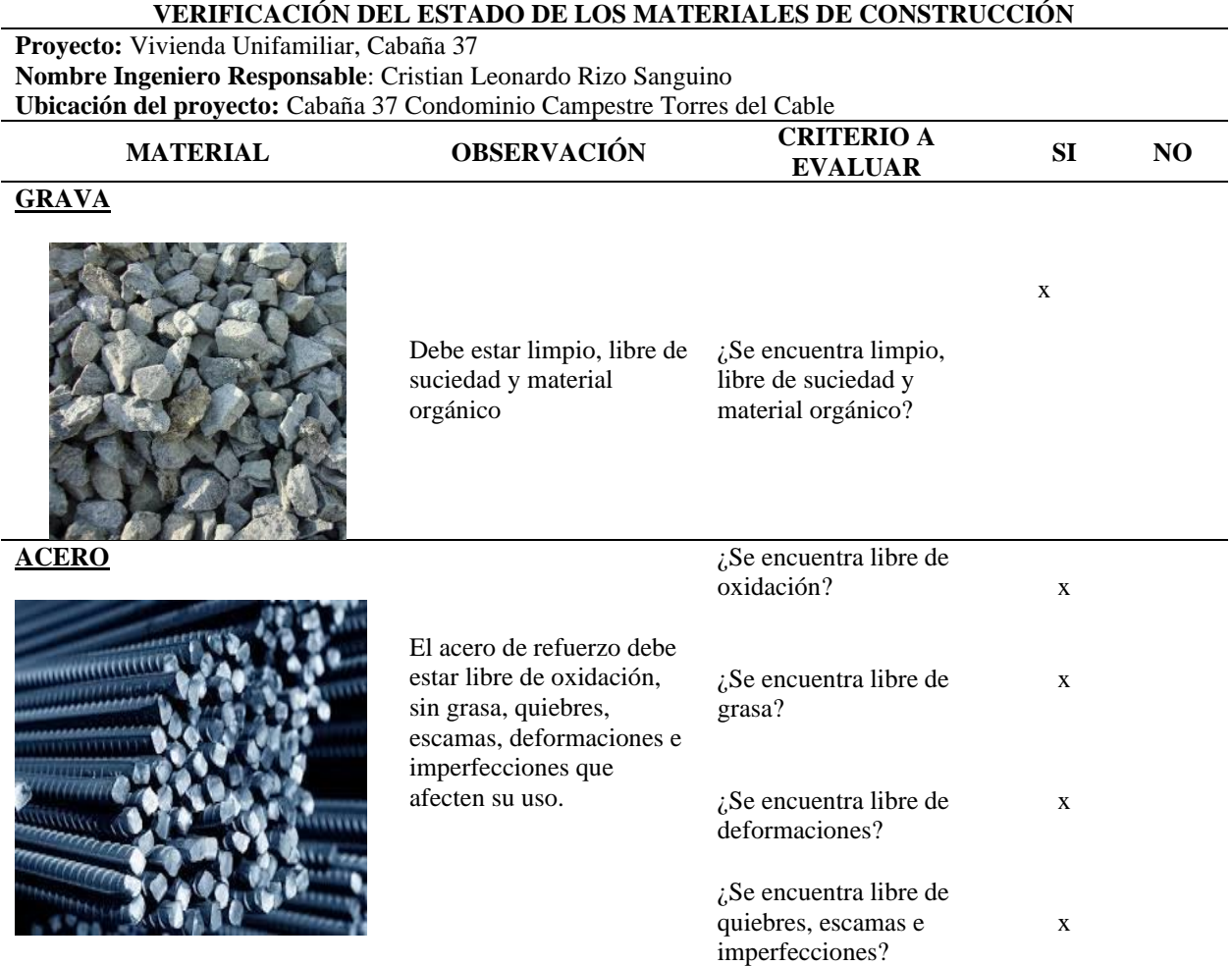

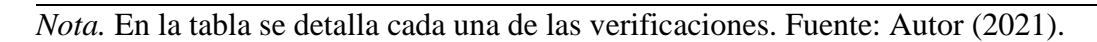

También se verificó que dentro del proyecto existiese un campamento en el cual se ubicaran y resguardaran los diferentes materiales como lo son el acero, los bultos de cemento y demás, como se muestra en la Tabla 4.

Dicho proyecto contaba con un campamento, dentro de este campamento se verificó que los materiales estuviesen correctamente almacenados para garantizar la seguridad y calidad de los materiales. Los aspectos que se verificaron fueron los siguientes:

Se inspeccionó que los bultos de Cemento estuvieran situados sobre una cama de estibas de madera que garantizara su protección contra la humedad y evitando el contacto directo con el suelo, tal y como se observa en la Figura 19.

## **Figura 19**

### *Campamento*

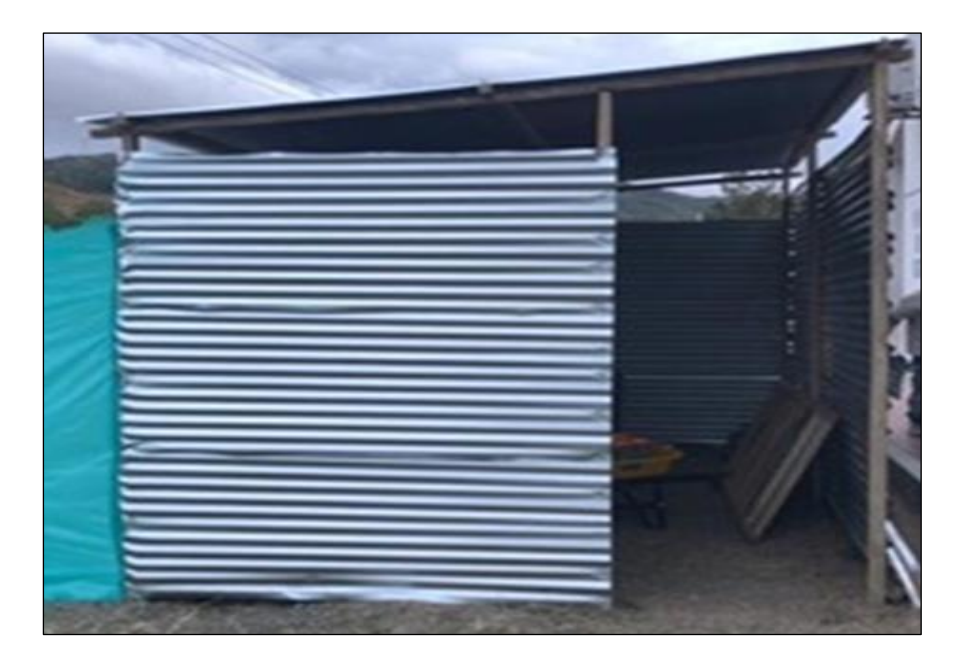

De manera simultánea, se verificó el estado del almacenamiento del cemento, siendo este uno de los insumos más importantes dentro de los procesos constructivo. Esto se muestra en la Figura 20.

*Almacenamiento bultos de cemento* 

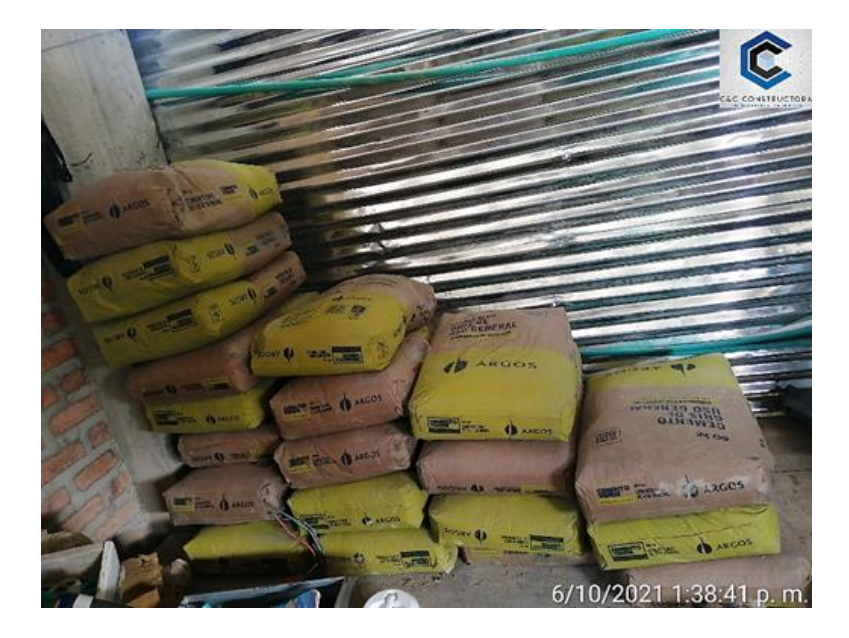

A su vez también se verificó que las varillas de acero estuviesen almacenadas dentro del campamento y de manera temporal en los frentes de trabajo de los proyectos de acuerdo con la programación de la obra.

Cabe resaltar que inicialmente en el proyecto se observaba con frecuencia que la mampostería una vez ingresaba a la obra, era depositada de la manera en cómo se observa en la Figura 21.

Pero luego de realizar la respectiva revisión, se plasmaron una serie de anotaciones de aspectos a mejorar las cuales conllevaron a realizar diferentes recomendaciones a todo el equipo de trabajo, logrando así, que la ubicación de ellos cambiara notablemente puesto que gracias a que se llevaron a cabo estas recomendaciones actualmente la mampostería es ubicada de manera organizada en sitios cercanos a los frentes de obra para facilitar su traslado.

Tras finalizar cada jornada ellos proceden a recubrirlos con platicos con el fin de evitar el deterioro de los mismos, generando el menor número de fracturas en los ladrillos, el cual se evidenció notablemente en el transcurso del proyecto. Ver Figura 22

## **Figura 21**

*Almacenamiento de la mampostería inicialmente*

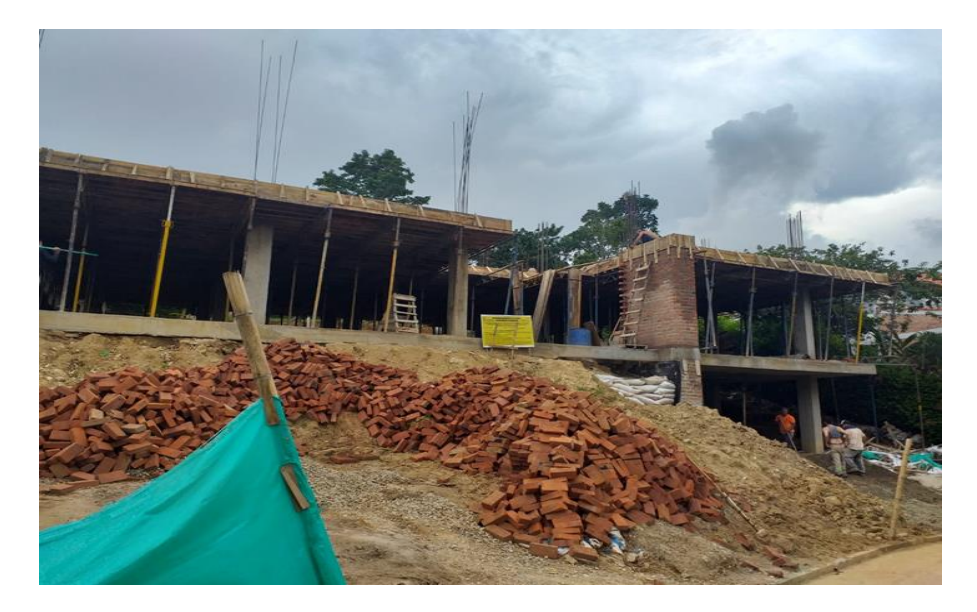

## **Figura 22**

*Almacenamiento de la mampostería finalmente*

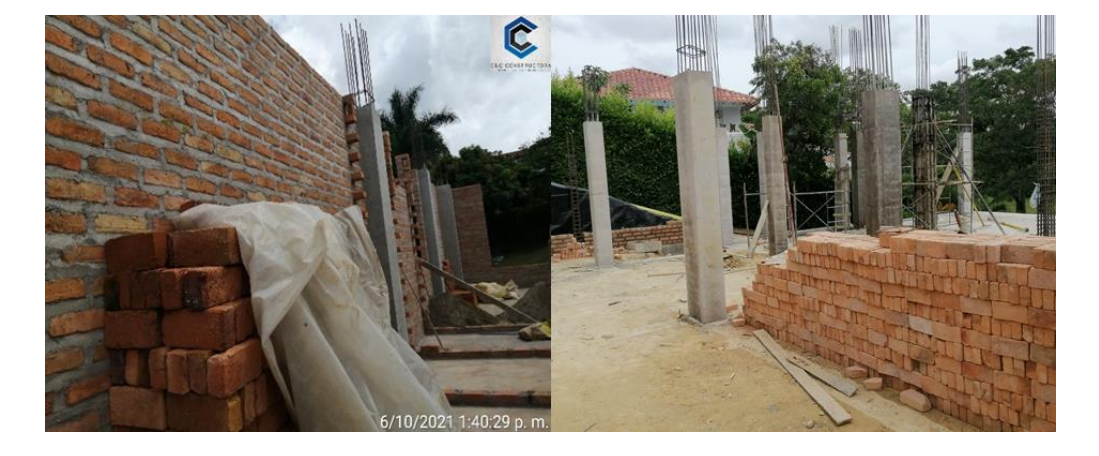

Los materiales de rio; la arena y triturado, fueron ubicados en una zona amplia en el interior del proyecto. Cabe resaltar que los materiales luego de ser ubicados si fueron protegidos desde un inicio contra la acción erosiva del agua, aire y evitar la contaminación de estos como se observa en la Figura 23.

### **Figura 23**

*Almacenamiento de mariales de rio inicialmente*

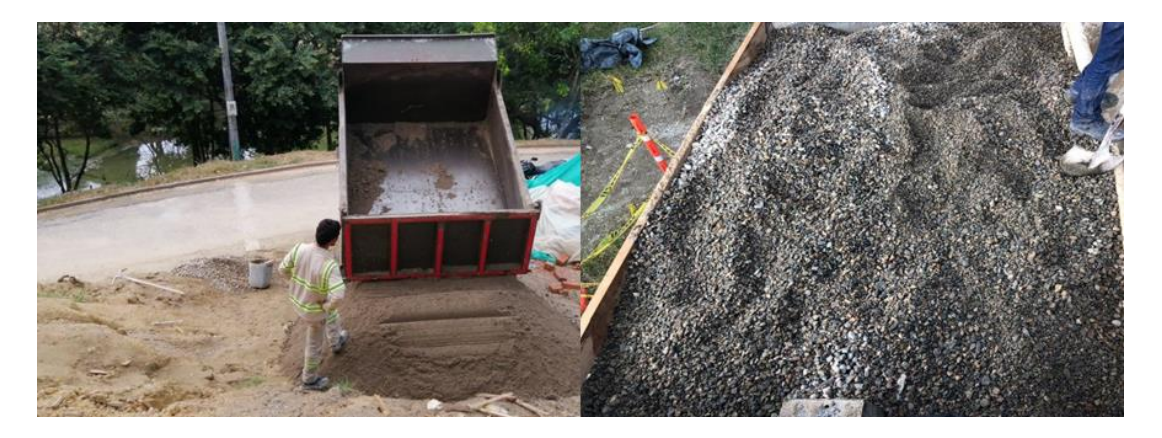

En el proyecto se tuvo presente que los materiales de construcción que ingresaban a obra debían almacenarse en la zona destinada para dicho fin y si en su traslado hacia la obra se presentaban esparcimientos de material sobre las vías que conducía al proyecto, se procedía a recoger y realizar la limpieza de las zonas afectadas para evitar afectaciones a la comunidad aledaña.

**[3.1.2.2 Realizar los ensayos de laboratorio a las muestras de concreto \(resistencia a](#page-4-2)  [la compresión y asentamiento\), y aceros.](#page-4-2)** En el presente objetivo se han venido realizando pruebas de campo, ensayos y verificaciones a los diferentes tipos de materiales de la construcción, para esto se han realizado diversas tomas de muestras en obra con el objetivo de

verificar que se cumplan las especificaciones técnicas en los materiales utilizados. En la Figura 24, se evidencia la toma de especímenes de concreto, con el fin de evaluar su resistencia a la compresión; seguidamente podemos observar la realización de ensayos de slump o ensayo de cono de Abraham, con el fin de verificar en obra, que el asiento o descenso de la mezcla está dentro de los estándares estipulados en el diseño de mezclas.

**Ensayo de asentamiento del concreto (SLUMP).** De acuerdo con la norma INVE 404- 07, se humedeció el molde (cono de Abraham) y se colocó sobre una superficie horizontal y no absorbente. Se sujetó firmemente con los pies y se llenó con la muestra de concreto en tres capas, cada una de ellas de un tercio del volumen del molde, aproximadamente.

Cada capa se apisonó con 25 golpes con la varilla estándar, distribuidos uniformemente sobre su sección transversal, después que la última capa ha sido compactada se pulió a ras la superficie del concreto. Inmediatamente el molde se retira mediante un movimiento uniforme hacia arriba, sin que se imparta movimiento lateral o de torsión al concreto. (INVIAS, 2012)

Seguidamente se midió el asentamiento, determinando la diferencia entre la altura del molde y la altura medida sobre el centro original de la base superior del espécimen. (INVIAS, 2012)

**Ensayo de compresión del concreto.** Antes de vaciar el concreto en el molde, era necesario aceitar el interior del cilindro para evitar que el concreto quedara adherido a la superficie metálica del molde; para hacer esto se untaban las paredes y el fondo con una esponja

y/o brocha impregnada de aceite mineral; la capa de aceite debía ser delgada, de tal manera que en el fondo no se acumulara aceite.

El cilindro se llenaba en tres capas de igual altura y cada capa se apisonaba con una varilla lisa estándar, la cual se introducía 25 veces por capa en diferentes sitios de la superficie del concreto, teniendo en cuenta de que la varilla solo atravesara la capa que se estaba compactando, sin pasar a la capa siguiente.

Además se debía golpear firmemente de 10 a 15 veces los lados del recipiente con un mazo, para así llenar los vacíos y eliminar las burbujas de aire que podrían quedar atrapadas en el concreto, como se aprecia en la Figura 24.

### **Figura 24**

*Organización de la documentación* 

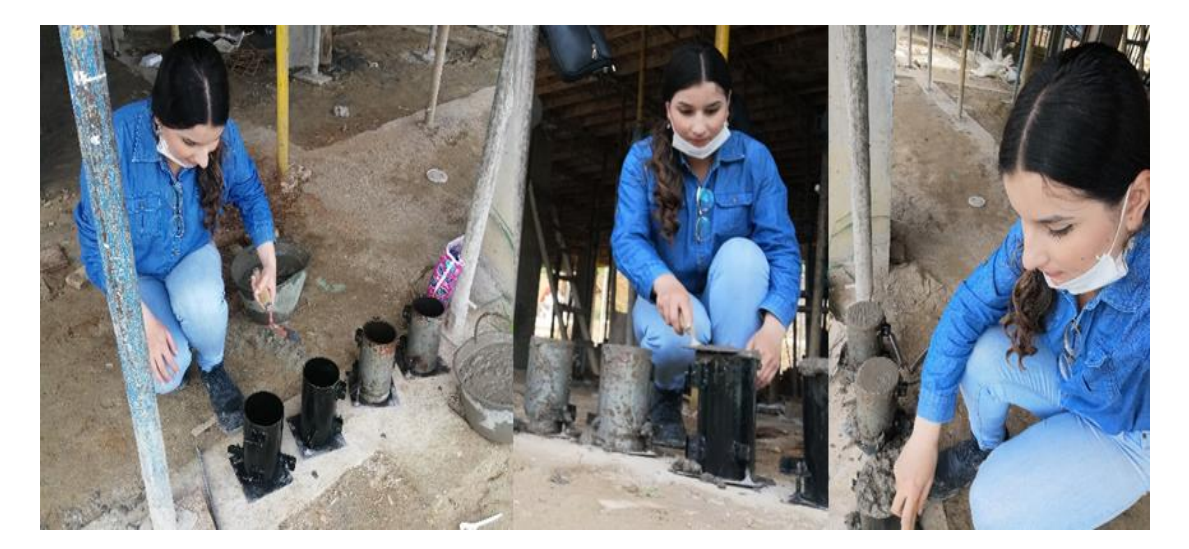

Finalmente, tras la compactación se completaba el llenado del molde con más mezcla y se alisaba la superficie con la ayuda del palustre para que la superficie quedara uniforme. Después de tener el concreto en los moldes se dejaban en un sitio cubierto evitando golpes o vibraciones, pasadas las 24 horas se retiraban del molde cuidadosamente y se marcaban, como se muestra en la Figura 25. Los resultados de laboratorio se muestran en el Apéndice F.

Inmediatamente se sometían a un proceso de curado sumergiéndolos en un tanque con agua, evitando la evaporación del agua que contiene el cilindro. Después de tener el concreto en los moldes se dejaban en un sitio cubierto evitando golpes o vibraciones, pasadas las 24 horas se retiraban del molde cuidadosamente y se marcaban; inmediatamente se sometían a un proceso de curado sumergiéndolos en un tanque con agua evitando la evaporación del agua que contiene el cilindro.

### **Figura 25**

### *Cilindros para realizarles el ensayo*

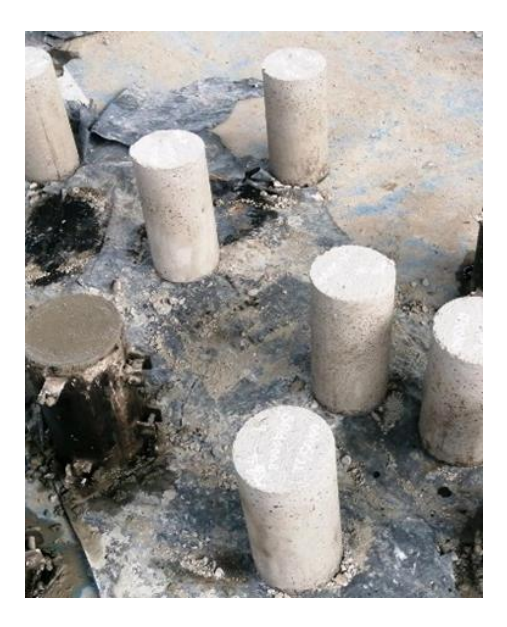

**Ensayo de tracción del acero.** De acuerdo a la norma NTC 2289 Y ASTM A 37 se

realizó el ensayo a tracción de una varilla de acero el cual consistió en someter a una probeta normalizada a un esfuerzo axial de tracción creciente hasta que se produce la rotura de la misma. Este ensayo mide la resistencia de un material a una fuerza estática o aplicada lentamente.

### **[3.1.2.3 Analizar los resultados de los ensayos y compararlos con las especificaciones](#page-4-3)**

**[de diseño por medio de un cuadro comparativo.](#page-4-3)** El desarrollo del objetivo se evidencia en los siguientes detalles tanto para las columnas, como para las losas de entrepisos, se le realizó a cada una su respectivo ensayo de compresión del concreto, obteniendo los resultados que se observan en la Tabla 6.

## **Tabla 6**

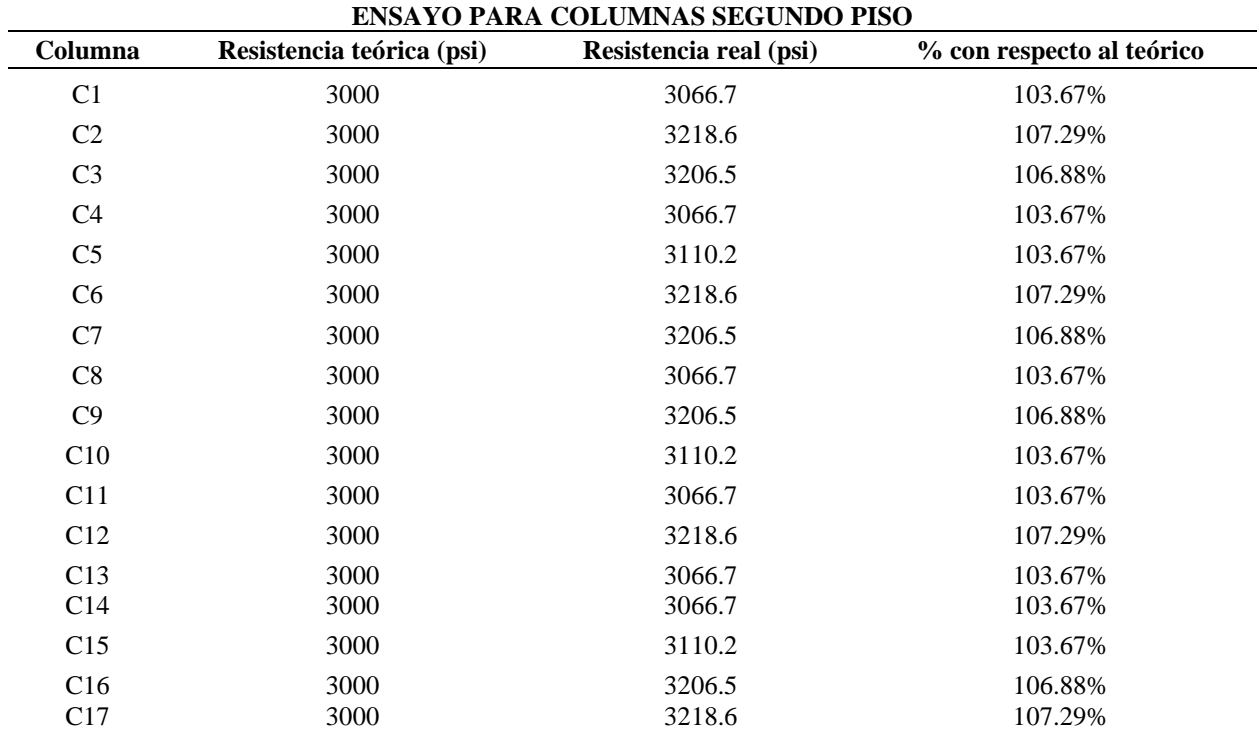

*Comparación de resultados de ensayo de resistencia columnas 2do piso*

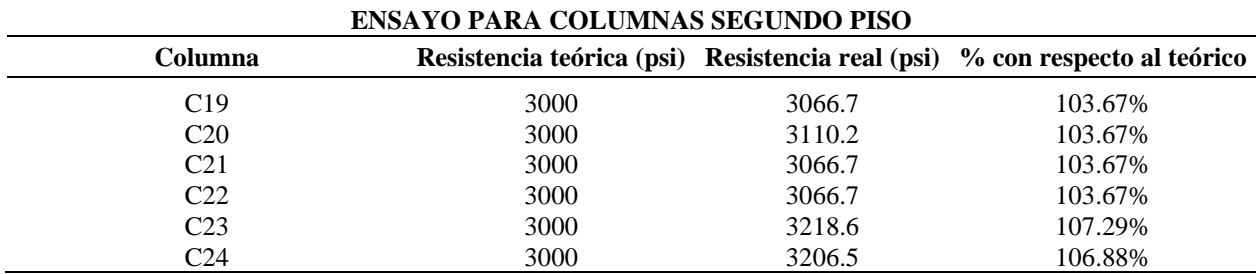

*Nota.* La tabla muestra el comparativo realizado para las columnas del 2º piso.

Del mismo modo, en la Tabla 7 se muestra los resultados obtenidos en el primer entrepiso pertenecientes a la estructura en cuestión. En ella se detalla la resistencia proporcionada por días y el respectivo comparativo con la resistencia real y teórica.

### **Tabla 7**

*Comparación de resultados de ensayo de resistencia para entrepiso 1*

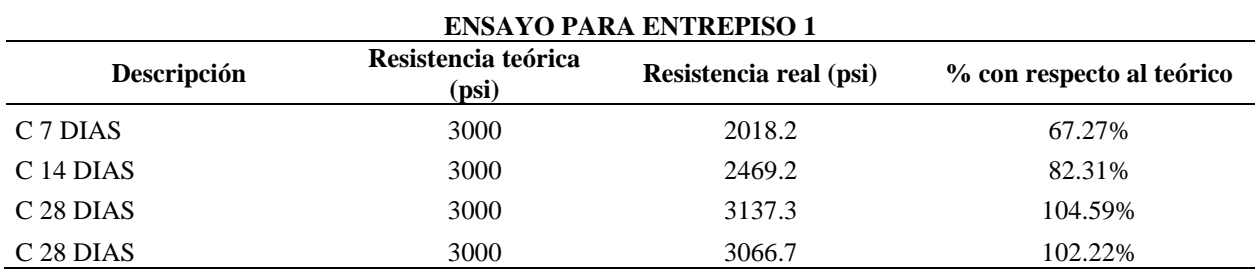

*Nota.* La tabla muestra el comparativo realizado para la losa de entrepiso del 1º piso.

Como se puede observar en las tablas comparativas anteriores los resultados reales obtenidos, estuvieron muy acertados con respecto a los valores teóricos proporcionados por medio del diseño de mezclas, evidenciando que la calidad en obra tanto de los agregados como también a su vez del control del agua en la realización de la mezcla de concreto, fueron los correspondientes a lo estipulado en las especificaciones técnicas proporcionadas.

**Resultados de ensayo de asentamiento.** Después de preparada la mezcla se realizó el ensayo de asentamiento, siguiendo el procedimiento descrito en la norma de Invias, se obtuvo un slump de 7.10 cm, lo cual determina una buena fluidez y la forma de derrumbamiento, apreciando la consistencia esperada del hormigón, este resultado fue el esperado de acuerdo con la Figura 26.

De acuerdo a los resultados obtenidos, se consulta la información suministrada en la Figura 27, donde se detalla el rango de asentamiento de acuerdo a los diferentes elementos estructurales.

## **Figura 26**

*Asentamiento del concreto*

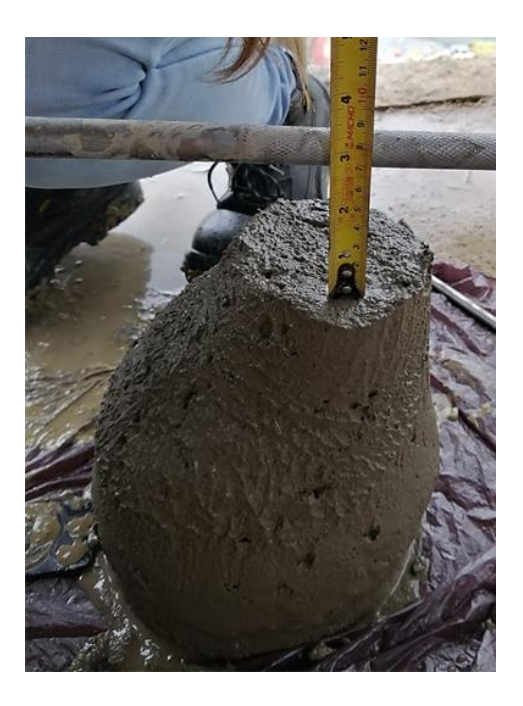

## *Maleabilidad del concreto*

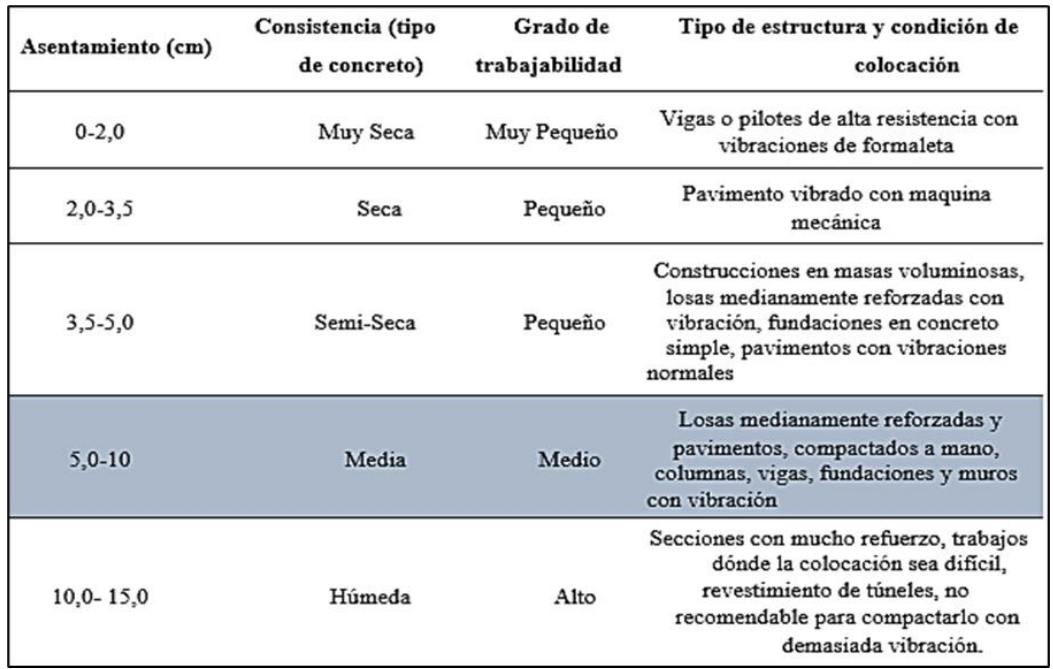

La realización del ensayo de asentamiento del concreto se observa en la Figura 28,

tomando como referencia el cono.

## **Figura 28**

## *Ensayo de asentamiento*

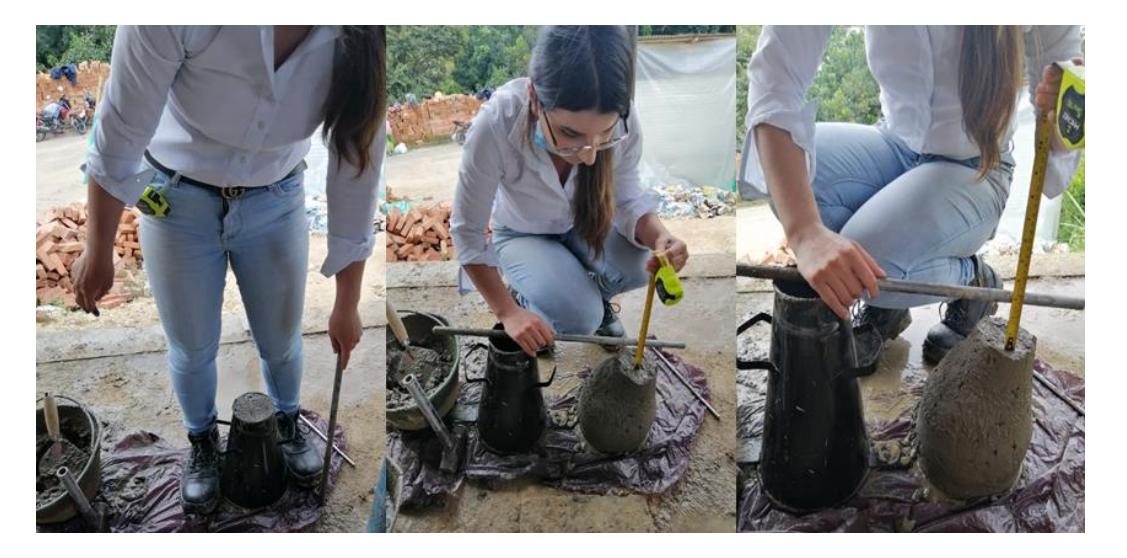

**Resultados de ensayo a tracción del acero.** La verificación se realizó a una varilla de 5/8, marca Diaco, la cual es ensayada a tracción. Los resultados de dicho ensayo se presentan de manera organizada en la Figura 29.

De acuerdo con los resultados obtenidos de este ensayo, podemos resaltar que las varillas solicitadas cumplen con los requisitos de calidad para ser empleados con seguridad dentro de la construcción.

### **Figura 29**

*Resultados ensayo de tracción del acero*

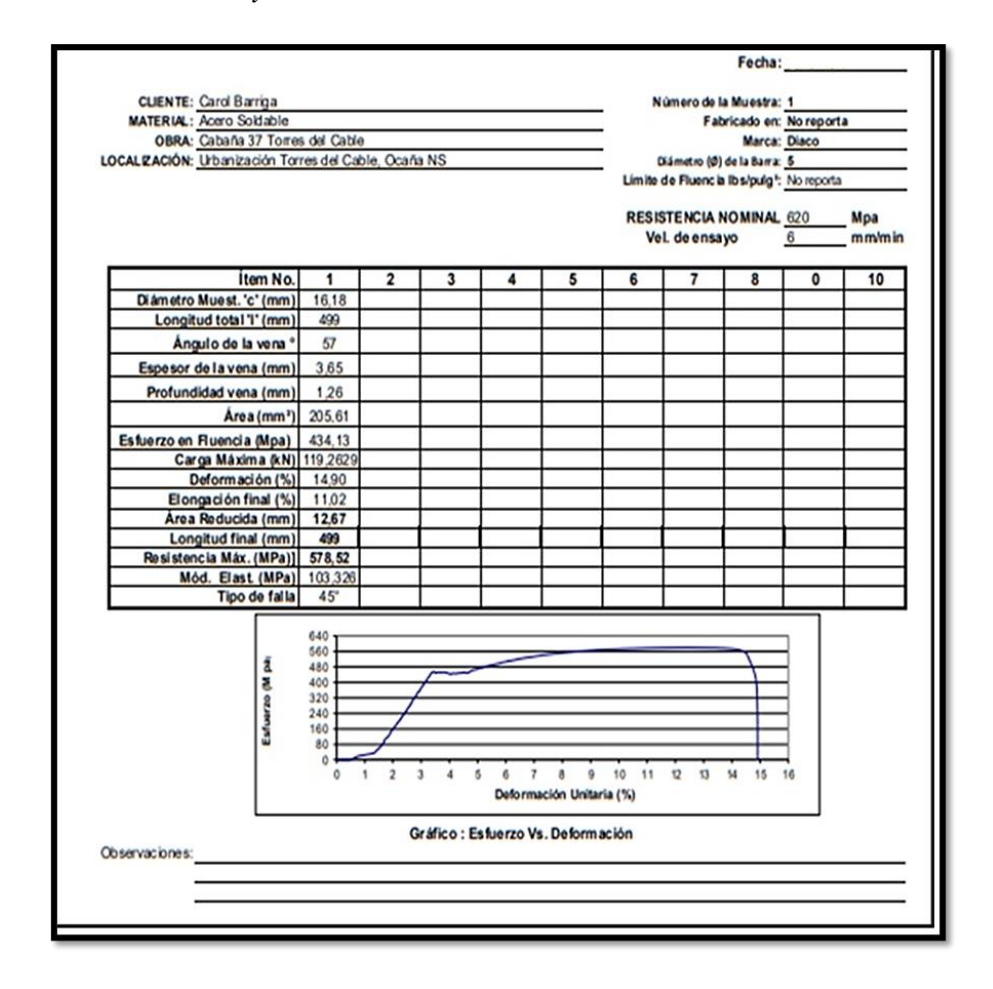

*Nota.* La información fue suministrada por (Constructora C&C, 2021)

Teniendo en cuenta el buen estado y la integridad de los diferentes materiales de construcción, se anexa un registro fotográfico en el Apéndice G.

*[3.1.3 Examinar las diferentes actividades a ejecutar, teniendo en cuenta el factor tiempo-costo](#page-4-4)  [de ejecución del proyecto, mediante la herramienta Excel para el análisis de lo planificado vs](#page-4-4)  [ejecutado](#page-4-4)*

Para dar cumplimiento al presente objetivo fue necesario llevar a cabo una serie de actividades las cuales se mostrarán a continuación.

**[3.1.3.1 Estudiar y analizar el presupuesto de obra del proyecto.](#page-4-5)** Para iniciar con esta primera actividad, se le solicitó a la empresa constructora C&C, el presupuesto de obra y a su vez las especificaciones técnicas del proyecto, y el cronograma estipulado para dicha vivienda (Ver Apéndice H). Por medio de dichos datos suministrados se logró examinar y analizar toda la información recopilada, consiguiendo identificar cada uno de los ítems que conformaban el presupuesto, cantidades de obra y los recursos estipulados para ser ejecutados conforme a lo contratado.

Después de analizar el presupuesto de obra, se logró observar que el costo para llevar a cabo dicho proyecto es de mil cuatrocientos treinta y cuatro millones quinientos treinta y cuatro mil trecientos cincuenta y cuatro pesos (\$1, 434, 534,354.00), los cuales están integrados en 17 ítems, los cuales a su vez desglosan diferentes sub-actividades. En las Figuras 30 a la 33, se muestra el desglose del presupuesto de obra,

## *Presupuesto de Obra Proyecto Cabaña 37*

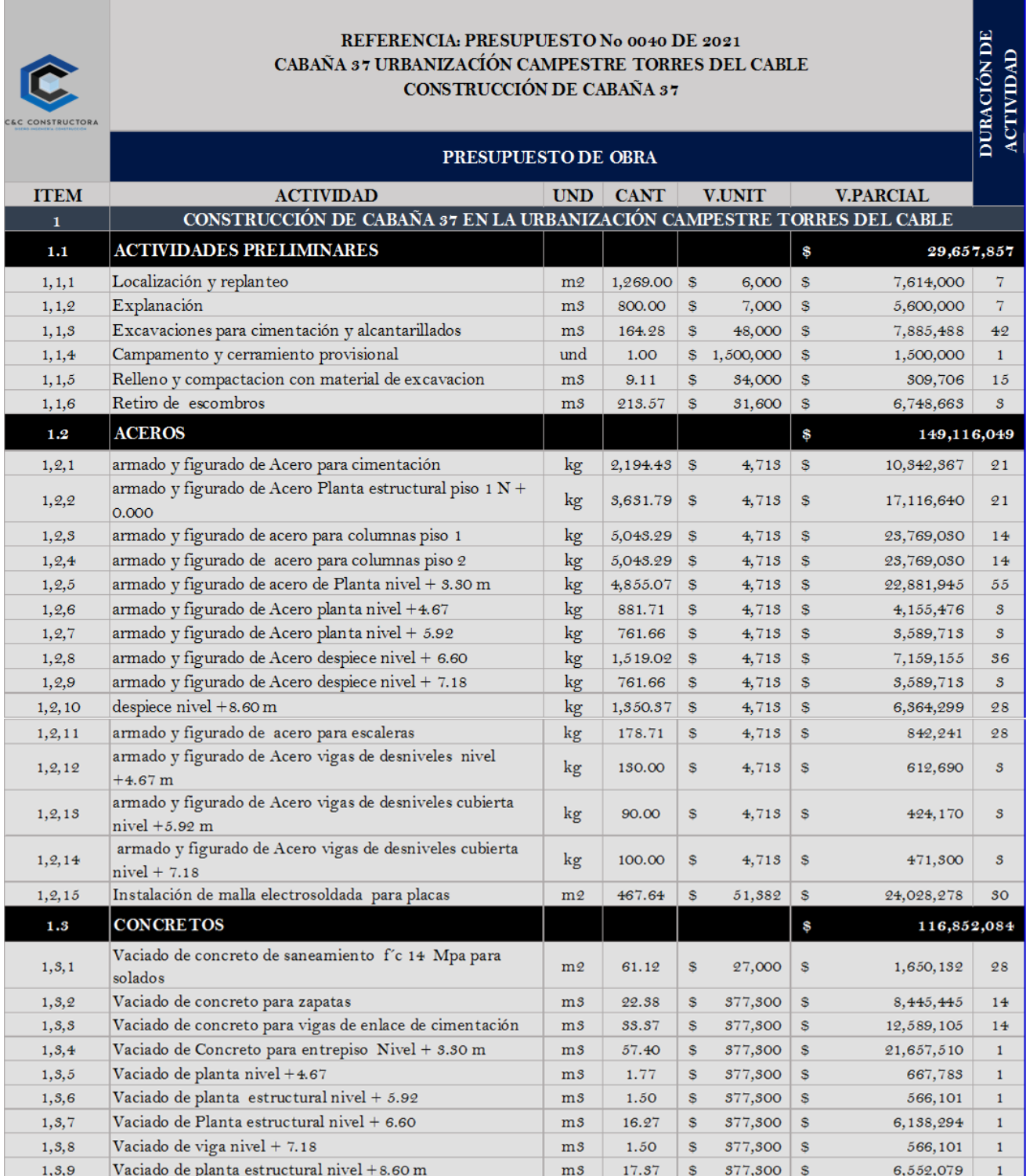

٦

## *Presupuesto de Obra Proyecto Cabaña 37*

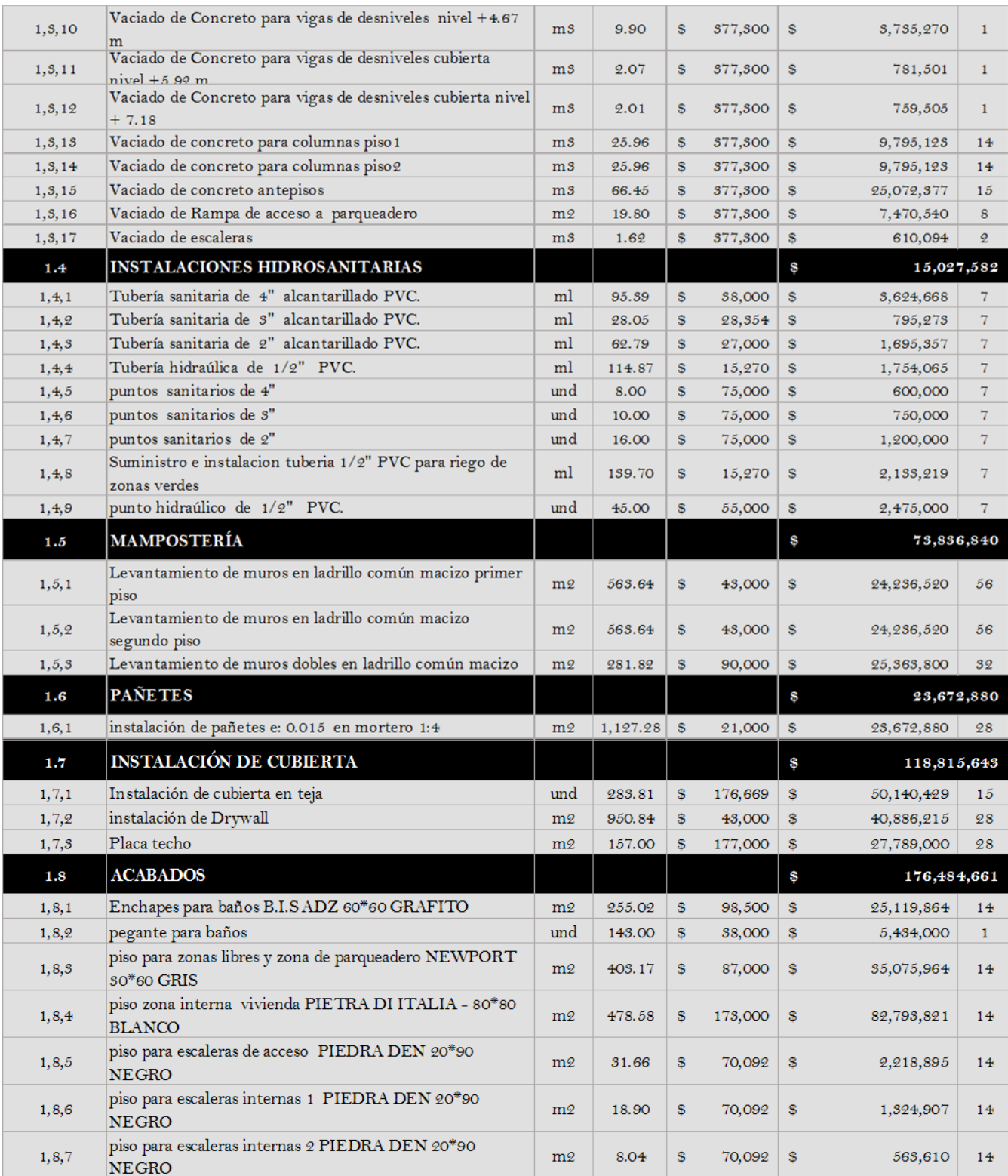

## *Presupuesto de Obra Proyecto Cabaña 37*

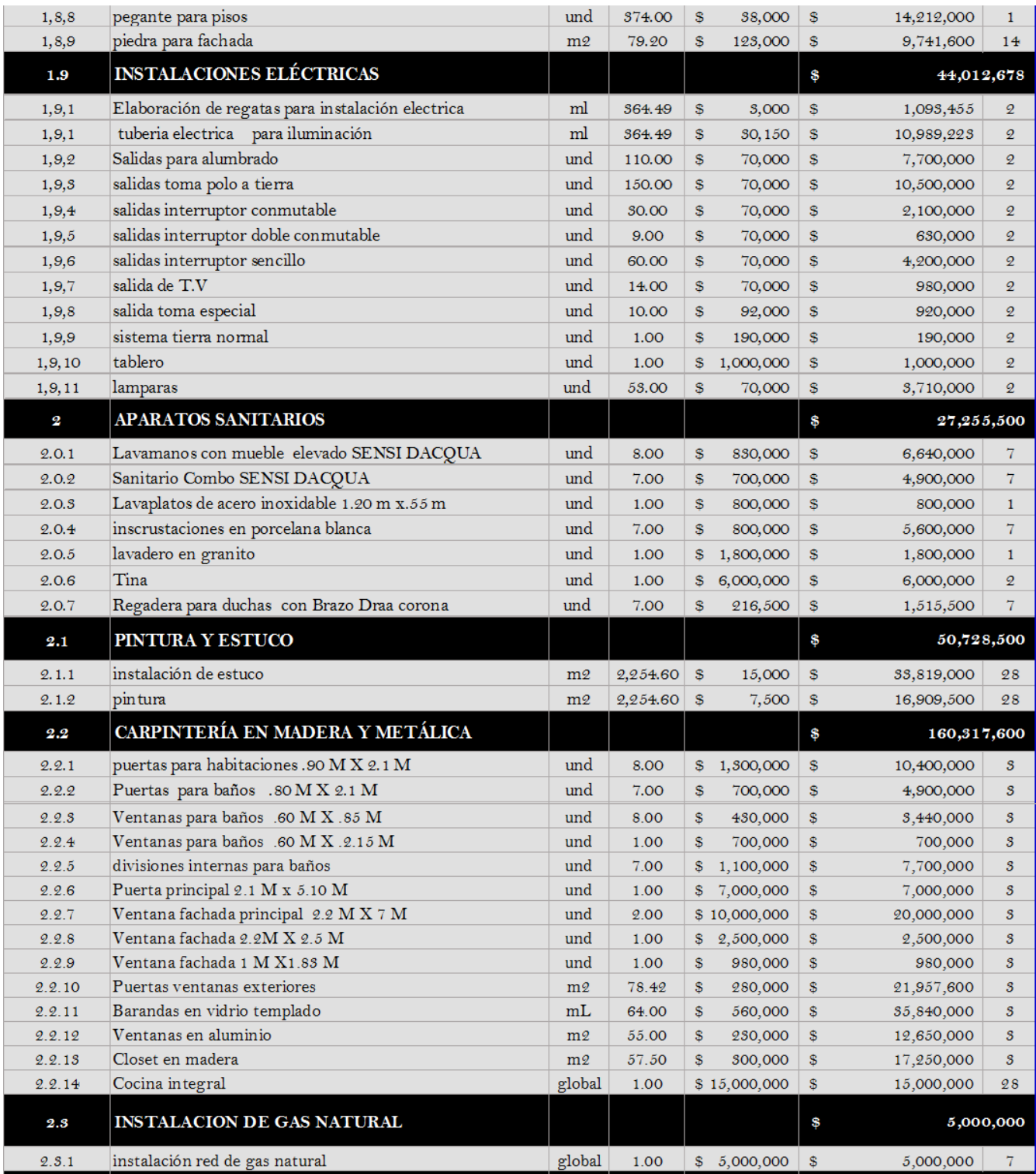
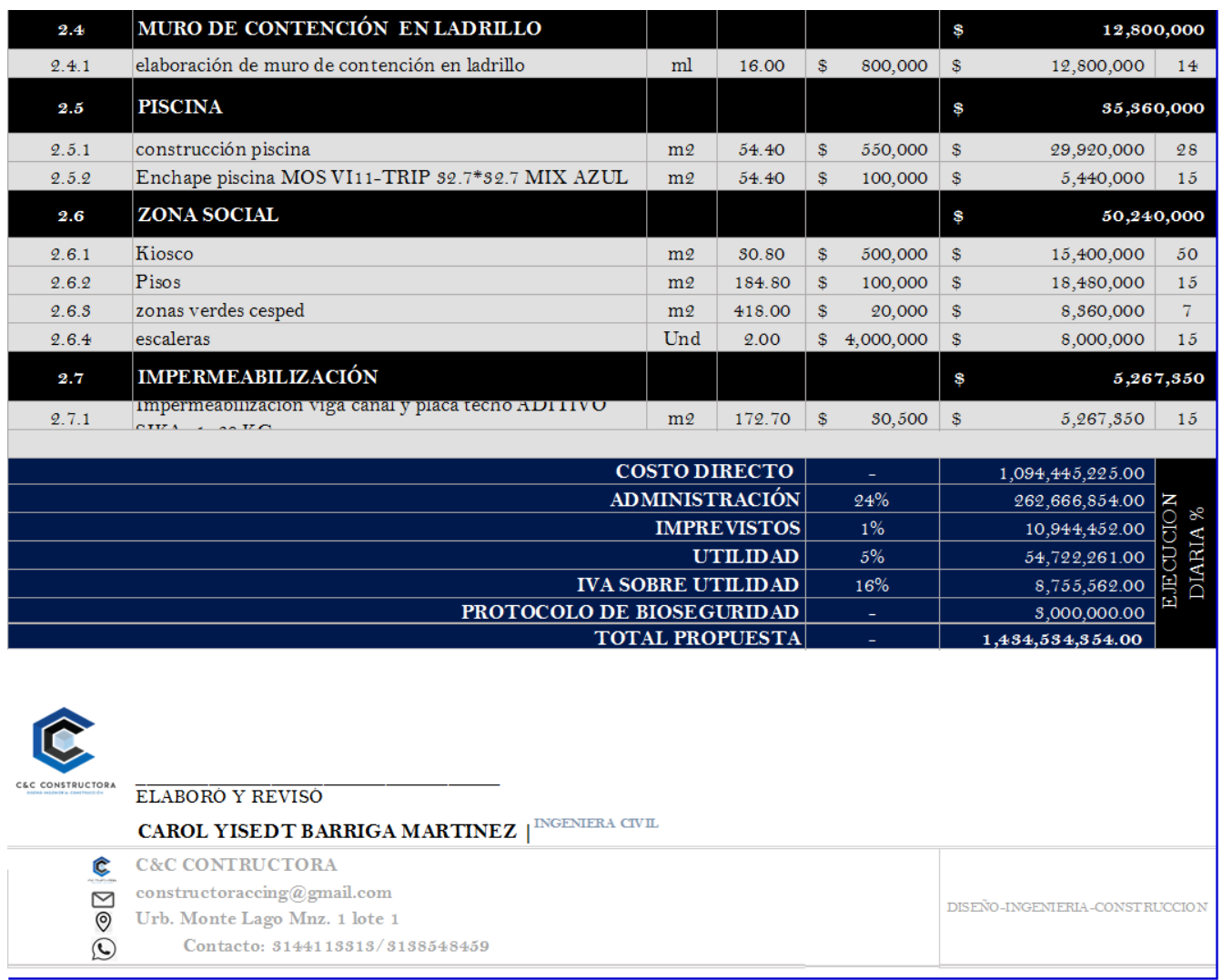

#### *Presupuesto de Obra Proyecto Cabaña 37*

*Nota.* La información fue suministrada por (Constructora C&C, 2021)

**[3.1.3.2 Identificar si las cantidades de obra y los recursos estipulados están siendo](#page-4-0)** 

**[ejecutados de acuerdo a lo contratado.](#page-4-0)** Luego de observar y analizar los planos, se efectuó el cálculo de las cantidades que se ejecutarían día a día en obra esto se realizó con el fin de realizar un balance con respecto a las cantidades contratadas, este balance de cantidades, se convierte en una herramienta de suma importancia que nos permite llevar control de la obra de una manera

más eficiente, pues nos permite hacer un comparativo entre lo planificado y lo ejecutado, mostrando qué actividades disminuyeron o aumentaron una vez fueron puestas en marcha, a causa de los diferentes imprevistos que hacen que algunos ítems requieran una atención especial al momento de realizar balances presupuestales, pues puede representar pérdidas para el contratista.

Hablando en este contexto, se procedió hacer un balance de las cantidades ejecutadas desde el momento en que se dio inicio a mis pasantías hasta el trascurso y finalización de ellas, inicialmente con ayuda de la EDT del proyecto se definen las actividades que ya han sido ejecutadas, permitiendo contrastar la información; seguidamente se obtuvo de los planos las cantidades plasmadas al comienzo del contrato y de los ítems no previstos que surgieron dentro de la ejecución de la obra a partir de la revisión y análisis de los planos y el cambio de especificaciones en algunas actividades; posterior al cálculo de cantidades se toman medidas en obra, de aquellas actividades que así lo permitieran y se hace el respectivo calculo en la medida correspondiente y definida para el desarrollo y pago de cada actividad.

Una vez obtenida toda la información, se procedió a tabular la información para que fuera más fácil su comprensión, tal y como se muestra en las Figuras 34 a la 36, donde se muestran las actividades con sus respectivos ítems, así como su unidad de medida, las respectivas cantidades (planificadas y ejecutadas).

## *Balance de Cantidades de Obra, Proyecto Cabaña 37*

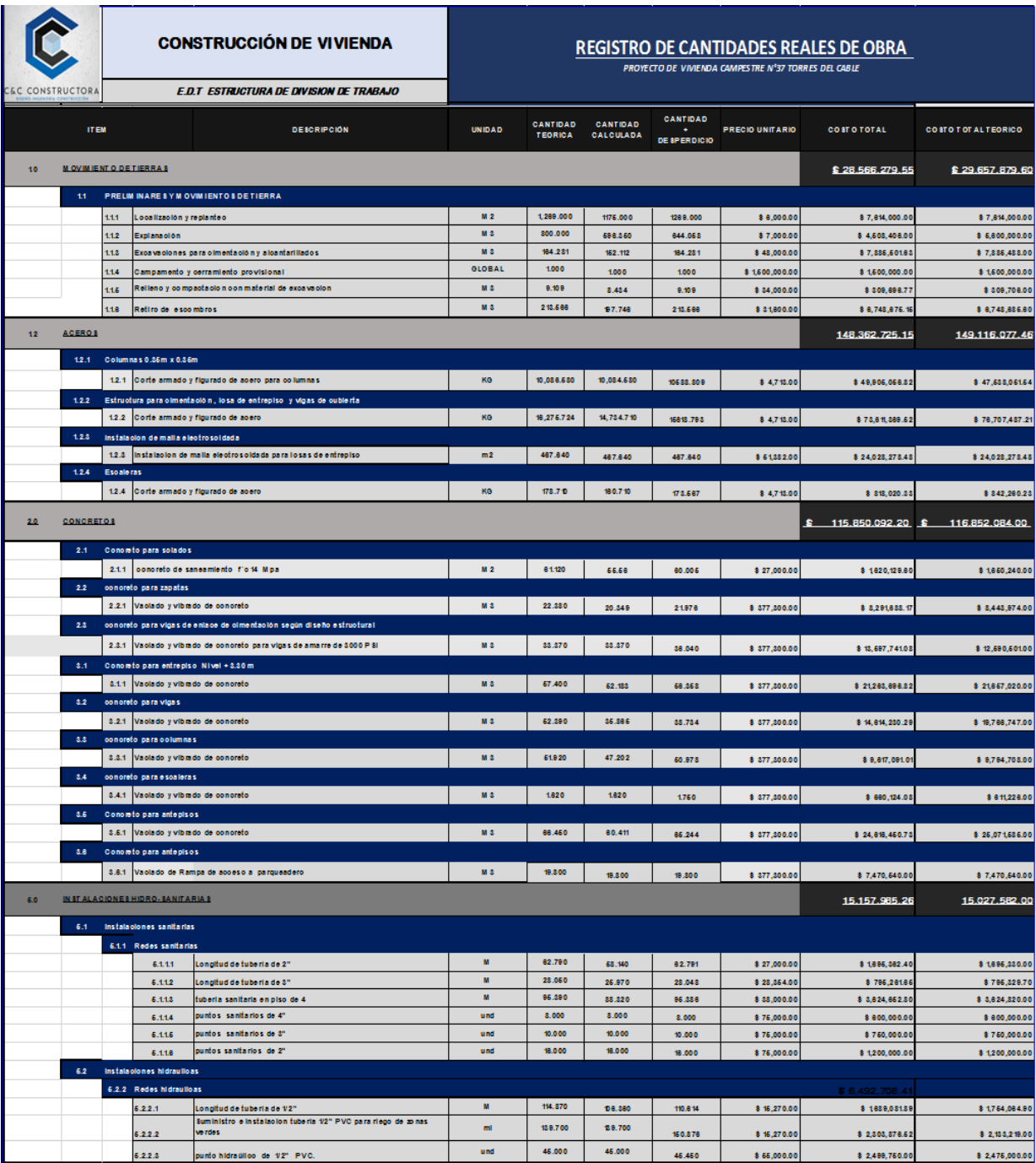

## *Balance de Cantidades de Obra, Proyecto Cabaña 37*

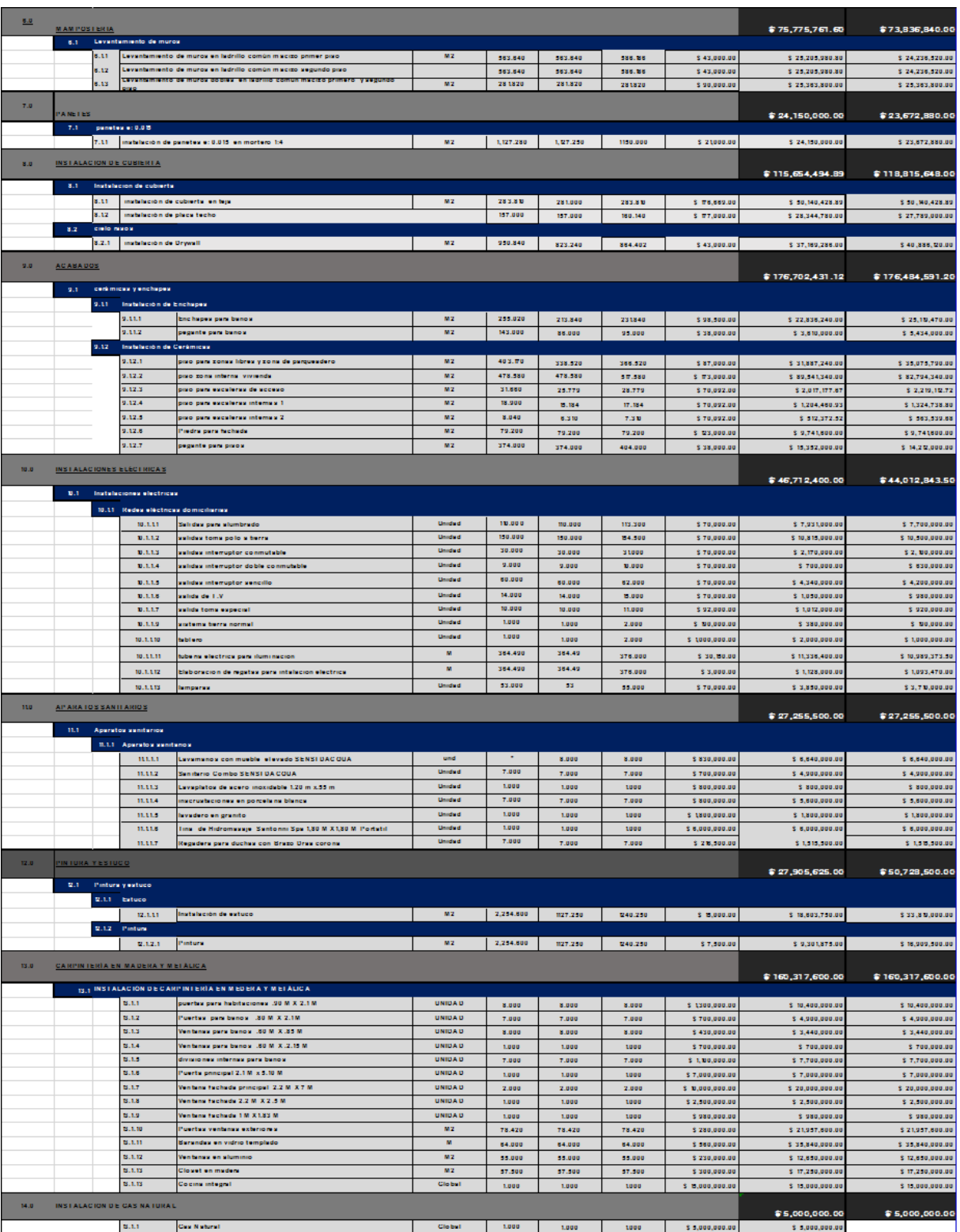

#### *Balance de Cantidades de Obra, Proyecto Cabaña 37*

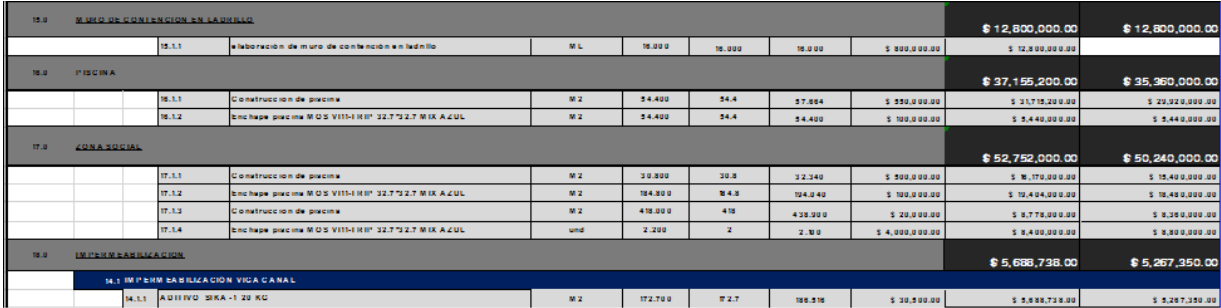

Tras realizar el balance entre las cantidades de obra planificadas y las cantidades realmente ejecutadas en obra, se puedo evidenciar que algunas de las actividades disminuyeron o aumentaron una vez fueron puestas en marcha, lo cual se vio reflejado en el costo total de la propuesta, obteniendo un ahorro significativo en el costo total de la propuesta de veintidós millones ochocientos ochenta mil cuatrocientos noventa pesos (\$22.880.490) tal y como se muestra en la Figura 37.

### **Figura 37**

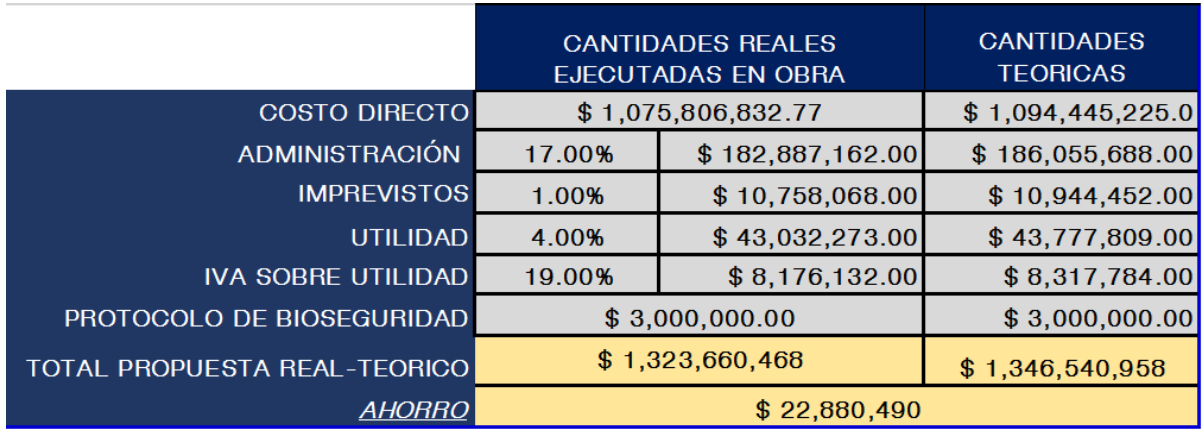

*Total Ahorro Cantidades teóricas vs Cantidades reales en Obra, Proyecto Cabaña 37*

**[3.1.3.3 Realizar un comparativo del presupuesto estipulado en el cronograma del](#page-4-1)  [proyecto y el presupuesto según el avance del proyecto.](#page-4-1)** El presupuesto obra es una herramienta de control, la cual consiste en la elaboración de una tabla de cantidades fundamentados valores memorias de cálculos y APU; generando así un costo total del proyecto a construir, esta valoración económica de la obra, debe ser lo más cercana a la realidad, no obstante el costo final puede no ser la estimación planteada inicialmente, esto puede generarse debido a retrasos en los plazos de ejecución de las diferentes actividades del proyecto.

De allí radica la importancia de controlar dicho presupuesto en base de un cronograma de obra bien establecido, ya que estas dos herramientas son la base si se fundamenta mutuamente para llevar a cabo de manera eficiente un proyecto.

Para llevar a cabo el presente objetivo, se le solicitó a la empresa constructora C&C, el cronograma de obra establecido para dicho proyecto de vivienda tipo cabaña, logrando así realizar un estudio e identificando las actividades que debían realizarse de manera inmediata y seguidamente identificando aquellas tareas que por realizarse en una fecha menor a la estipulada y que al realizarse antes podría generar mayor evolución en la construcción del proyecto.

A continuación podremos observar en el Apéndice H una hoja de cálculo soportada en la herramienta Excel, en el cual se registraron los días de ejecución por cada actividad ejecutada durante mis pasantías.

A continuación se muestra un gráfico resumen, en la Figura 38, el cual representa el porcentaje de ejecución plasmado en el cronograma de obra estimado vs el porcentaje ejecutado, en donde se puede evidenciar notablemente la evolución del proyecto a través del tiempo en semanas respecto a su porcentaje de ejecución en base a las actividades y días de ejecución del proyecto de vivienda.

#### **Figura 38**

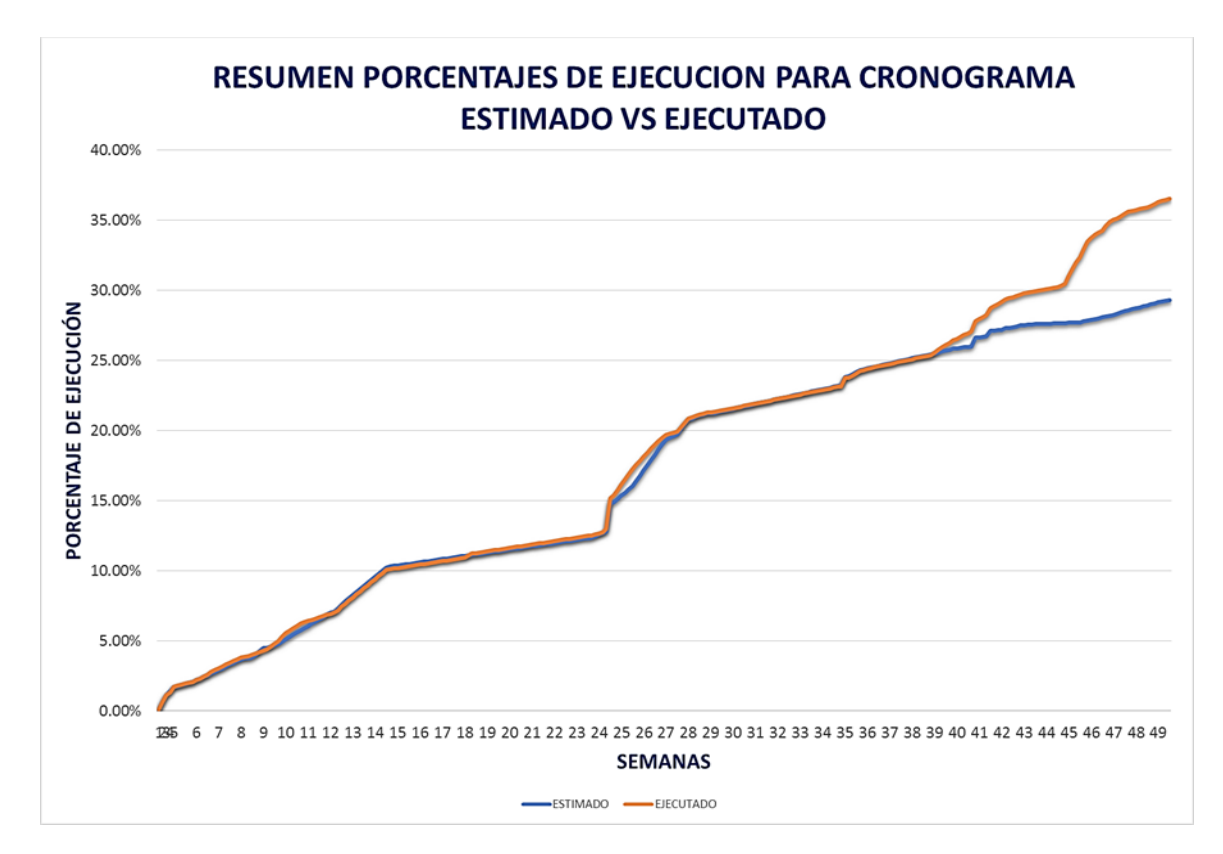

*Porcentajes de ejecución cronograma estimado vs ejecutado*

En base al grafico anterior podemos observar que los porcentajes de ejecución programados vs ejecutados presentan un muy buen comportamiento, ya que el porcentaje de ejecución muestra un mayor desempeño respecto al porcentaje estimado para el proyecto.

A continuación se muestra en la Tabla 8, un resumen más detallado de los porcentajes de

ejecución plasmados en el cronograma de obra vs los porcentajes ejecutados en obra:

### **Tabla 8**

*Comparación de resultados de ensayo de resistencia para entrepiso 1*

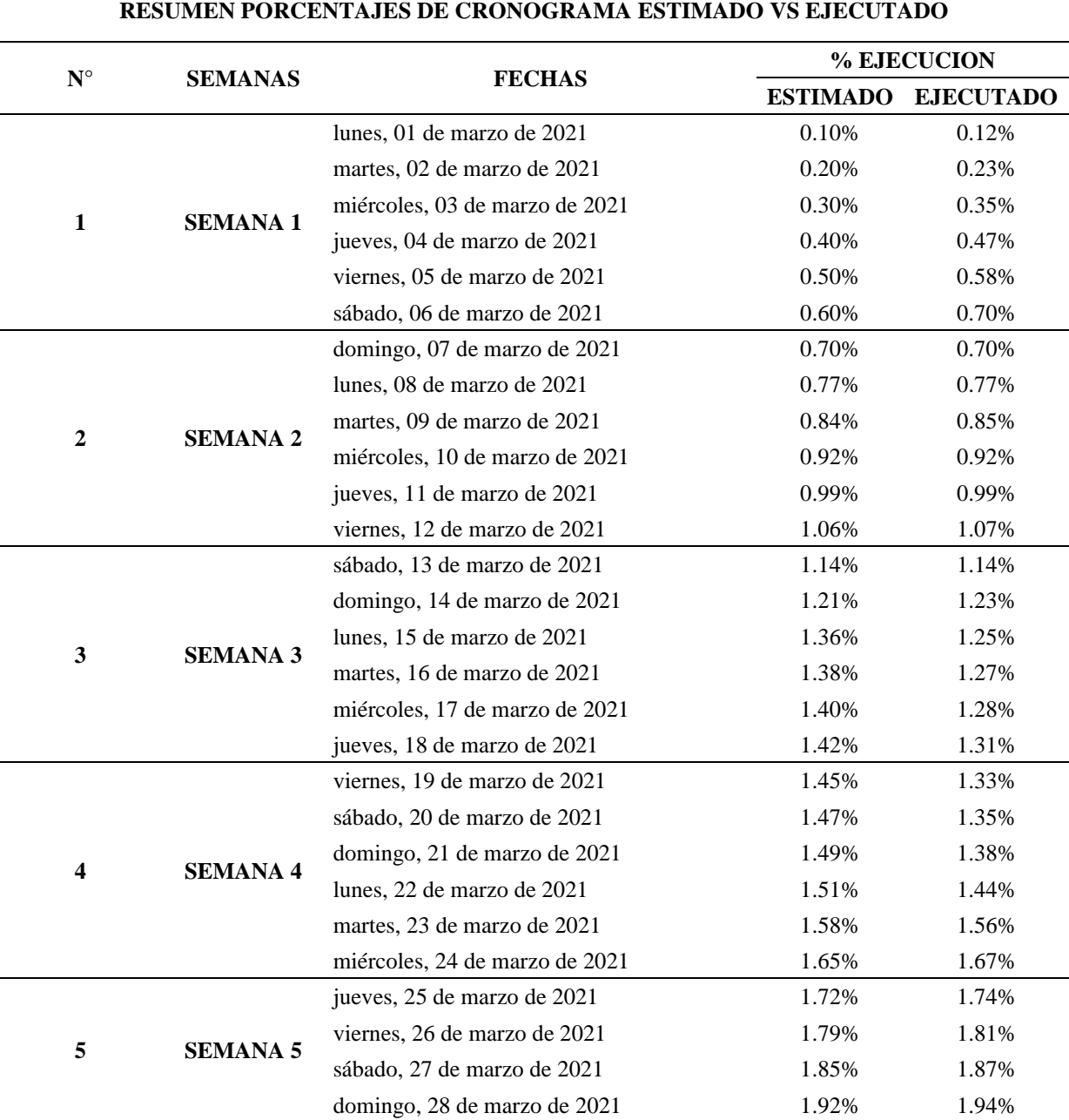

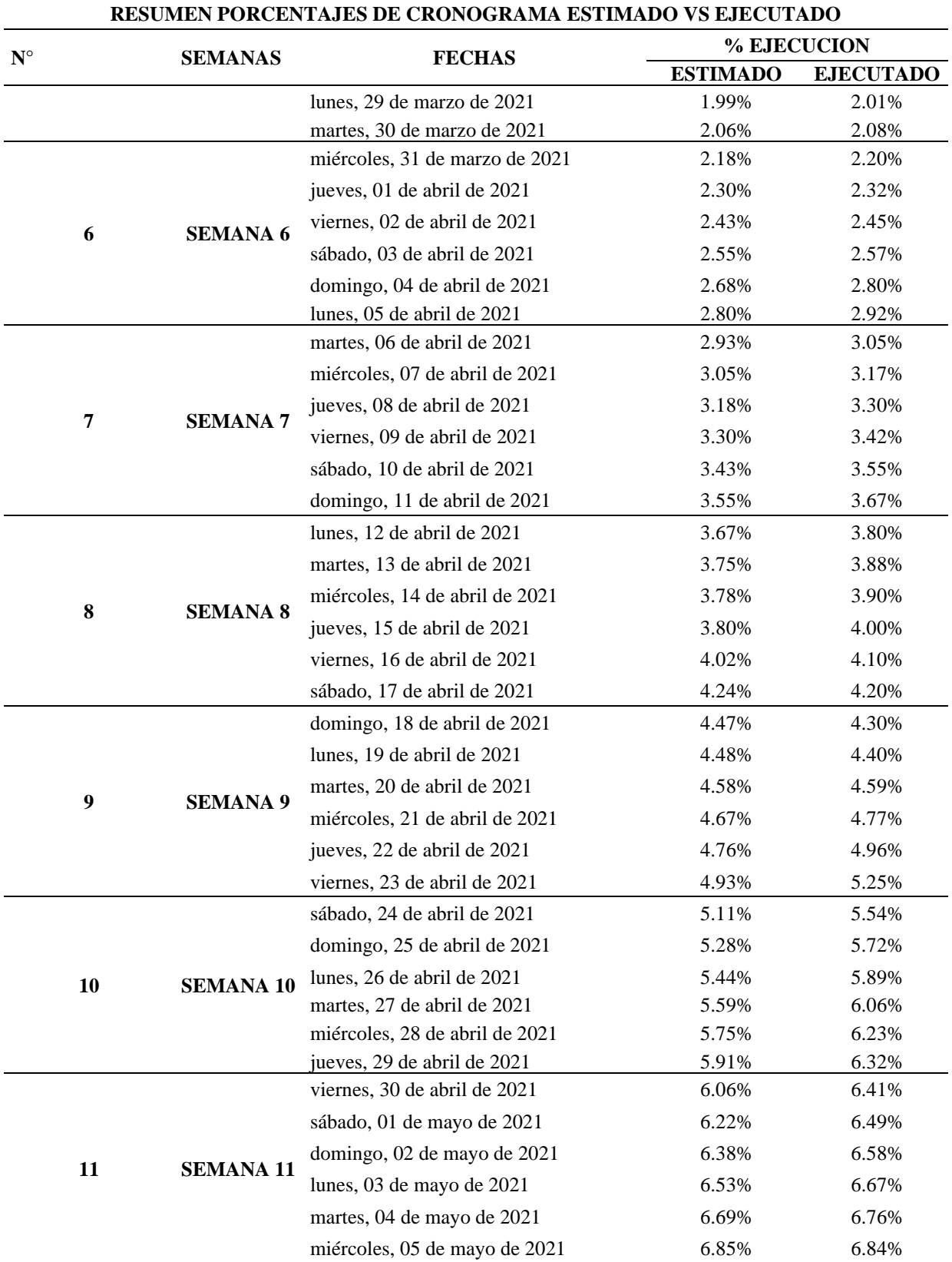

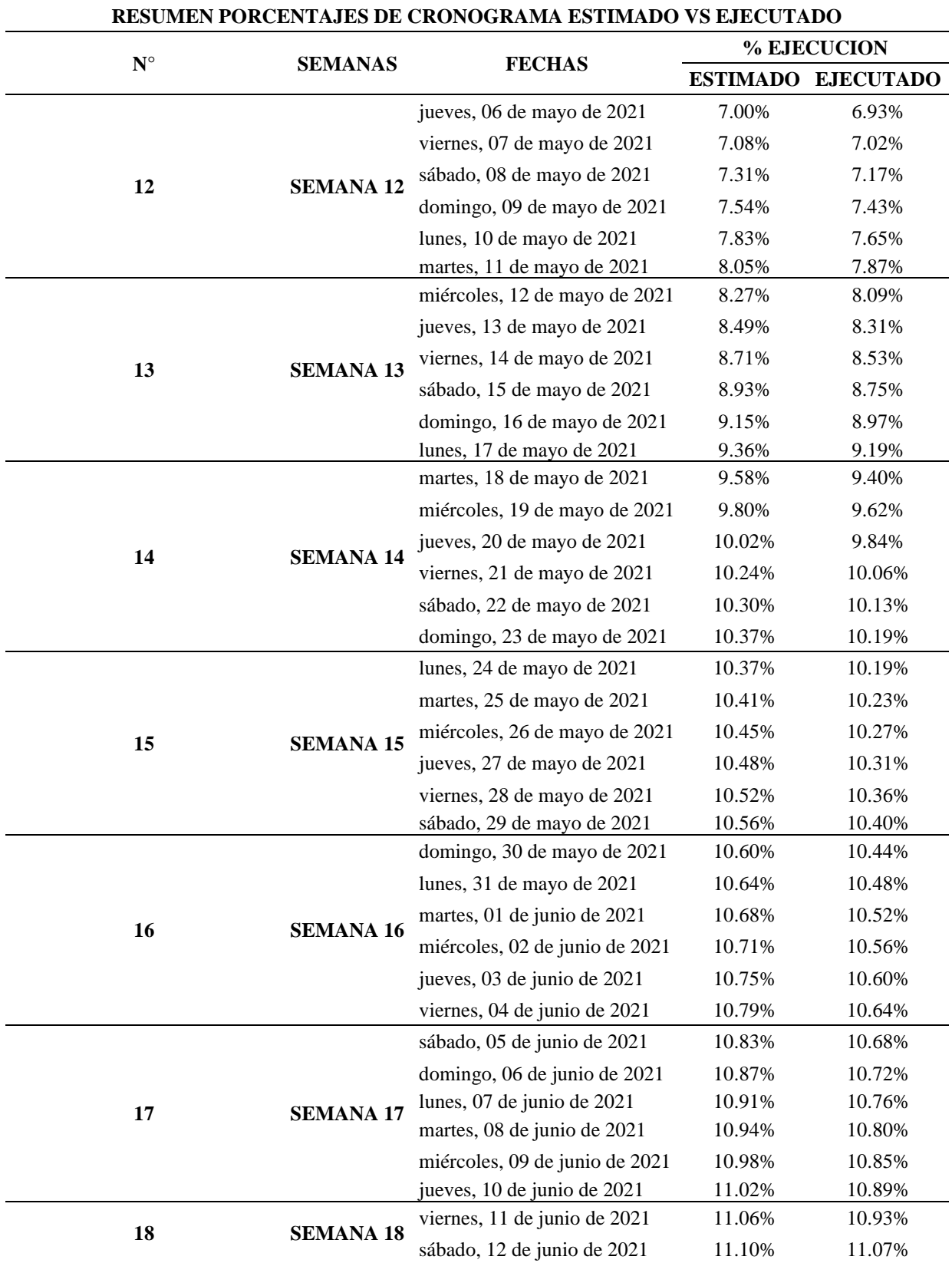

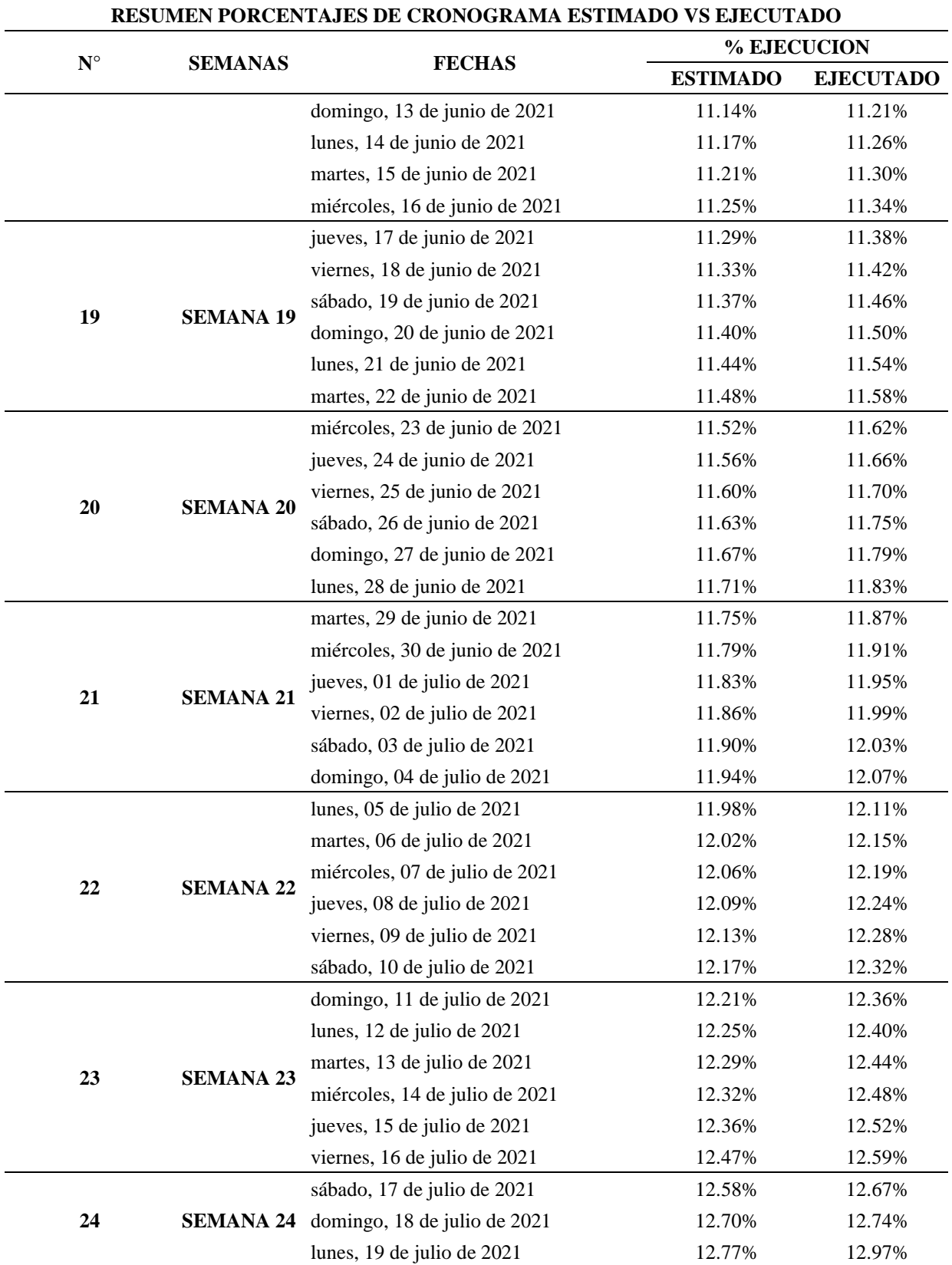

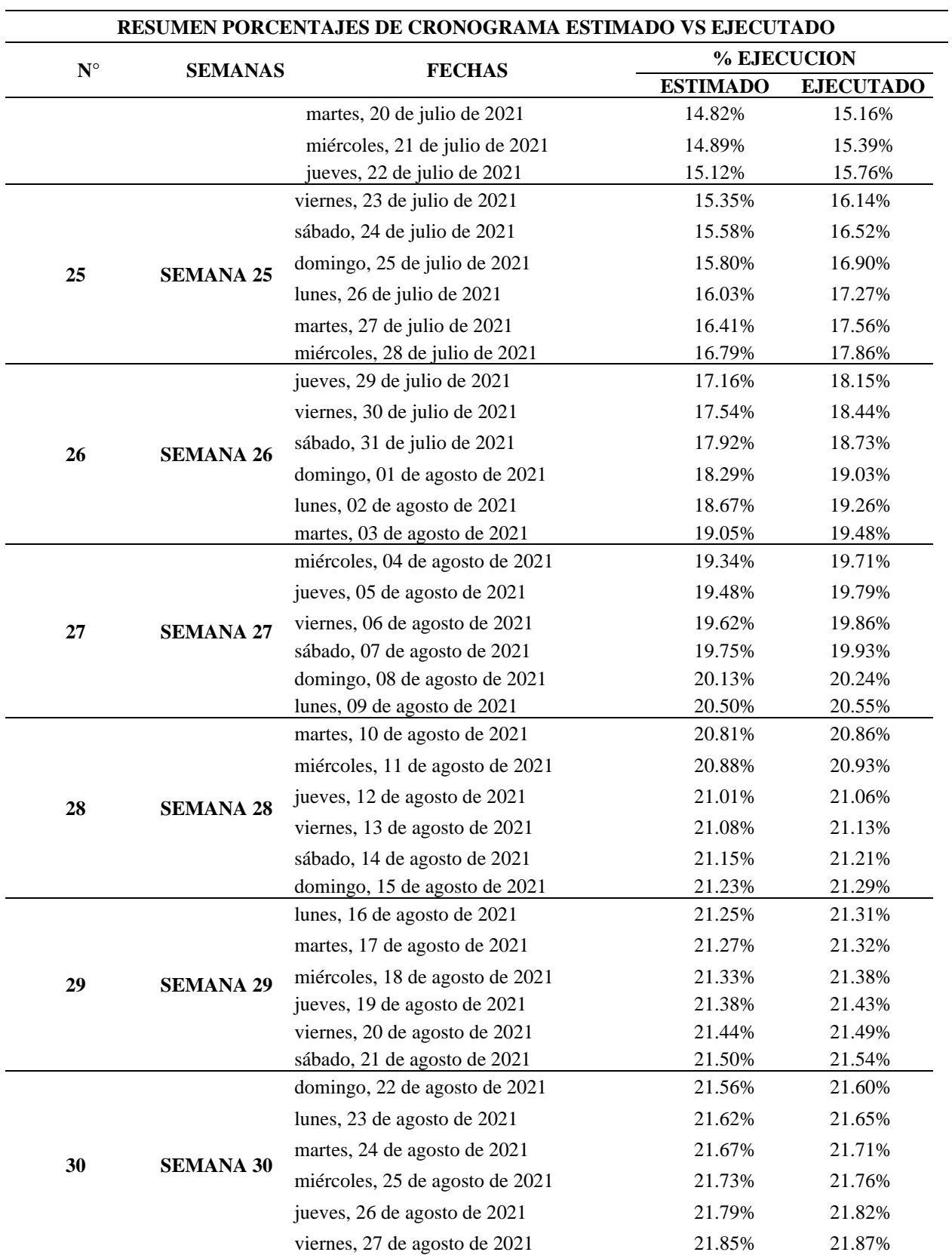

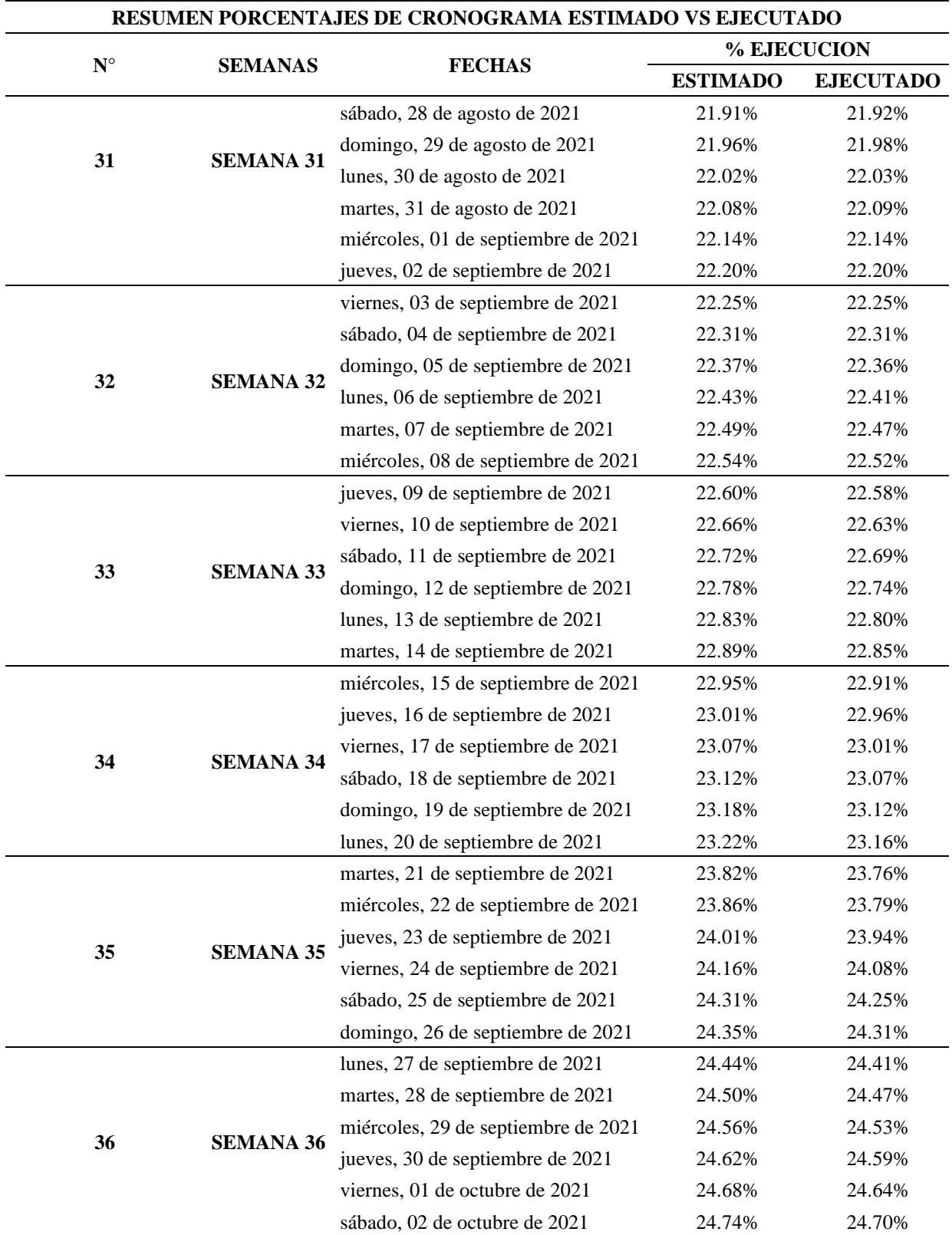

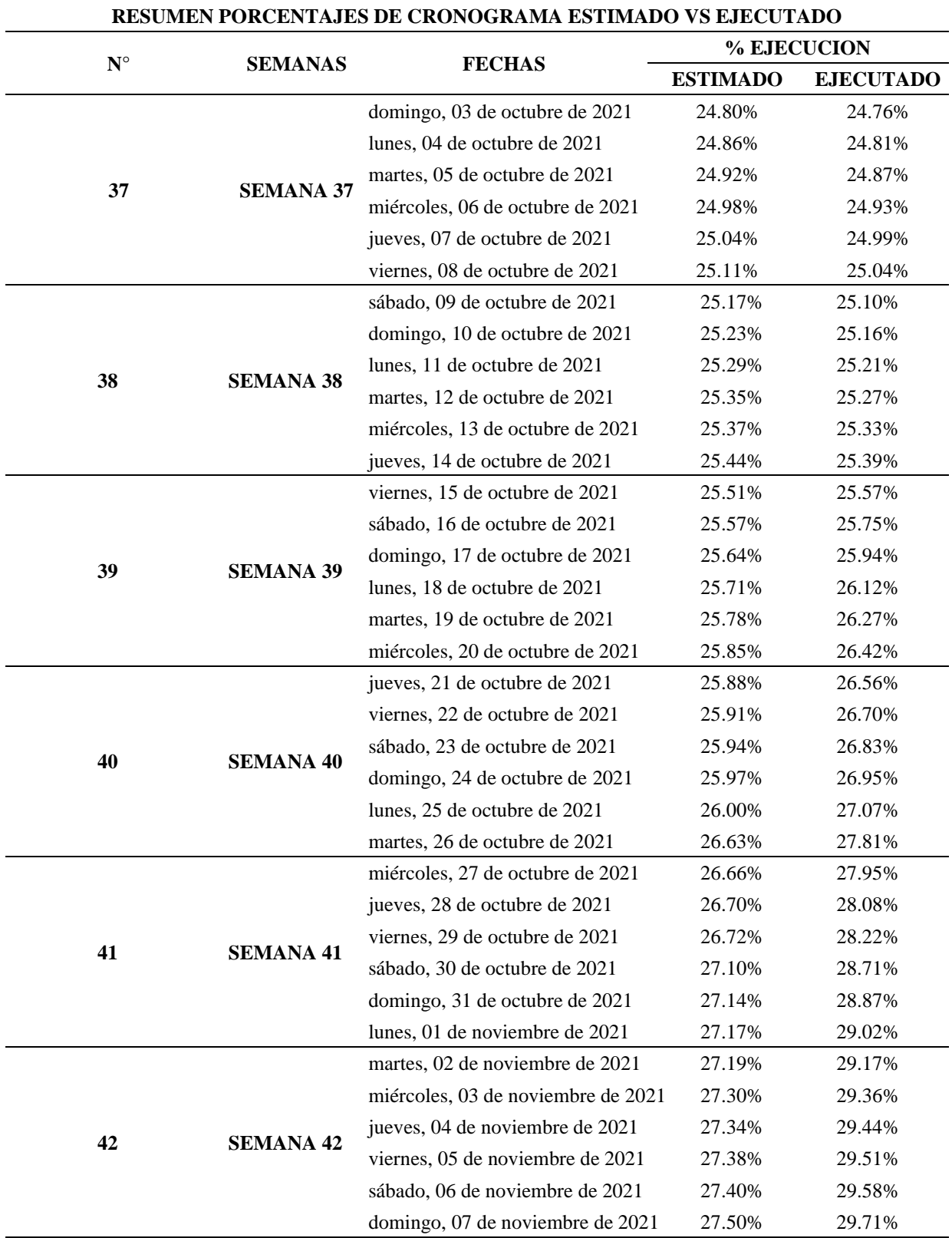

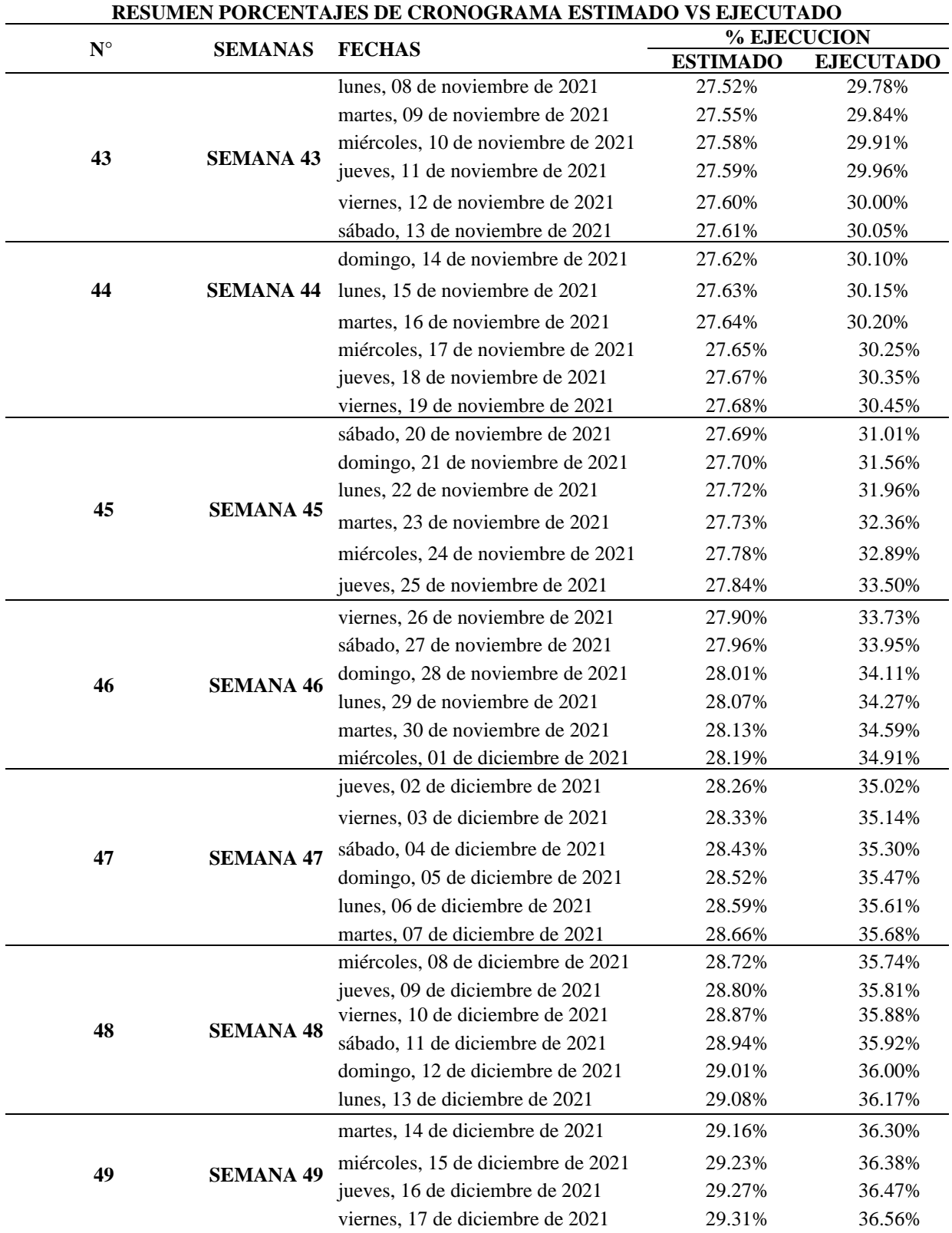

*Nota.* En la tabla de muestran los porcentajes de ejecución reales y estimados.

De la tabla resumen anteriormente observada, podemos observar que la obra para el día final del desarrollo de mis pasantías, acumula un porcentaje de ejecución del 36.56%, el cual representa el 7.25% de avance en comparación con el porcentaje estimado y/o programado para el proyecto de vivienda, generando resultados muy satisfactorios. Lo anterior se muestra en la Figura 39.

#### **Figura 39**

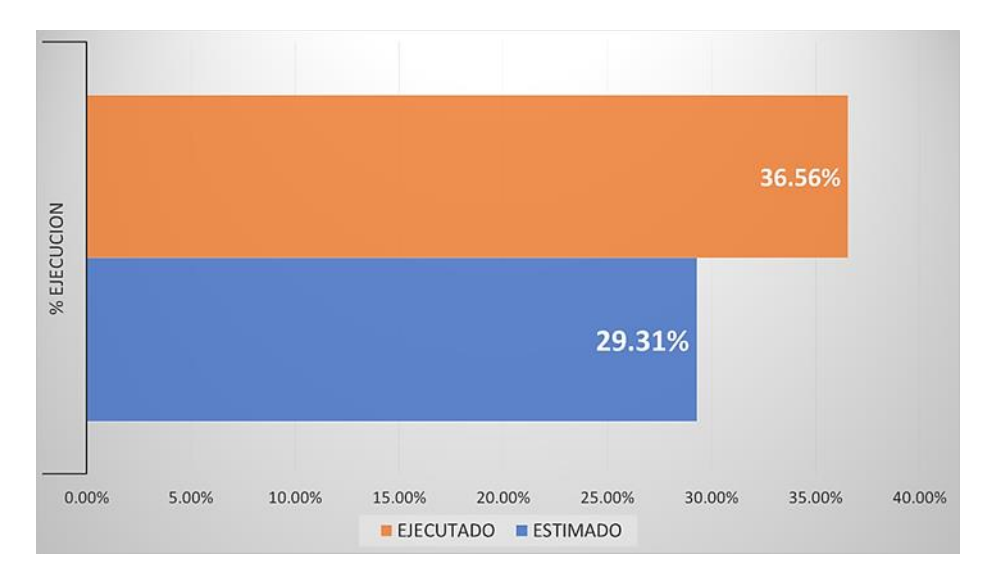

*Diagrama de porcentajes de ejecución cronograma estimado vs ejecutado*

*[3.1.4 Estimar rendimientos de equipo y mano de obra del proyecto seleccionado a través de un](#page-4-2)  [muestreo en campo para el desarrollo de una base de datos para la empresa y la universidad](#page-4-2)*

**[3.1.4.1 Elaboración de formato para toma de muestras en campo.](#page-4-3)** Para la realización del presente objetivo, dos se crearon los formatos A1 y A2 (Ver Apéndices I y J) los cuales se pueden observar a continuación en la Figura 40. El formato A1 se creó con el fin de tener una mayor facilidad y claridad en el momento de tomar las muestras en campo.

*Formato para el registro de tiempos*

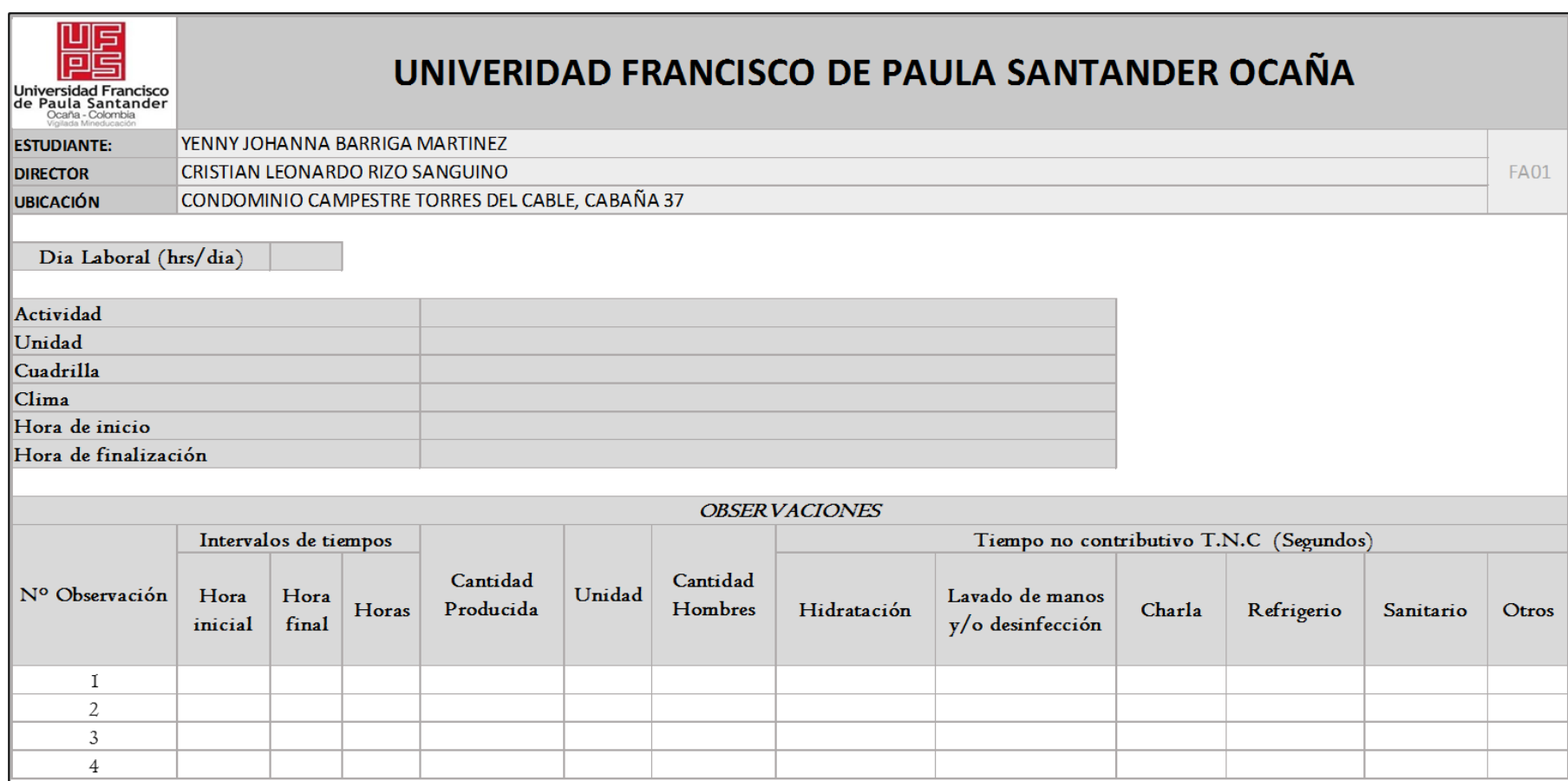

La toma de muestras se realizó empleando diferentes herramientas como cronómetros, cintas métricas, decámetros, cámaras de video y entre otros; al momento de iniciar la actividad se daba inicio a la medición, cada actividad realizada se relacionaba con los ítems plateados en el presupuesto y cronograma suministrados por la empresa constructora. Al finalizar la actividad se detenía el cronometro y se procedía a medir la producción que se había logrado realizar en cada observación realizada, es importante destacar que no interfirió en la realización de ninguna actividad en obra. En la Figura 41 se muestra un ejemplo de ello. En el Apéndice K se detallan evidencias del trabajo de campo.

#### **Figura 41**

*Toma de registros en campo*

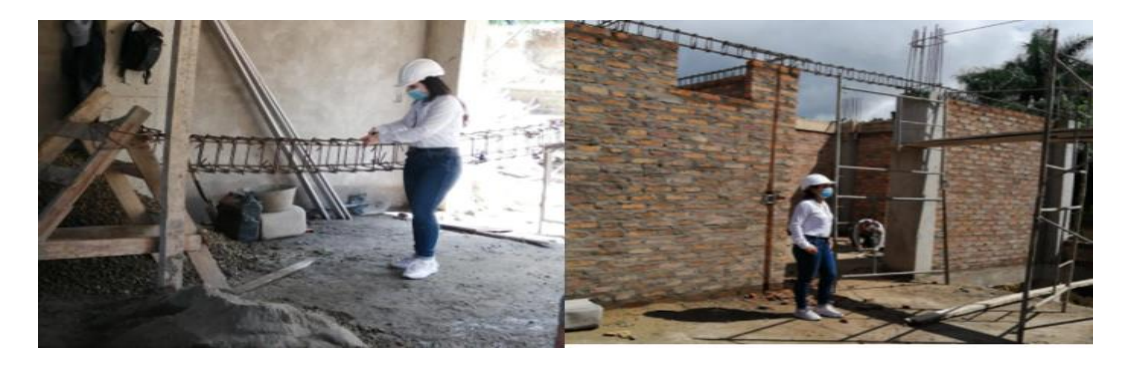

**[3.1.4.2 Cálculo de media aritmética de los rendimientos tabulados.](#page-4-4)** En la segunda fase del presente objetivo, se recopilaron los diferentes datos obtenidos en obra, consignados en la Tabla 9, y con la ayuda de la herramienta Excel se procedió a realizar el cálculo de los diferentes rendimientos generados por cada observación, para luego realizar el cálculo de la media aritmética el cual consistía en sumar cada uno de los rendimientos anteriormente calculado y dividirlo por el número total de observaciones, a continuación se mostrará el procedimiento realizado para la actividad de Muro en ladrillo de obra E=0.12m.

#### **Tabla 9**

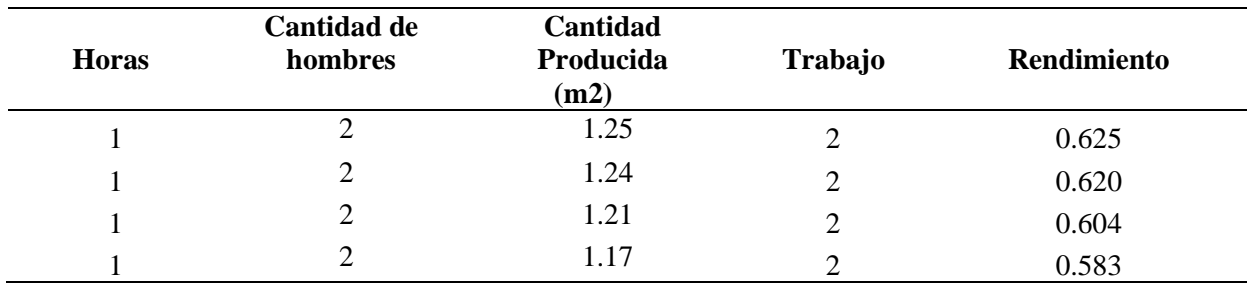

*Datos para calcular el rendimiento*

Nota. La tabla muestra cada uno de los datos para calcular los rendimientos.

**Trabajo=** Horas x Cantidad de hombres

**Trabajo= 1h x 2H = 2.0hH**

**Rendimiento=** Cantidad Producida/Trabajo

**Rendimiento= 1.250m2 / 2 hH = 0.625 m2/hH**

**----------------------------------------------------**

**Trabajo=** Horas x Cantidad de hombres

**Trabajo= 1h**  $x$   $2H = 2$  **hH** 

**Rendimiento=** Cantidad Producida/Trabajo

**Rendimiento= 1.240m2 / 2 hH = 0.620 m2/hH**

**----------------------------------------------------**

**Trabajo=** Horas x Cantidad de hombres **Trabajo= 1h x 2H = 2hH**

**Rendimiento=** Cantidad Producida/Trabajo **Rendimiento= 1.21m2 / 2 hH = 0.605 m2/hH ---------------------------------------------------- Trabajo=** Horas x Cantidad de hombres **Trabajo= 1h x 2H = 2hH**

**Rendimiento=** Cantidad Producida/Trabajo **Rendimiento= 1.17m2 / 2 hH = 0.585 m2/hH ----------------------------------------------------**

Luego de calculados los rendimientos por cada observación, procedemos a calcular la media aritmética de los rendimientos calculados. Esta información se encuentra en el Apéndice L.

**Rendimiento Promedio (R')=**  $(\sum \text{Rendimientos por cada Obs.})$  **/ Cant. De Obs.** 

**Rendimiento Promedio (R')= (**0.625m2/hH + 0.620m2/hH + 0.604m2/hH + 0.583 m2/hH) /4

**Rendimiento Promedio (R')= (**2.432 m2/hH) /4

**Rendimiento Promedio (R')=** 0.610 m2/hH

#### **[3.1.4.3 Cálculo de la desviación estándar de los rendimientos tabulados.](#page-4-5)** La

desviación estándar una medida que nos indica qué tan dispersos están los datos alrededor de la media. La desviación estándar nos ayuda a medir la fiabilidad de las conclusiones estadísticas, logrando que el valor sea más ajustado a la realidad. Para obtener la desviación estándar de los rendimientos tabulados se realizaron los siguientes cálculos:

Desviación Estándar = 
$$
\sqrt{\frac{|r - R'|^2}{n}}
$$

**R=** Rendimientos calculados para cada observación **Rendimiento Promedio (R')=** 0.608 m2/hH **n=** 4 observaciones

 $10.625 - 0.608$   $\text{P} = 0.017 \text{ m}2/\text{h}$ H  $| 0.620 - 0.608 |^2 = 0.012$  m2/hH  $| 0.604 - 0.608 |^2 = 0.004$  m2/hH  $| 0.583 - 0.608 |^2 = 0.025$  m2/hH  $\Sigma$  0.059 m2/hH

$$
\text{Desviación Estándar: } \sqrt{\frac{\left(\frac{0.059 \text{m2}}{\text{hH}}\right)^2}{4}} = 0.0165 \text{ m2/hH}
$$

**[3.1.4.4 Cálculo de coeficiente de variación.](#page-4-6)** El coeficiente de variación es una medida de dispersión que nos permite analizar las desviaciones de los datos adquiridos anteriormente con respecto a la media y al mismo tiempo las dispersiones que tienen los datos dispersos entre sí.

**Coeficiente de Variación (C.V)=** Desviación Estándar / Rendimiento Promedio (R')

 $C.V = (0.0165 \text{ m2/hH}) / (0.608 \text{ m2/hH}) \times 100$ **C.V=2.71%**

**[3.1.4.5 Cálculo de factor de incremento.](#page-5-0)** En los cálculos de rendimientos,

podemos evidenciar que éste muchas veces se ve afectada por tiempos no contributivos, los cuales son los tiempos que se emplean en obra, para realizar actividades no generan ningún valor agregado al proyecto, y que a su vez no son necesarias para la ejecución de las actividades productivas. Para la realización de este factor de incremento, fue necesario tomar registro de los tiempos en donde la cuadrilla realizaba labores ajenas a la actividad a

evaluar, entre estas se encontraban parámetros como lo es la charla, distracciones, lavado de manos y/o desinfección, hidratación y entre otros lineamientos.

Para calcular este factor se empleó la siguiente ecuación:

**Factor de incremento (f.i)** =  $\frac{\sum TNC}{DIA\ LABORAL-\sum TNC}$  x 100

**TNC:** Tiempos no contributivos en horas

**Día laboral:** 8 h/día

**Factor de incremento (f.i)** =  $\frac{0.29 h}{8h - 0.29h} x$  100

**Factor de incremento (f.i) =**3.76%

**[3.1.4.6 Cálculo de rendimiento final para consolidar base de datos.](#page-5-1)** Con la creación del formato A2 se buscó organizar de una manera sistematizada mediante la herramienta Excel los datos obtenidos en campo, teniendo en cuenta el ítem, actividad, unidad de medida, personal, clima, el trabajo productivo, el no contributivo y la duración de cada una de ellas, y entre otros factores de gran influencia todos estos formatos se presentan en el Anexo IV.

Cabe resaltar que este formato incluye una serie de cálculos de diferentes variables anteriormente mencionadas que son de gran importancia al momento de realizar los respectivos cálculos de rendimientos reales en campo.

**Rendimiento final (m2/ (h-H))** =  $R'x(1 + f.i) + C.V$ 

**Rendimiento final (m2/ (h-H))=** 0.608 x (1 +3.76%) + 2.71% **Rendimiento final (m2/ (h-H))** = 0.66 m2/ (h-H)

En la Figura 42 se muestra el formato diligenciado para la actividad de muro en ladrillo de obra.

*Nota.* En el Apéndice L se puede evidenciar los cálculos de los rendimientos finales correspondientes a las diferentes actividades medidas en obra.

## *Diligenciamiento del formato*

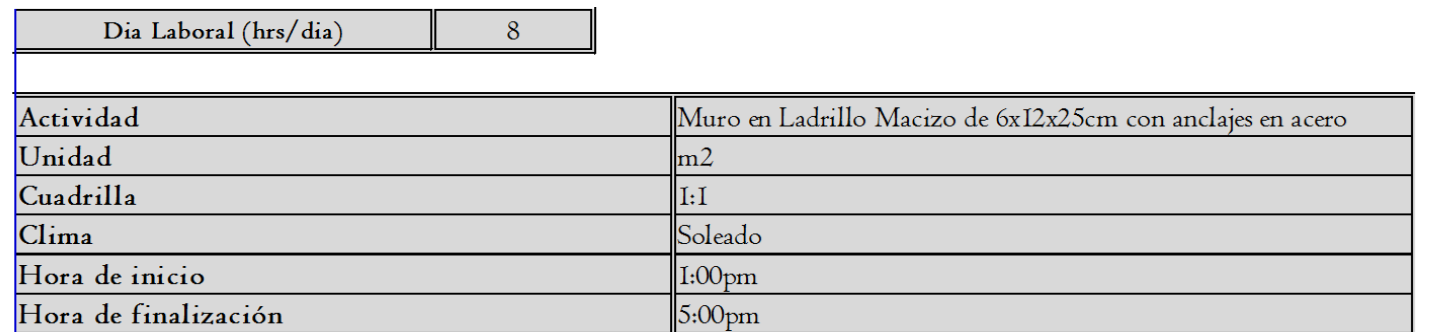

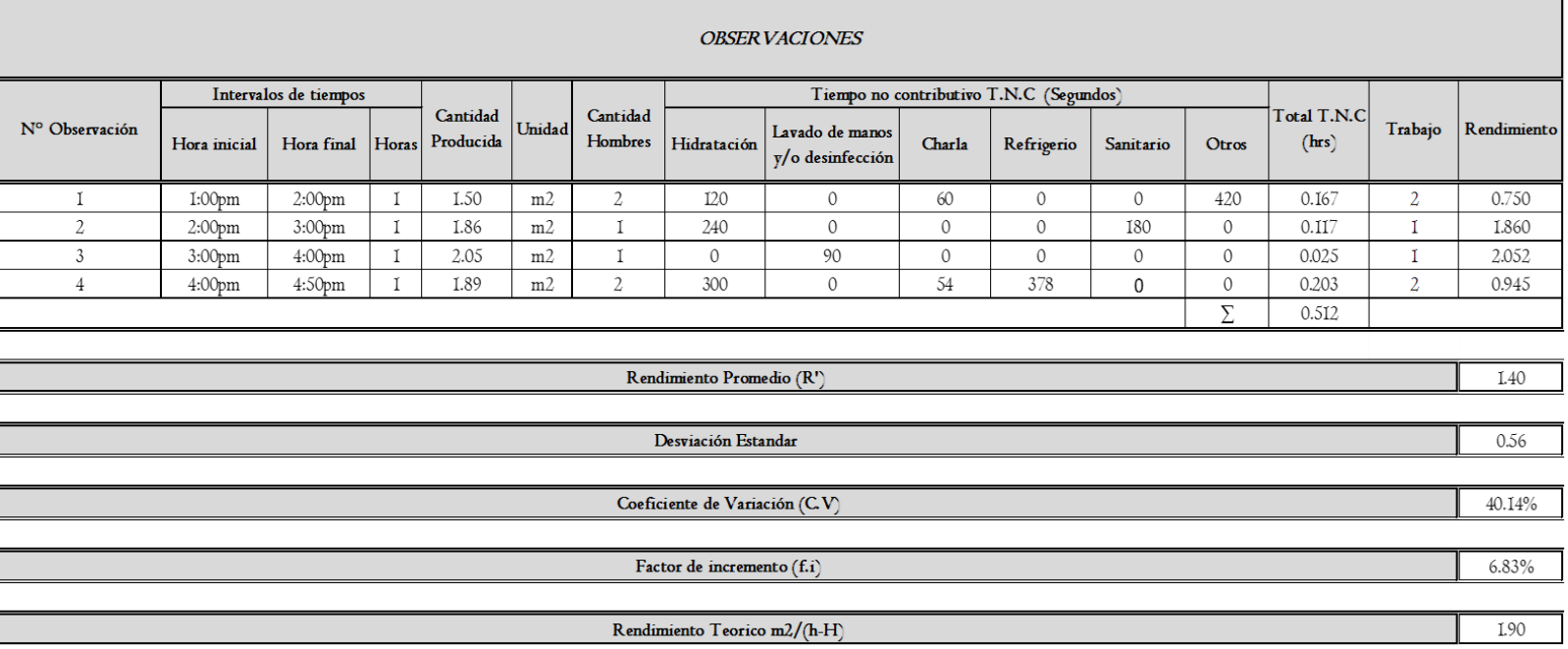

**Rendimientos por cuadrilla.** Para hallar el rendimiento por cuadrilla de trabajo se

multiplico el número de hombres de la cuadrilla por el rendimiento promedio de cada actividad,

dando como resultado final de esta investigación los presentados en la Tabla 10.

### **Tabla 10**

*Rendimientos por cuadrillas*

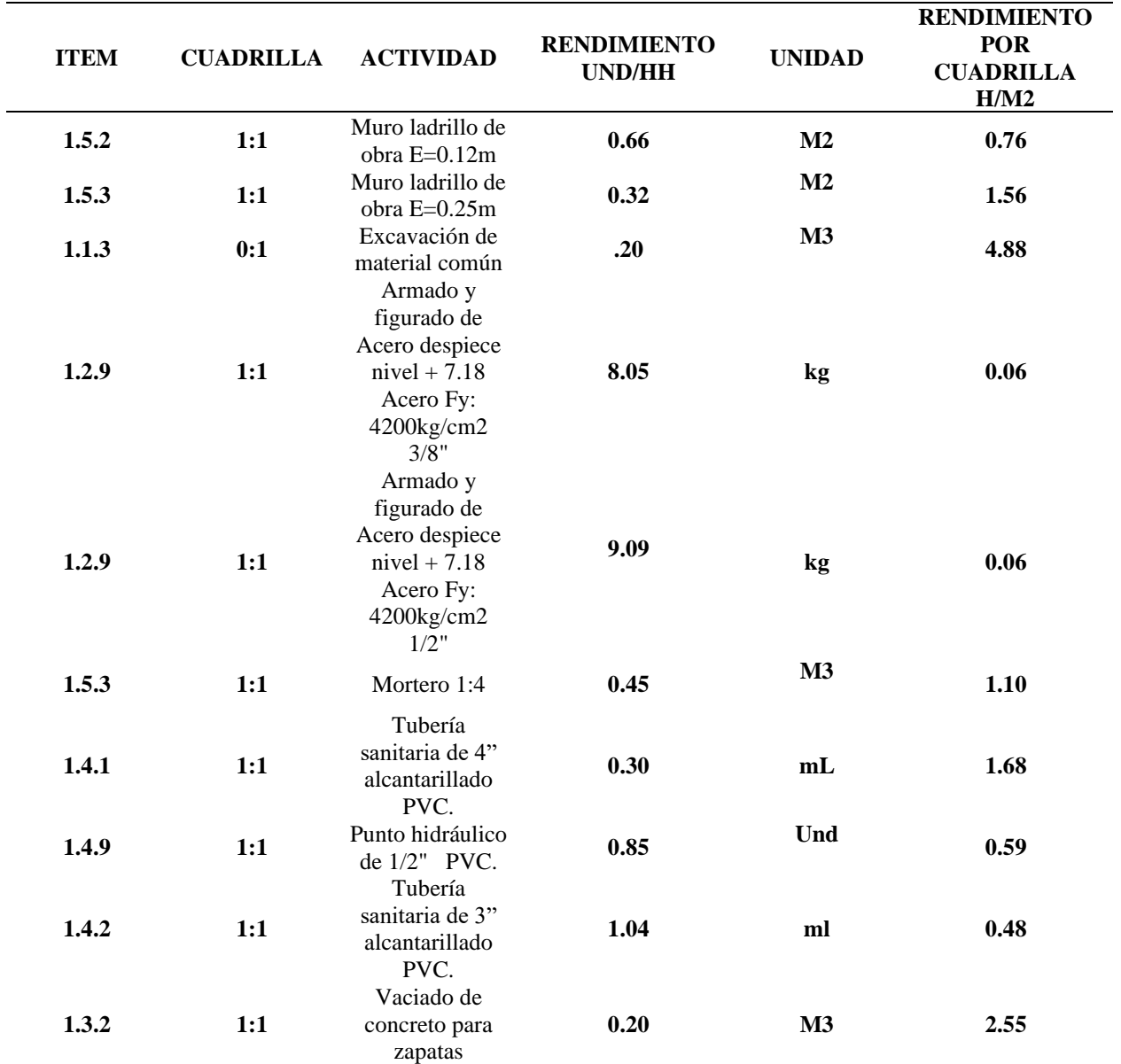

*Nota.* La tabla muestra los rendimientos por cuadrillas.

Influencias de tiempos productivos y no contributivos, En la Figura 43 se detalla el comportamiento presentado entre los tiempos productivos y los no productivos.

#### **Figura 43**

#### *Diligenciamiento del formato*

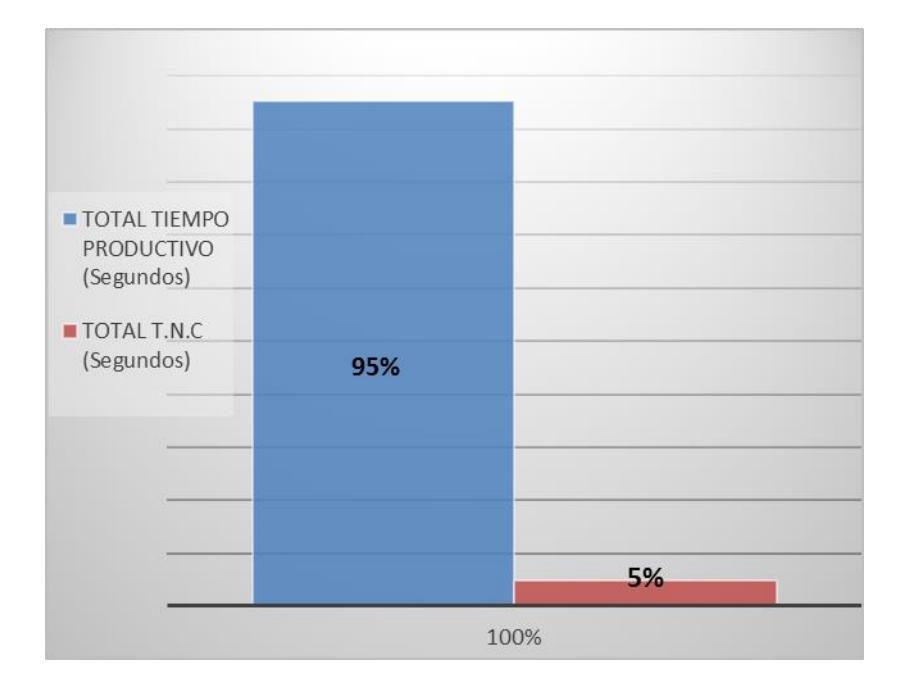

En base al anterior grafico se puede deducir que según los datos calculados, el 95% del tiempo total se invierte en actividades productivas, es decir en actividades donde se realiza la actividad objeto del ítem, mientras que el 5% del tiempo total se invierte en actividades que no desarrollan la actividad objeto del ítem. Dentro de estas actividades podemos encontrar la hidratación, lavado de manos y/o desinfección, charlas entre trabajadores y/o externos, refrigerio, sanitario, y entre otras actividades.

En la Figura 44 que se detalla a continuación, se puede observar una serie de actividades no contributivas que se realizan con mayor frecuencia en obra, de lo cual se puede evidenciar que el 39% del total del tiempo no contributivo corresponde a la hidratación, seguidamente el refrigerio ocupando un 24%, también se puede observar que dentro de las actividades que representan menor frecuencia son las de lavado y/o desinfección y otras actividades con un 6% del tiempo total no contributivo.

#### **Figura 44**

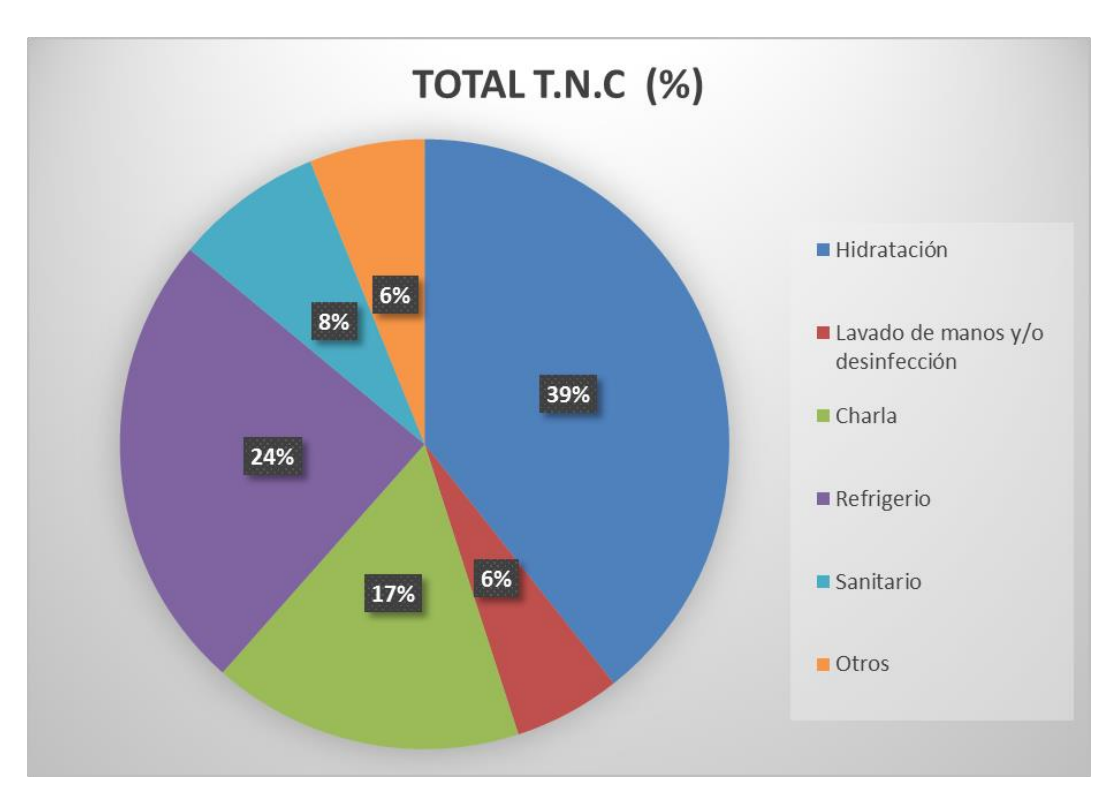

*Rendimientos en CONSTRUPRECIOS 2021*

Para el desarrollo del presente objetivo se hizo necesario hacer uso de la revista CONSTRUPRECIOS, dicha revista contiene información sobre rendimientos constructivos de la ciudad de Cúcuta y Bucaramanga. Es importante destacar la forma en que la revista expresa los

rendimientos, se tomó un ítem puntual para demostrar el análisis realizado, en este caso se eligió el ítem 41.10.03. En la Tabla 11 se detalla la información utilizada.

#### **Tabla 11**

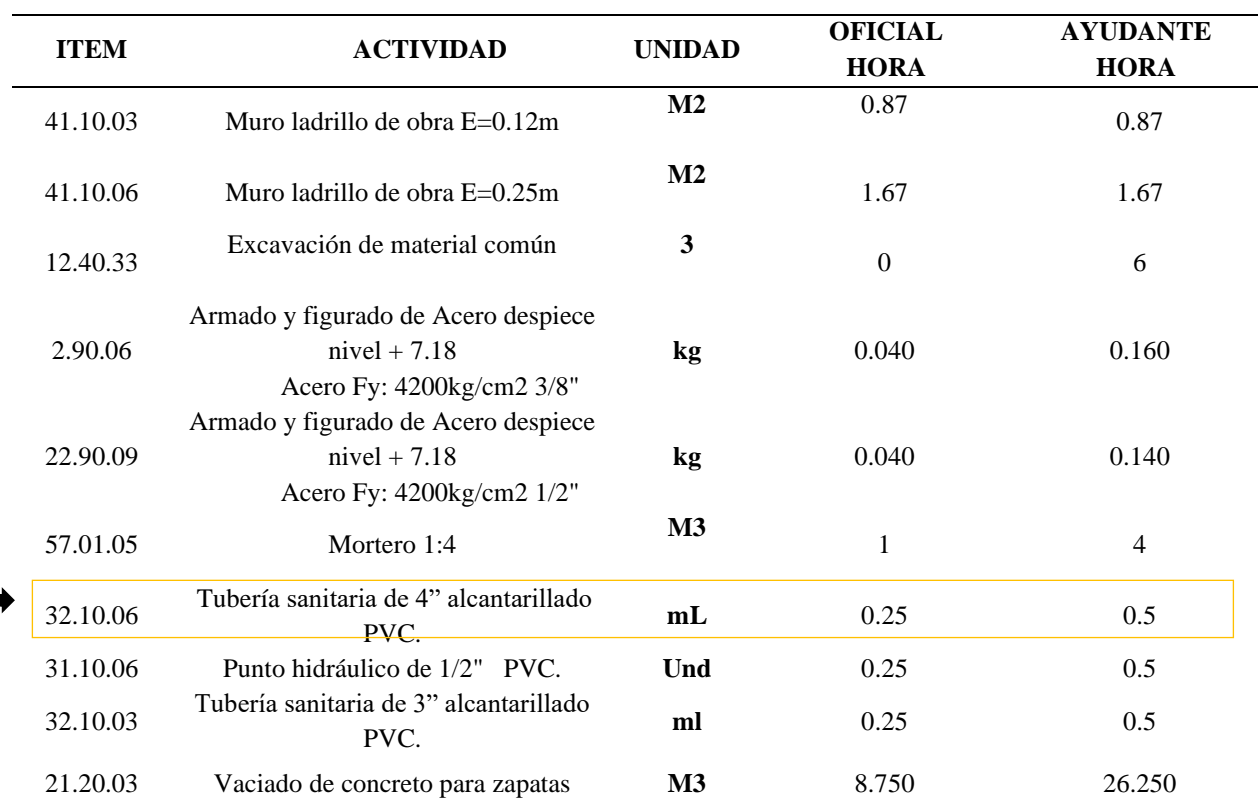

*Rendimientos de mano de obra para muro ladrillo de obra E=0.12m, Construprecios*

*Nota.* La tabla muestra los rendimientos por actividad.

Como se puede observar dicha revista proporciona la cantidad de horas hombre que se deben emplear para realizar una unidad de actividad seleccionada. Esta forma de expresar rendimientos se puede ver reflejada en la siguiente línea de tiempo. En la Figura 45 se muestra el comportamiento de los rendimientos para la actividad mencionada.

#### *Rendimientos en CONSTRUPRECIOS 2021*

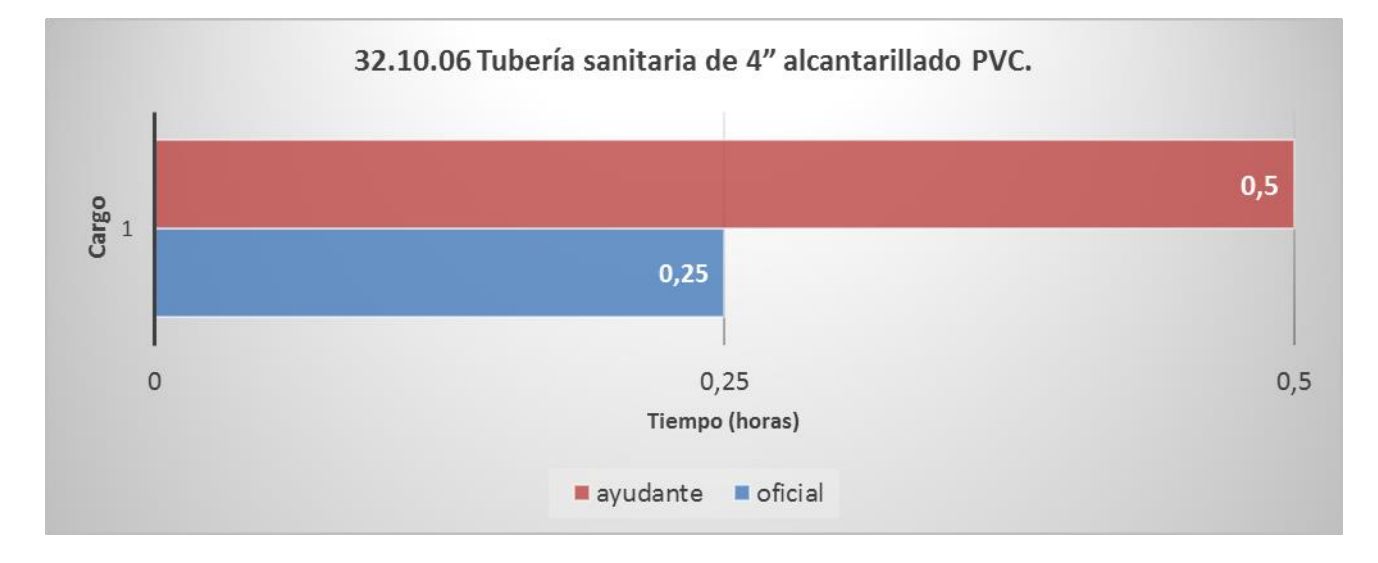

Esto nos permite ver que la inversión de tiempo realizada por el oficial tiene como objetivo dar inicio a la actividad y posteriormente idear un plan de trabajo para luego permitirle al ayudante terminar la tarea, siendo así 0.50 horas el tiempo total necesario para realizar la unidad de Tubería sanitaria de 4" alcantarillado PVC. Basados en lo mencionado anteriormente se toma la mayor inversión de tiempo entre el oficial y el ayudante como la duración total de la actividad realizada con el fin de comparar dicho rendimiento y el obtenido en la investigación.

**Comparativo de rendimientos.** La primera comparación realizada se presenta en la Tabla 12, en la cual se realizó una resta para conocer la diferencia de rendimiento de construprecios respecto al rendimiento obtenido mediante esta investigación, es decir, el rendimiento del municipio de Ocaña Norte de Santander, cuyo resultado negativo (-) representa que en el municipio existe un mayor rendimiento en la actividad y el resultado positivo (+) indica un menor rendimiento en el municipio.

## **Tabla 12**

*Paralelo de rendimientos obtenidos en la investigación y los empleados por Construprecios*

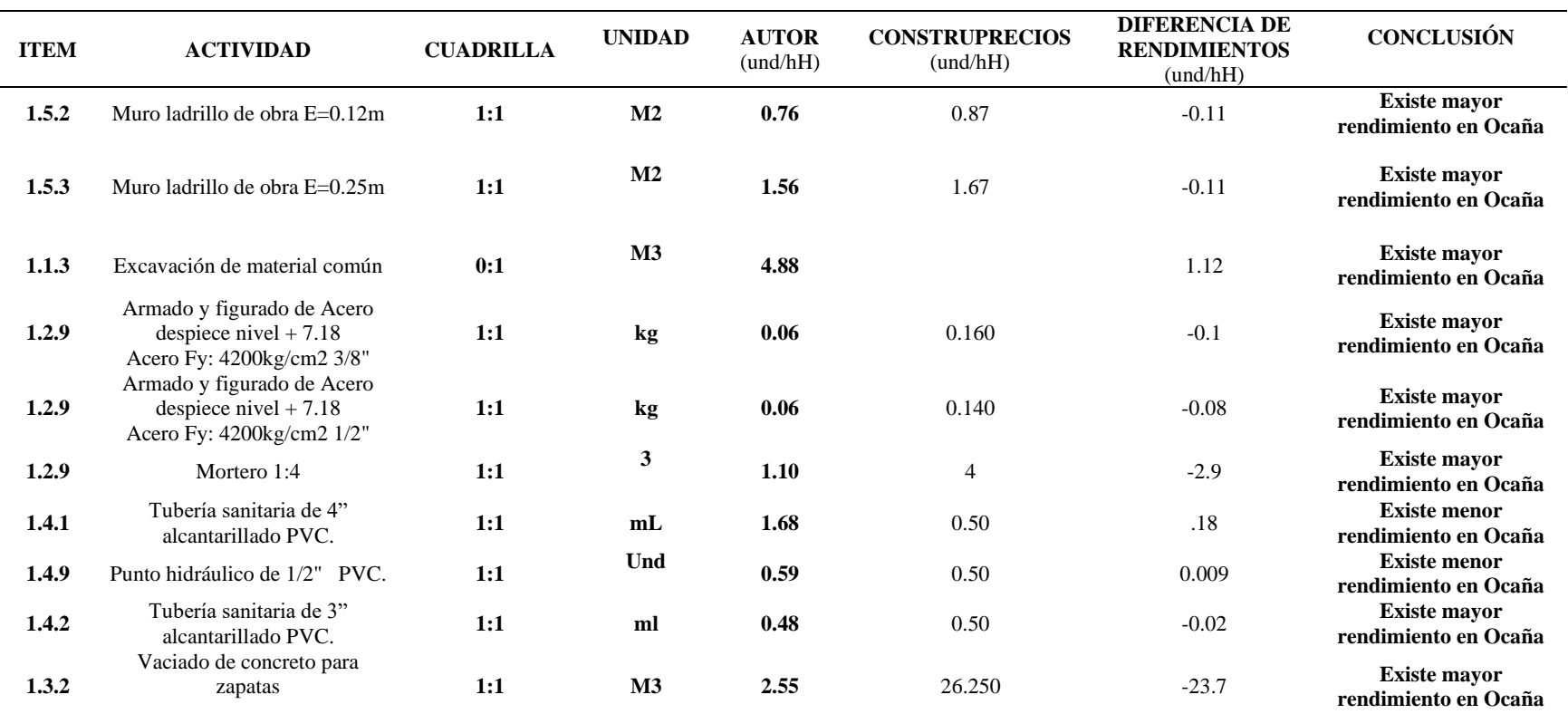

*Nota.* La tabla el comparativo de los rendimientos por actividad.

**Paralelo respecto a la duración de la obra.** Para lograr ver de forma más practica las diferencias entre los rendimientos de las dos bases de datos, la constructora C&C facilito los planos junto con el presupuesto, por medio de los datos suministrados se procedió a elaborar una EDT el cual incluía las actividades a las cuales se les realizó los respectivos cálculos de rendimientos, tal y como se muestra a en la Figura 46.

### **Figura 46**

#### *Rendimientos en CONSTRUPRECIOS 2021*

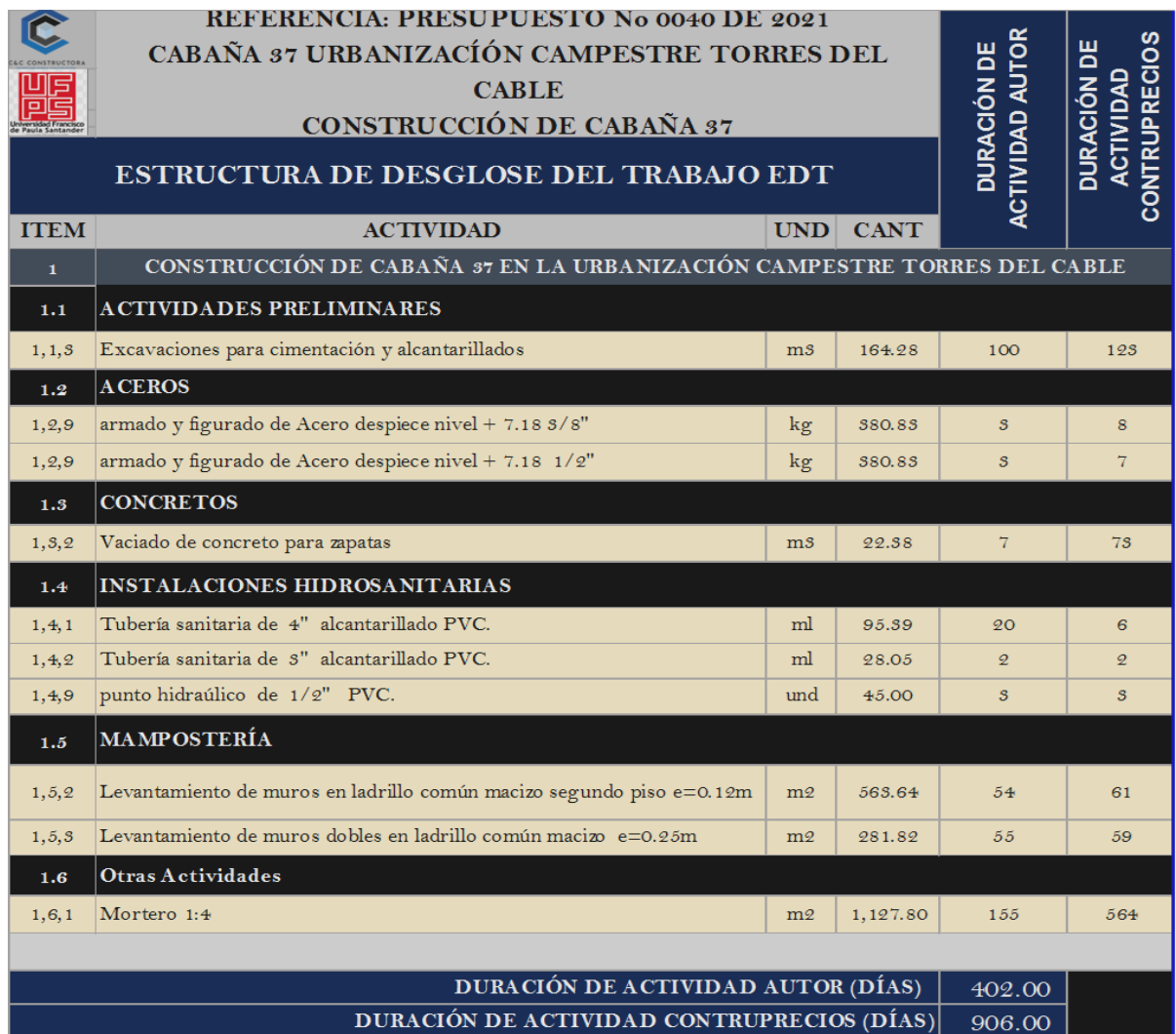

*Nota.* La información fue obtenida de (Constructora C&C, 2021).

A partir de los rendimientos planteados por la revista CONSTRUPRECIOS se logró determinar que la duración de las diferentes actividades de estudio, para el cual para llevarse a cabo se tardaría 906 días hábiles, mientras que la duración de las diferentes actividades de estudio con los rendimientos basados en la investigación seria de 402 días. Esto propone que la planeación con los rendimientos encontrados en esta investigación repercute en una reducción del 44.37%.

# *[3.1.5 Otras funciones desarrolladas en mi labor como pasante en el proyecto de vivienda tipo](#page-5-2)  [cabaña 37](#page-5-2)*

Dentro de estas funciones desarrolladas en el transcurso de mis pasantías se adicionaron una serie de actividades referentes a la realización de planos arquitectónicos y levantamientos arquitectónicos de diferentes proyectos a cargo de la empresa constructora en el Apéndice M se puede observar de manera detallada los diferentes soportes de esta presente actividad.

**[3.1.5.1 Levantamientos arquitectónicos.](#page-5-3)** Los levantamientos arquitectónicos consistían en visitar al lugar a un lugar determinado y con el apoyo de un ingeniero responsable, realizar la medición de dicho espacio y generar un croquis con las medidas reales del proyecto a medir.

**[3.1.5.2 Planos arquitectónicos.](#page-5-4)** Luego de realizado el proceso de medición de los diferentes proyectos asignados por parte de la empresa constructora, se procedía a plasmar dichos diseños por medio del programa AUTOCAD. El objetivo de esta actividad era desarrollar destrezas en cuanto al empleo de diferentes softwares de ingeniería civil

#### **[Capítulo 4. Diagnóstico Final](#page-5-5)**

De manera satisfactoria se da por finalizado esta etapa de pasantías en la constructora C&C Ingeniería y Construcción del municipio de Ocaña N de S, realizada dentro del proyecto que comprendía la ejecución de la cabaña 37 ubicada en el condominio campestre Torres del Cable; tiempo en el cual se dio cumplimiento a los diferentes objetivos propuestos inicialmente, por medio del trabajo realizado en campo y oficina, comprendiendo procesos de apoyo al ingeniero residente de obra en cada uno de los procesos constructivos, cálculo de cantidades de obra, elaboración de planos, y demás; permitiendo analizar y controlar el alcance, tiempo y calidad del proyecto.

En cuanto al desarrollo de la pasantía, el cumplimiento fue exitoso, ya que se logró culminar cada uno de los objetivos propuestos consiguiendo una disminución significativa en los retrasos e imprevistos los cuales afectaban el presupuesto establecido en las condiciones iniciales del proyecto, del mismo modo se consiguió mejorar la comunicación en todo el personal ya que al reportar quincenalmente los avances de obra, se lograba conseguir que las personas interesadas: la empresa y el propietario de la vivienda; estuvieran actualizados en todo lo referente al proceso de ejecución del proyecto.

Finalmente, la empresa manifestó un gran interés acerca de la labor realizada como apoyo en la ejecución del proyecto, en el cual se consiguió poner en práctica cada uno de los conocimientos adquiridos en el transcurso de la formación universitaria.

#### **[Capítulo 5. Conclusiones](#page-5-6)**

Se apoyó el control del proyecto, velando por que cada una las actividades ejecutadas fueran desarrolladas de manera óptima en base a las especificaciones técnicas del proyecto, realizando mediciones diarias de cantidades de obra y generando formatos y registros fotográficos que fortalecen la labor de apoyo al ingeniero residente del proyecto, convirtiéndose en soportes para dar evidencia del cumplimento del contrato.

Se logró revisar y verificar mediante los diferentes formatos y listas de chequeos suministrados por la empresa constructora C&C, el debido almacenamiento y suministro de los diferentes materiales requeridos en el proyecto como lo fueron: arena, triturado, acero, ladrillos, bultos de cemento y el uso de las diferentes herramientas y/o equipos en obra, de tal manera que estos fuesen protegidos del deterioro y contaminación.

Se consiguió verificar el avance del proyecto; teniendo en cuenta el factor tiempo-costo, mediante la herramienta Excel para el análisis de lo planificado vs ejecutado, en el cual tras realizar el balance entre las cantidades de obra planificadas y las cantidades realmente ejecutadas en obra, logró evidenciar que algunas de ellas, pueden aportar respecto a la disminución o incremento, tanto del tiempo como también del costo del proyecto una vez son puestas en marcha, lo cual se vio reflejado en el costo total del proyecto, demostrando así que un correcto control de estas variables tiempo-costo pueden llegar a representar un ahorro significativo del costo total del proyecto.

Se consiguió estimar rendimientos de mano de obra para diferentes actividades del proyecto a través de un muestreo en campo para el desarrollo de una base de datos para la empresa y la universidad, para el cual se logró determinar que es mucho más viable emplear rendimientos calculados en el presente estudio ya que constituyen un valor de rendimiento real calculado específicamente para nuestro municipio de Ocaña, Norte de Santander, el cual al implementarlo nos ayudaría a reducir notablemente la duración del proyecto, generando por ende diminución en el costo del proyecto.

A partir de los rendimientos planteados por la revista CONSTRUPRECIOS se logró determinar que la duración de las diferentes actividades de estudio, para el cual para llevarse a cabo se tardaría 906 días hábiles, mientras que la duración de las diferentes actividades de estudio con los rendimientos basados en la investigación seria de 402 días. Esto propone que la planeación con los rendimientos encontrados en esta investigación repercute en una reducción del 44.37%.

#### **[Capítulo 6. Recomendaciones](#page-5-7)**

A los profesionales de la construcción se les recomienda manejar una constante comunicación referente a las diferentes actividades a desarrollar, con el propósito de optimizar y establecer con precisión las funciones y de esta manera lograr alcanzar los resultados esperados de una manera óptima.

Se deben considerar para futuros estudios, temas que incorporen algunas variables externas que pueden conducir a la disminución del desempeño de los trabajadores, como el clima, ambiente de trabajo, estado de ánimo, habilidades y otros factores que pueden causar la variación del desempeño planteado en el presente estudio.

Teniendo en cuenta que el municipio de Ocaña, Norte de Santander, no cuenta con una base de datos que presente de manera directa los rendimientos reales, el siguiente paso sería crear una base de datos de análisis de precios unitarios, teniendo en cuenta los diferentes precios de los materiales en el municipio.
#### **[Referencias](#page-5-0)**

Arquinetpolis. (2017). *¿Qué es una bitácora de obra?* Obtenido de

https://arquinetpolis.com/bitacora-obra-000370/

Bárcenas, G. (2012). *Tema N° 5 La Estructura de Desglose del Trabajo (EDT) según La Guía del PMBOK® / 30-04-2012 / Sesión 10 segunda parte*. Obtenido de https://formulaproyectosurbanospmipe.wordpress.com/2012/05/09/tema-n-5-laestructura-de-desglose-del-trabajo-edt-segun-la-guia-del-pmbok-30-04-2012-sesion-10 segunda-

parte/#:~:text=La%20Estructura%20de%20Desglose%20del%20Trabajo%20(EDT)%20e s%20una%20desco

- Bayona, F. (2021). *Modelación de la cabaña 37.* Ocaña.
- Borja, R. (2018). *Enciclopedia de la política*. Obtenido de https://www.enciclopediadelapolitica.org/mano\_de\_obra/
- Botero, L. (2002). *Análisis de rendimientos y consumos de mano de obra en actividades de construcción.* Medellín: EAFIT.
- Constructora C&C. (2021). *Estructura de la empresa constructora C&C.* Ocaña: Constructora C&C.
- Departamento Nacional de Planeación. (2013). *Sistema de información*. Obtenido de https://www.dnp.gov.co/programas/inversiones-y-finanzas-publicas/Sistemas-de-Informacion

Garces, J. (2014). *Especificaciones técnicas.* Sucre: Findeter. Obtenido de https://www.findeter.gov.co/system/files/convocatorias/PAF-ICBF-O-025-2018/PAF-ICBF-O-025-2018%40Especificaciones\_Centros\_Especializados\_Srpa.pdf

Google Earth. (2021). *El globo terráqueo completo*. Obtenido de https://www.google.com/intl/es/earth/

INVIAS. (2012). *Toma de muestras de concreto fresco.* Bogotá: INVIAS.

Jacome, J. (2015). *Planos Estructurales*. Obtenido de http://jacomeajj.blogspot.com/2015/06/planos-y-elementos-estructurales.html

López, J. M. (2012). *Portal de acceso*. Obtenido de http://condominiocampestretorresdelcable.blogspot.com.co/2012/

- Ministerio de Ambiente, Vivienda y Desarrollo Territorial. (2010). *Reglamento Colombiano de Construcción Sismo Resistente.* Bogotá: Dirección del Sistema Habitacional .
- Niebel, B. (1996). *Ingeniería industrial: métodos, tiempos y movimientos.* Pensilvania: Alfaomega.
- Ortegón, E. (2015). *Metodología del marco lógico para la planificación, el seguimiento y la evaluación de proyectos y programas.* Santiago de Chile : Naciones Unidas.
- Pérez, J., & Merino, M. (2017). *Definición de estructura organizacional* . Obtenido de https://definicion.de/estructura-organizacional/

Ramírez, C. (2005). *Los presupuestos, sus objetivos e importancia.* Medellín: Cultural Unilibre.

# **[Apéndices](#page-5-1)**

# **Apéndice A. Informes quincenales de obra.**

# **Apéndice B. Memorias de cálculo de cantidades.**

#### **Apéndice C. Bitácora de obra.**

### **Apéndice D. Registro fotográfico.**

# **Apéndice E. Formatos de verificación de calidad de los materiales.**

# **Apéndice F. Resultados de ensayos de laboratorio.**

# **Apéndice G. Registro fotográfico del almacenamiento de materiales.**

# **Apéndice H. Cronograma y cantidades de obra.**

# **Apéndice I. Formatos A01 registro de campo.**

# **Apéndice J. Formatos A02 cálculo de rendimientos.**

# **Apéndice K. Tomas de muestra en campo.**

# **Apéndice L. Cálculo de rendimientos.**

# **Apéndice M. Otras funciones desarrolladas.**